**UNIVERSIDAD NACIONAL HERMILIOVALDIZÁN FACULTAD DE INGENIERÍA INDUSTRIAL Y DE SISTEMAS ESCUELA PROFESIONAL DE INGENIERIA DE SISTEMAS CARRERA PROFESIONAL DE INGENIERIA DE SISTEMAS**

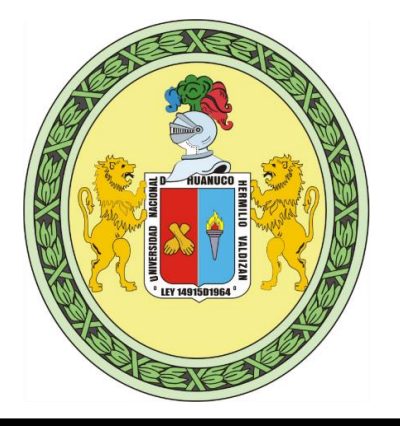

# **DESARROLLO DE UN SISTEMA WEB DE INVENTARIO CON CÓDIGO QR PARA LA GESTIÓN DE BIENES PATRIMONIALES EN EL GOBIERNO REGIONAL HUÁNUCO**

# **LÍNEA DE INVESTIGACIÓN: INGENIERÍA Y TECNOLOGÍA**

**TESIS PARA OPTAR EL TÍTULO PROFESIONAL DE INGENIERO DE SISTEMAS**

**TESISTAS:**

# **BACH. CARLOS MENDOZA ADOLFO HUSSEIN**

**ASESOR:**

**MG. FLORES VIDAL, JIMMY GROVER**

**HUÁNUCO – PERÚ**

**2022**

# DEDICATORIA

Esta investigación está dirigido a mi familia por ser el sostén en las diferentes etapas de mi formación profesional.

# AGRADECIMIENTO

 A dios, por ser el creador de todas las cosas y tenerlo presente en todas las acciones de mi vida.

A mis padres Carlos García Lincoln y Gloria Mendoza salinas por darme la vida y educarme

A de manera especial a la Universidad Nacional Hermilio Valdizán por ser mi alma máter en mi formación profesional.

# RESUMEN

La presente tesis titulada "DESARROLLO DE UN SISTEMA WEB DE INVENTARIO CON CODIGO QR PARA LA GESTIÓN DE BIENES PATRIMONIALES EN EL GOBIERNO REGIONAL HUÁNUCO" surgió de la necesidad de optimizar la gestión de bienes patrimoniales en la Oficina de Patrimonio del Gobierno Regional Huánuco, se evidencio que la oficina maneja de forma local los inventarios y movimientos de bienes patrimoniales

El tipo de investigación es aplicada o tecnológica que utiliza tecnología web (Laravel, Vue, hp, html, css, java script, Mysql, etc) que permitirá aligerar de una manera digital las actividades más relevantes de la oficina. El alcance del proyecta es explicativo el cual tendrá como producto la implementación de un aplicativo web. El diseño es cuasiexperimental por que los resultados son medibles entes y un después de la implementación del aplicativo web.

Palabras claves: SISTEMA WEB, GESTION DE BIENES PATRIMONIALES. CÓDIGO QR

# ABSTRACT

This thesis entitled "DEVELOPING OF A WEB SYSTEM OF INVENTORY WITH QR CODE FOR THE MANAGEMENT OF HERITAGE ASSETS IN THE HUÁNUCO REGIONAL GOVERNMENT" arose from the need to optimize the management of heritage assets in the Heritage Office of the Huánuco Regional Government, it was evidenced that the office manages inventories and movements of patrimonial assets locally

The type of research is applied or technological that uses web technology (Laravel, Vue, hp, html, css, java script, Mysql, etc.) that will allow the most relevant office activities to be lightened in a digital way. The scope of the project is explanatory which will have as a product the implementation of a web application. The design is quasi-experimental because the results are measurable before and after the implementation of the web application.

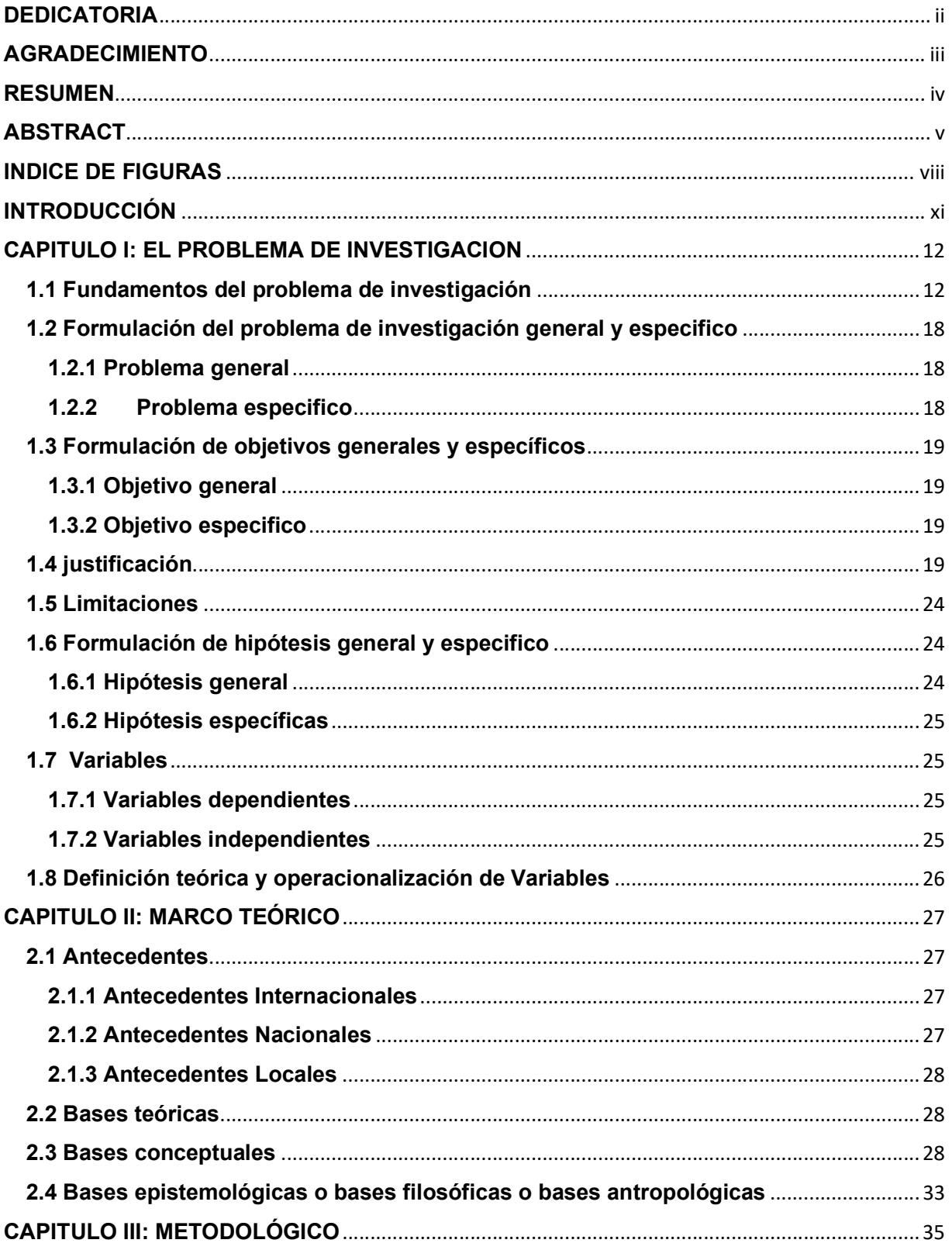

# **INDICE**

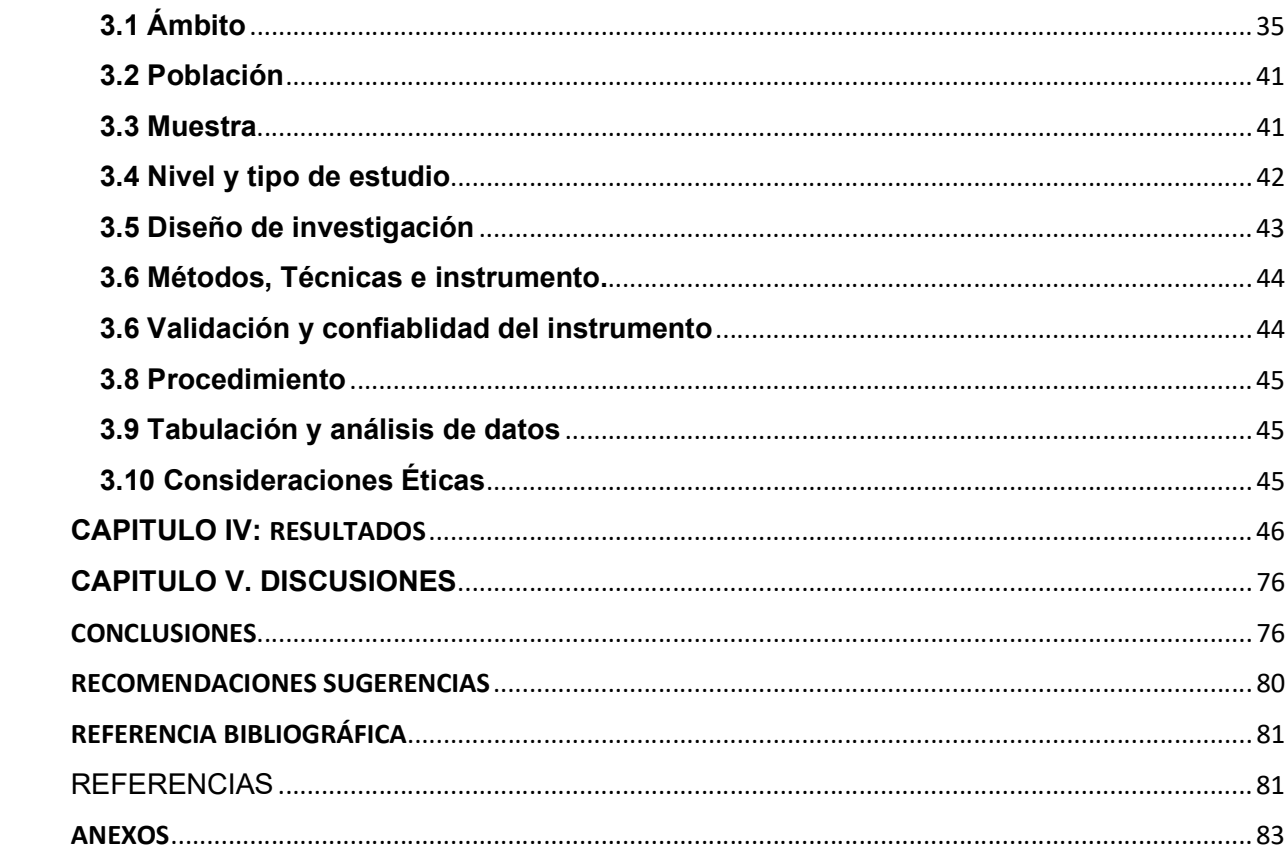

# INDICE DE FIGURAS

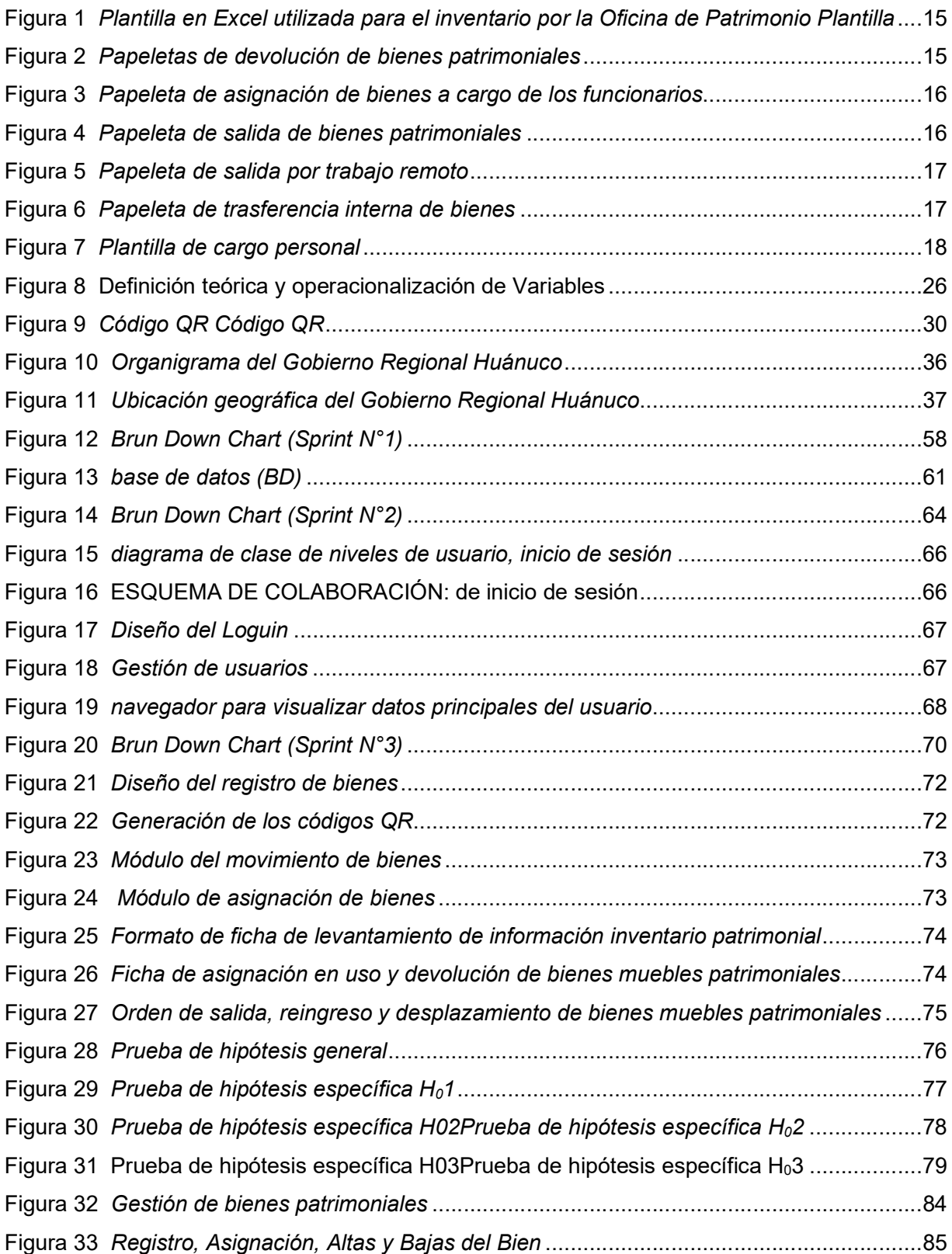

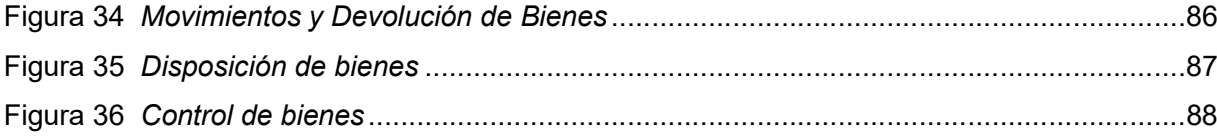

# ÍNDICE DE TABLAS

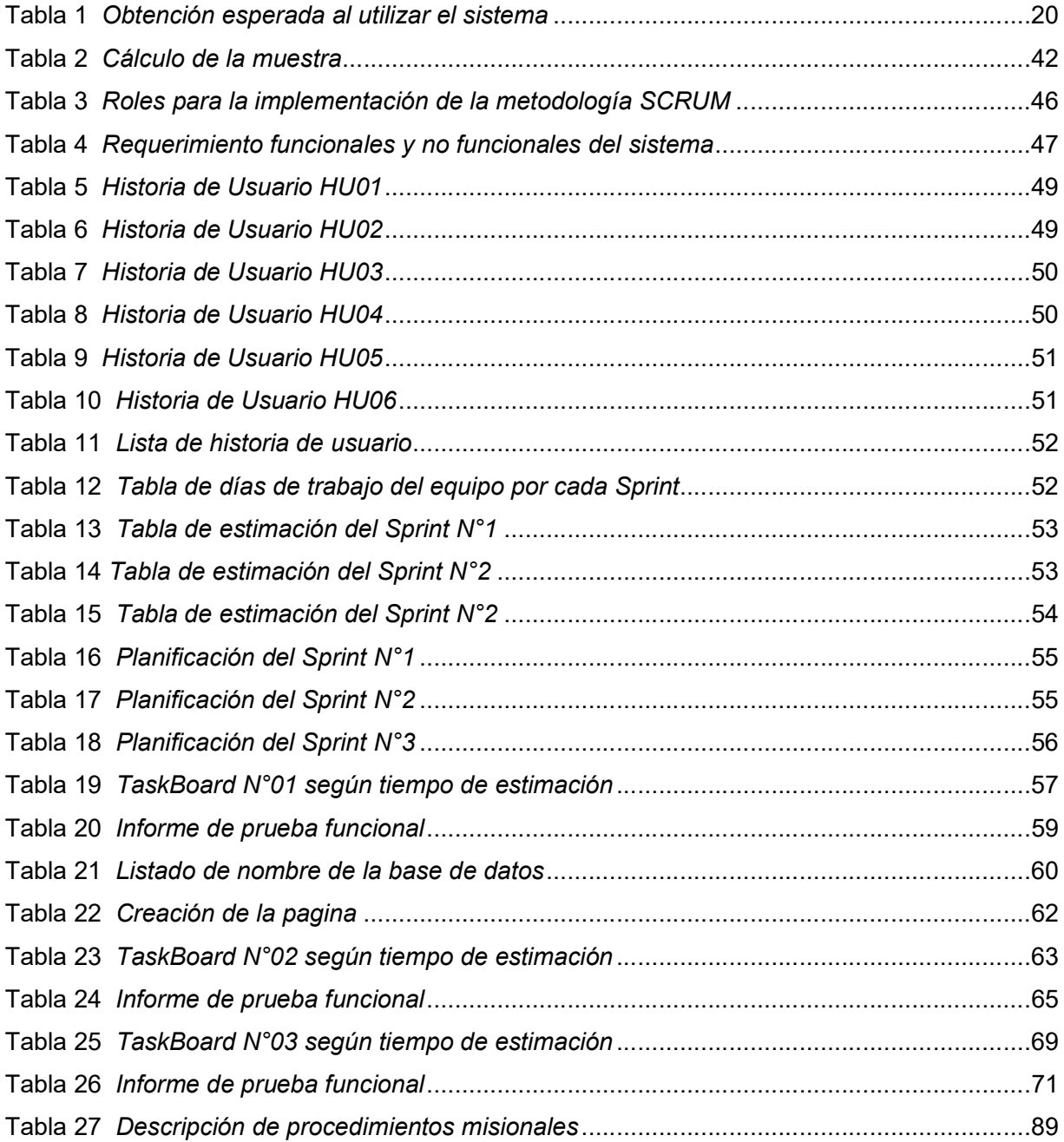

# INTRODUCCIÓN

El problema emergente en la oficina de patrimonio es el trabajo manual, que conlleva a un retraso en las actividades administrativas diarias, el control y disponibilidad de los activos. Para consolidar información la oficina no cuenta con data centralizada que dificulta el registro y movimiento de los bienes.

En la actualidad hacer uso de tecnología web mejora los procesos ya que se automatizan. Formando un precedente en el uso de TIC en la entidad.

Realizar un sistema web para la gestión de bienes patrimoniales permitirá un trabajo articulado de las actividades presentes en la oficina de patrimonio, con esta iniciativa el GRH tendrá en tiempo real el control de sus activos y una mejor toma de decisiones.

Para efectuar el procesamiento de datos se utilizó el software libre Restudio, datos conseguidos con la encuesta realizada a los funcionarios de la oficina de patrimonio.

Al término del desarrollo del sistema se observó en los resultados que existe una mejora significativa, cumpliendo así con los objetivos señalados en el proyecto.

#### CAPITULO I: EL PROBLEMA DE INVESTIGACION

#### 1.1 Fundamentos del problema de investigación

(ROF, GRH, 2018 ), la oficina de patrimonio tiene las siguientes funciones: "Registrar, controlar y efectuar el saneamiento físico legal de los bienes Inmuebles de propiedad del gobierno regional; identificar y codificar los bienes patrimoniales adquiridos, de acuerdo con su naturaleza, asignándoles el respectivo valor monetario; organizar y actualizar permanentemente el Margesí de Bienes de la sede institucional, Elaborar y actualizar los cargos personales por asignación de bienes en uso y el inventario de cada una de las dependencias (inventario personal); Elaborar los estados de altas y bajas, que servirán como elementos de información simplificada del patrimonio de la entidad, custodiando para ello el archivo de los documentos fuentes que sustentan el ingreso, baja y transferencia de bienes; actualizar el valor de tasación de bienes muebles que forman parte del patrimonio mobiliario del gobierno regional, para los trámites de disposición de estos, de acuerdo con disposiciones legales vigentes; integrar Comisión de Inventario, elaboración del inventario físico, del patrimonio mobiliario de la entidad y proporcionar la información requerida a los distintos organismos del Estado; tramitar ante el Comité de Altas, Bajas y Enajenaciones de la institución, las solicitudes de baja y alta de los bienes muebles; asegurar la protección de bienes muebles e inmuebles contra diferentes riesgos que pudieran ocurrir; así mismo verificar periódicamente la vigencia de coberturas de riesgo; efectuar diligencias judiciales y policiales en actos de entrega o recuperación de bienes de propiedad estatal; gestionar la reparación o mantenimiento de bienes patrimoniales, previa calificación para asegurar su funcionamiento cuando sean requeridos; entregar y recepcionar las maquinarias y vehículos dados en afectación de uso a distintas instituciones públicas, de acuerdo con los convenios y/o adendas, emitir opinión técnico especializada en aspectos de su competencia; administrar y controlar el uso de vehículos y maquinaria pesada del GRH, así como gestionar el mantenimiento de estas; realizar inspecciones técnicas y vigilancia de bienes para

verificar el destino y uso final de los mismos; realizar inspecciones técnicas; demás funciones que asigne la Gerencia Regional de Administración en marco de sus competencias o aquellas que corresponda por norma expresa".

En identificación y codificación de bienes patrimoniales la oficina de patrimonio realiza de forma manual generando un reporte en Excel. usuarios de diferentes dependencias del GRH realizan traslado físico de muebles, equipos y maquinaria que en ocasiones no son registrada esto genera un desorden al no poder controlarlos.

Se cuenta con sistemas normados por entidades rectoras SBN, DGA y MEF, estos sistemas son: módulo SIGA – Patrimonio desde el año 2010 aproximadamente, módulo web SINABIP, Módulo de Revaluación. Sus funciones se encuentran acorde con las instrucciones, sobre el control de bienes patrimoniales y no cuentan con la funcionalidad especifica requerida para la captación de datos y eficiencia en su utilización.

(Directiva N° 0006-2021-EF/54.01,2021), hace mención: " directiva sobre la gestión de patrimonio en el marco del sistema nacional de abastecimiento emitida por la máxima institución del Estado, la Autoridad de Supervisión de los Bienes del Estado la SBN, dicha directiva no se ha implementado".

Oficina de patrimonio no tiene los recursos para cumplir con sus responsabilidades de mantener el control patrimonial adecuada y oportunamente. Tampoco cuenta con procesos estandarizados para realizar el control patrimonial ni para tramites documentales correspondientes. Se viene trabajando con información registrada en Módulo SIGA-PATRIMONIO.

El GRH no existe un sistema completo para recolección y procesamiento de datos sobre bienes patrimoniales que abarque todas las operaciones de acuerdo a la (directiva N° 0006-2021-EF/54.01, 2021) "y facilite la consolidación de data e interactúe con otros sistemas complementarios que hasta ahora no han tenido resultados orientados a productividad en ámbito patrimonial".

No se lleva a cabo un proceso estandarizado en trámites administrativos realizados por la oficina, no se cuenta con un apoyo administrativo necesario para optimizar el control patrimonial. El Sub director no cuenta con personal de apoyo permanente.

Muy poco apoyo con financiamiento de actividad propias de la oficina de Patrimonio, no hay reportes oportunos del movimiento de bienes en establecimientos.

Poco control en desplazamiento de bienes patrimoniales por parte del personal para actividades oficiales que no se reportan al área patrimonial.

El bien patrimonial en estado malo, muy malo no son recogidos para procesos de baja y disposición final, principalmente por falta de disponibilidad presupuestal.

Las transferencias de bienes del GRH Local no cuentan con información completa (marca, modelo, serie y otras características).

Las transferencias del GRH Local no son oportunas (obras no son liquidadas oportunamente). Tampoco existe un control de bienes orientado en productividad y ámbito patrimonial.

Actualmente la oficina de patrimonio maneja información y documentos de manera local con documentos en office tal como se muestra en las siguientes ilustraciones:

#### 15

# Figura 1

Plantilla en Excel utilizada para el inventario por la Oficina de Patrimonio

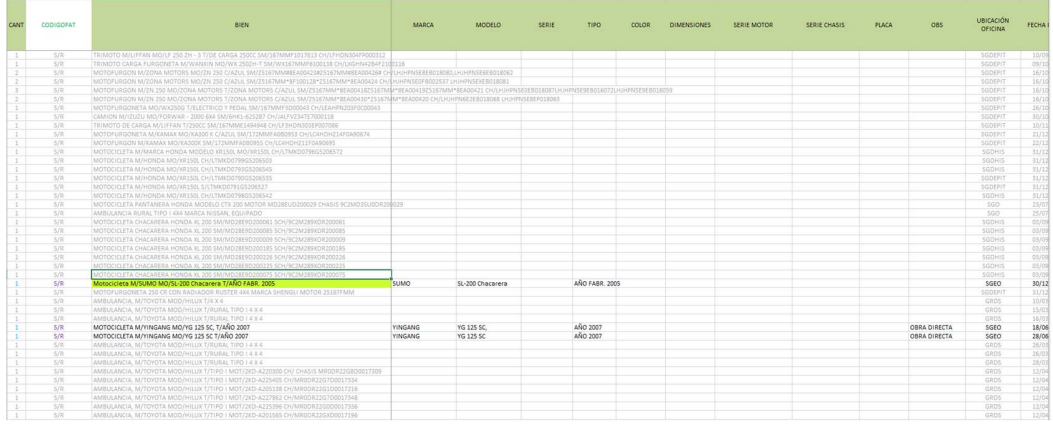

Nota. Toda la data del inventario de forma manual, de la oficina de patrimonio del GRH

Para la gestión de bienes se maneja los siguientes documentos en Word de forma local como se puede visualizar.

# Figura 2

Papeletas de devolución de bienes patrimoniales

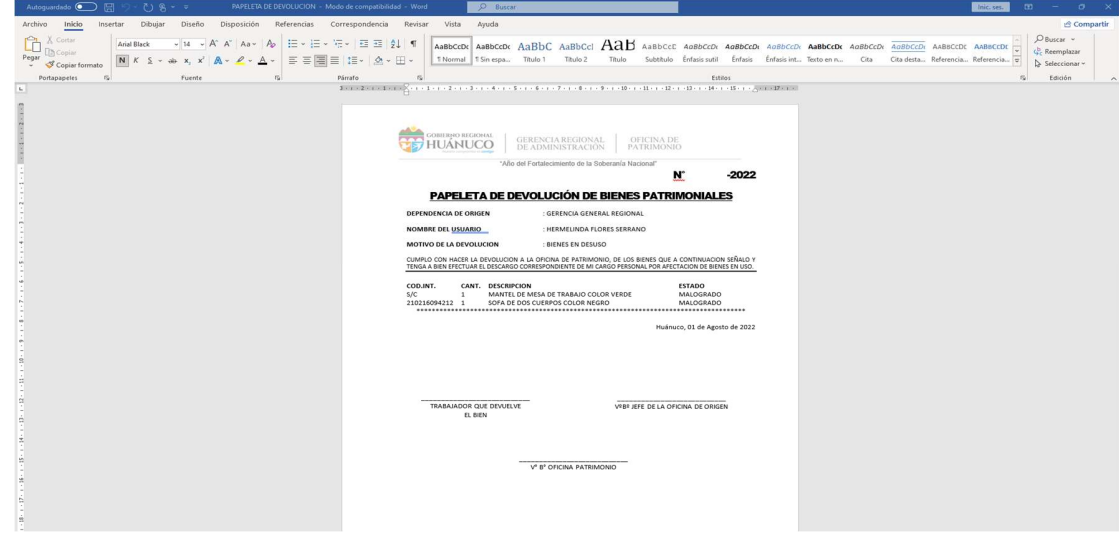

Nota. Documento con el que se realiza la devolución de bienes patrimoniales

Papeleta de asignación de bienes a cargo de los funcionarios

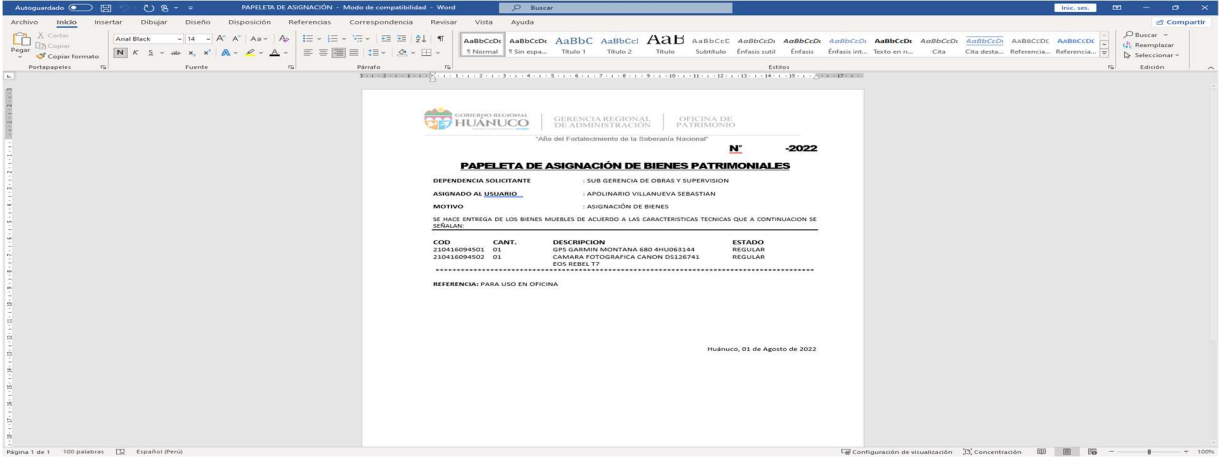

Nota. Documento que se realiza la asignación de bienes a cargo de los funcionarios, de la

oficina de patrimonio del GRH

# Figura 4

Papeleta de salida de bienes patrimoniales

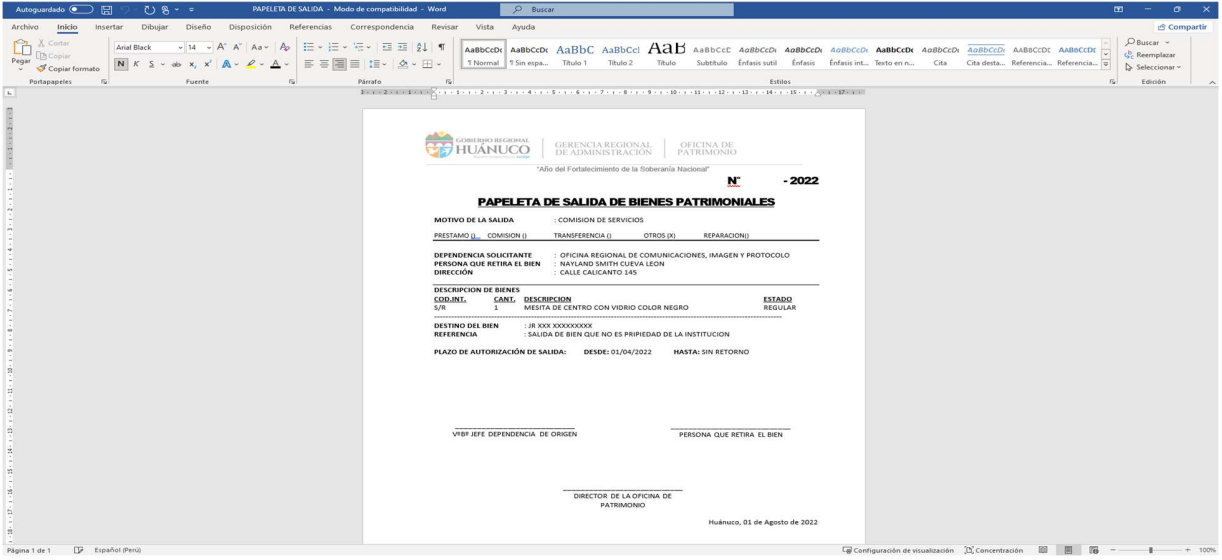

Nota. Documento con el que se realiza la papeleta de salida del bien, de la oficina de

patrimonio del GRH

Papeleta de salida por trabajo remoto

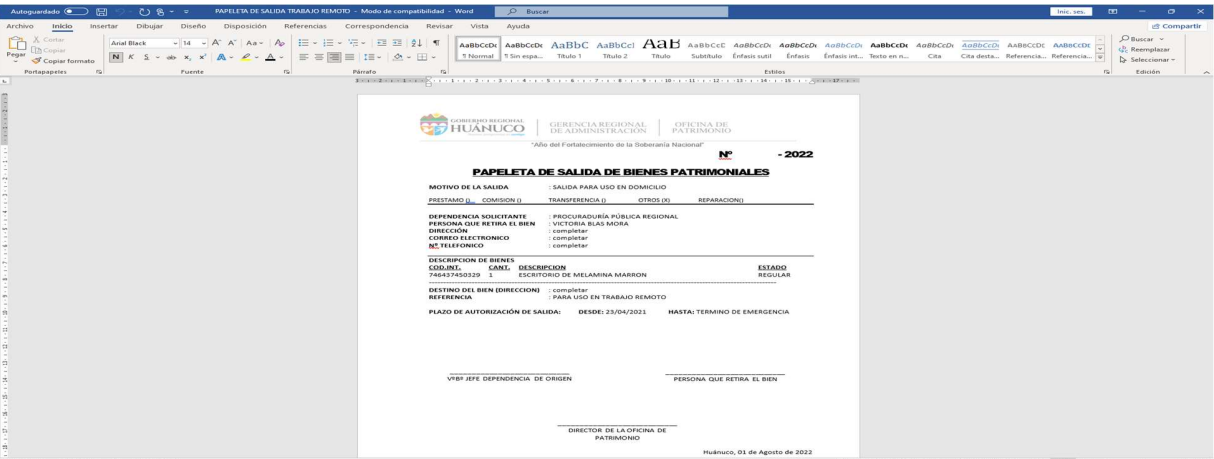

Nota. Documento con el que se realiza la salida bien por trabajo remoto, de la oficina de

patrimonio del GRH

# Figura 6

Papeleta de trasferencia interna de bienes

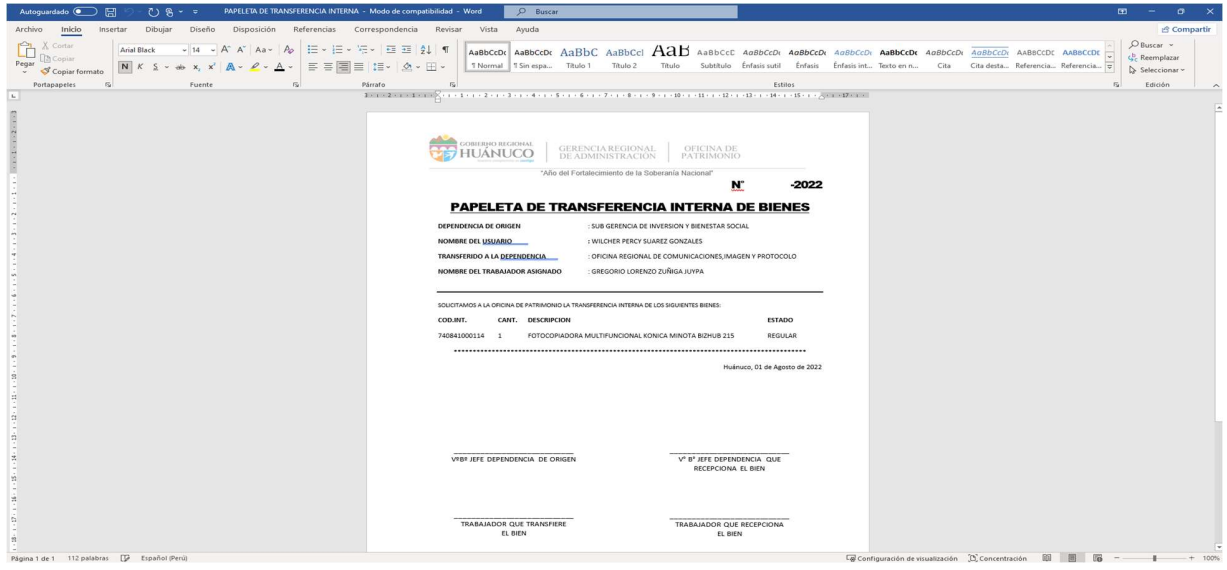

Nota. Documento con el que se realiza la transferencia interna de los bienes, de la oficina de

patrimonio del GRH

# Plantilla de cargo personal

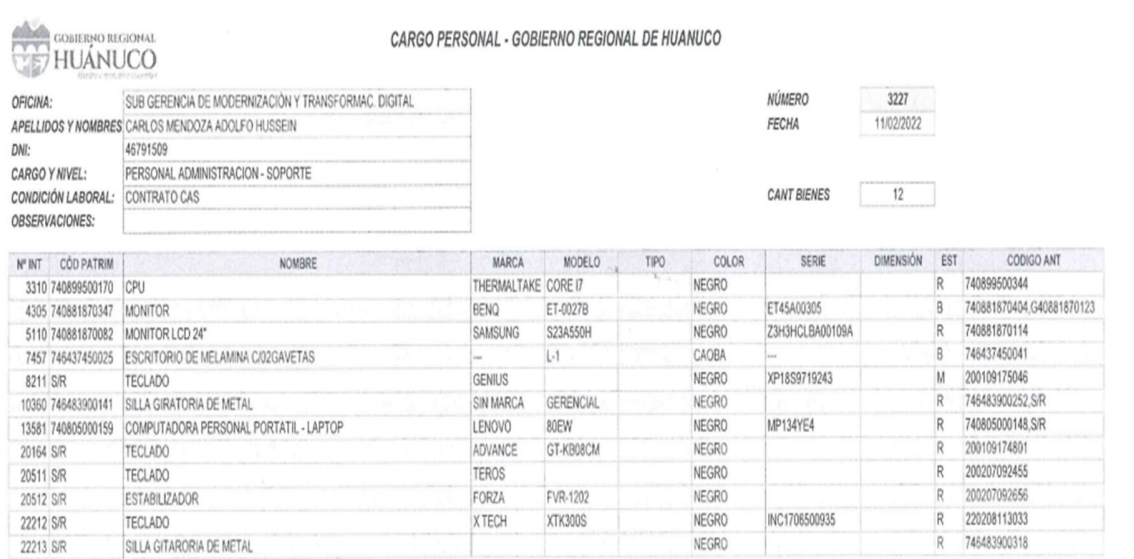

Nota. Documento entregado después de hacer el inventario anual, de la oficina de patrimonio del GRH

## 1.2 Formulación del problema de investigación general y especifico

# 1.2.1 Problema general

¿En qué medida el desarrollo de un sistema web de inventario con

código QR mejoraría la gestión de bienes patrimoniales en el GRH?

# 1.2.2 Problema especifico

 ¿Cuáles son los requerimientos para el desarrollo del sistema web de inventario con código QR que influenciará en el registro de la gestión de bienes patrimoniales en el GRH?

27/07/2022 - 12:20

- ¿De qué manera el gestor de base de datos del sistema web de inventario con código QR influenciará al movimiento bienes patrimoniales?
- ¿De qué manera la tecnología QR del sistema web de inventario mejorará el control de bienes patrimoniales?

# 1.3 Formulación de objetivos generales y específicos

#### 1.3.1 Objetivo general

Desarrollar un sistema web de inventario con código QR para la gestión de bienes patrimoniales en el GRH.

## 1.3.2 Objetivo especifico

- Identificar requerimientos para el desarrollo del sistema web de inventario con código QR influye en el registro de bienes patrimoniales en el GRH.
- El gestor de base de datos del sistema web de inventario con código QR influye en el movimiento bienes patrimoniales del GRH.
- Utilizar la tecnología QR del sistema web de inventario influye en el control de bienes patrimoniales.

# 1.4 justificación

Un nuevo sistema de inventario de código de QR será beneficioso porque permitirá la captación de datos en tiempo real y en el lugar donde se encuentre el responsable de recolectar estos datos. Además, generará los reportes pertinentes a los responsables de las Oficinas de Patrimonio y a otros usuarios de forma que todos los procedimientos sean más agiles, contribuya a que el control de bienes sea efectivo y se cuente con datos más precisos y más reales.

Regular las actividades realizadas en área patrimonial para mejorar el control de activos e informar la toma de decisiones oportuna.

También contar con sistema de registro de bienes patrimoniales orientado a la productividad que permitirá.

# Tabla 1

# Obtención esperada al utilizar el sistema

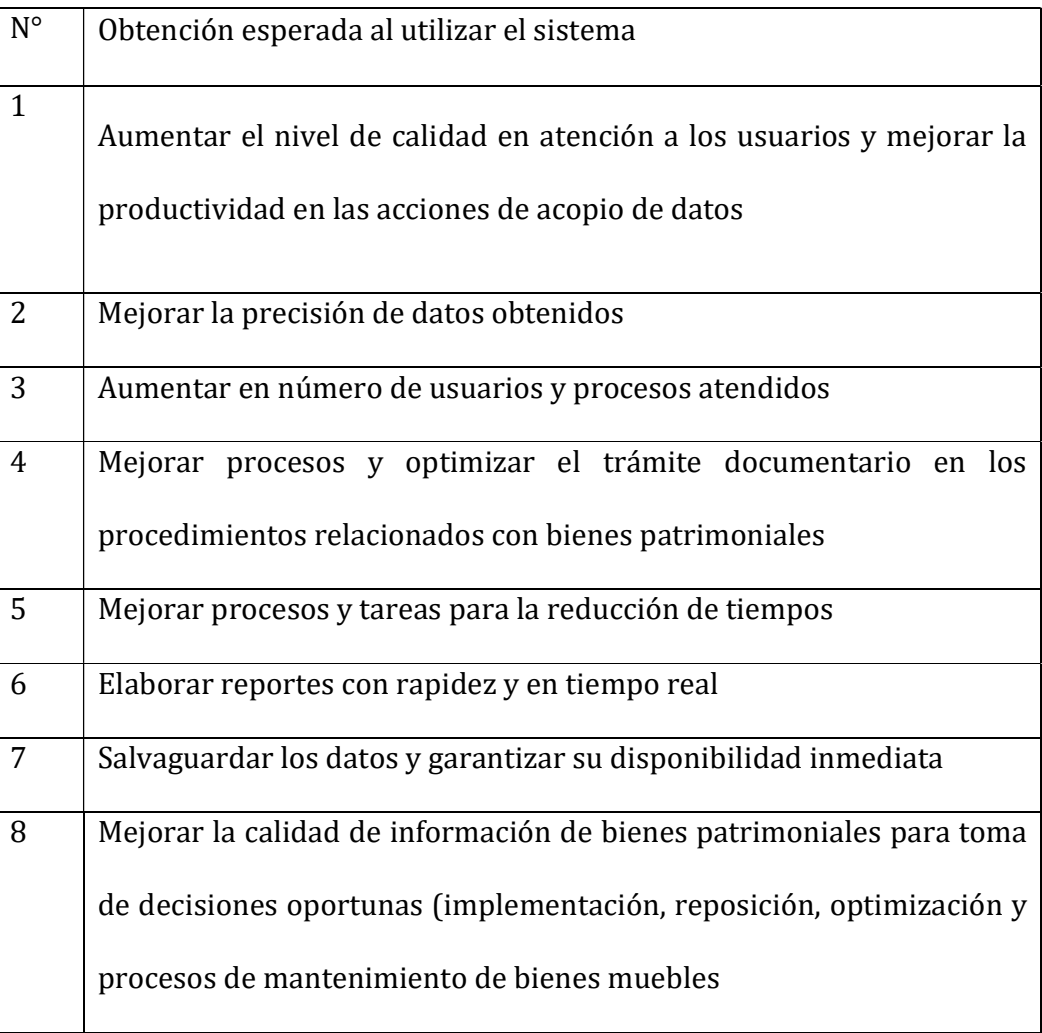

- Gestionar el Registro, Asignación, Altas y Bajas del Bien.
- Revisar y analizar e identificar tipo de registro que corresponde.
- Actualizar en el sistema.
- Revisar expediente de la adquisición del bien.
- Revisar y evaluar documentos sustentatorios.
- Identificar y seleccionar los motivos de baja del bien.
- Elaborar informe de No Reposición del Bien y remitir a RRHH.
- Verificar requisitos y documentación presentada por el Usuario para la baja y alta del bien.
- Realizar acta de Entrega-Recepción del Bien.
- Elaborar el informe técnico y Proy. de Resolución.
- Revisar informe y Proyecto de Resolución.
- Recepcionar, revisar y validar el informe y Proyecto de resolución.
- Aprobar la baja/alta de bienes.
- Registrar la baja y/o alta en el sistema.
- Almacenar en almacén temporal.
- Recepcionar bien.
- Generar el alta del bien en el Sistema SIGA.
- Etiquetar bienes.
- Generar registro de asignación del bien al usuario.
- Entregar el bien al usuario.
- Archivar reporte de asignación.
- Gestionar el Movimiento y Devolución de Bienes.
- Completar información en la papeleta de asignación del bien.
- Completar información en la papeleta de transferencia interna.
- Verificar la conformidad del bien asignado y otros documentos que sustentan la devolución.
- Elaborar informe de no conformidad para las acciones legales pertinentes.
- Aprobar informe de no conformidad para las acciones legales pertinentes.
- Completar la papeleta de devolución del bien.
- Actualizar ubicación del bien en el sistema.
- Gestionar la Disposición de Bienes.
- Identificar tipo de disposición de bien a ejecutar.
- Coordinar la entrega del bien y firmar el acta de recepción.
- Generar la salida, transportar al lugar asignado para ejecutar la destrucción del bien.
- Elaborar acta de donación RAEE para entregar el bien donado al proveedor.
- Firmar acta de donación RAEE.
- Entregar bien donado por RAEE al operador.
- Elaborar requerimiento para contratar un tasador.
- Aprobar requerimiento para contratar un Tasador.
- Hacer la convocatoria para la subasta y venta de bases.
- Se ejecuta la subasta y se determina el ganador.
- Firmar recibo de depósito.
- Entregar Bien subastado al ganador.
- Gestionar el Control de Bienes.
- Recepcionar y analizar información y determinar la cantidad de bienes patrimoniales.
- Elaborar plan de ejecución de control de bienes inopinado o inspecciones técnicas.
- Aprobar Plan.
- Ejecutar plan y elaborar informe de resultados de control de bienes inopinado e inspecciones técnicas.
- Conformar la delegación de inventario.
- Revisar el informe de la comisión del inventario anual.
- Recepcionar, revisar Y dar conformidad al informe y Resolución que solicita la conformación de la comisión del inventario anual.
- Recepcionar y Aprobar el inventario y disponer su publicación.
- Revisar, transcribir y notificar las copias de la Resolución a las áreas que corresponde.
- Publicar la Resolución Gerencial de aprobación de la delegación de inventario.
- Publicar Resolución Gerencial de aprobación de la comisión de inventario en el Portal de Transparencia.
- Elaborar plan de ejecución de control patrimonial anual
- Aprobar plan de ejecución de inventario.
- Determinar las acciones pertinentes para la toma del inventario.
- Efectuar la toma de inventario.
- Elaborar y aprobar informe final del inventario de acuerdo a la normativa **SBN.**
- Aprobar informe final del inventario y remitir a la DGA.

# 1.5 Limitaciones

En la propuesta de investigación se encontraron la siguiente limitación:

- No existe facilidad de obtener información, ya que la data lo manejan de forma manual y con formatos Excel.
- Disponibilidad de tiempo los funcionarios del GRH, para obtención de información del proceso que realizan mediante las encuestas.

# 1.6 Formulación de hipótesis general y especifico

## 1.6.1 Hipótesis general

Hi: El Desarrollo de un sistema web de inventario con código QR mejorará gestión de bienes patrimoniales en el GRH.

Ho: El Desarrollo de un sistema web de inventario con código QR no mejorará gestión de bienes patrimoniales en el GRH.

#### 1.6.2 Hipótesis específicas

Hi<sub>1</sub>: La identificación de los requerimientos para el desarrollo del sistema web de inventario con código QR influenció en el registro de bienes patrimoniales en el GRH.

Ho<sub>1</sub>: La identificación de los requerimientos para el desarrollo del sistema web de inventario con código QR no influenció en el registro de bienes patrimoniales en el GRH.

Hi2: El gestor de base de datos del sistema web de inventario con código QR influenció en el movimiento bienes patrimoniales del GRH.

Ho2: El gestor de base de datos del sistema web de inventario con código QR no influenció en el movimiento bienes patrimoniales del GRH.

Hi3: La tecnología QR del sistema web de inventario influenció en el control de bienes patrimoniales.

Ho3: La tecnología QR del sistema web de inventario no influenció en el control de bienes patrimoniales.

# 1.7 Variables

#### 1.7.1 Variables dependientes

Gestión de bienes patrimoniales f(x)

## 1.7.2 Variables independientes

Sistema web de inventario con código QR f(y)

# 1.8 Definición teórica y operacionalización de Variables

# Figura 8

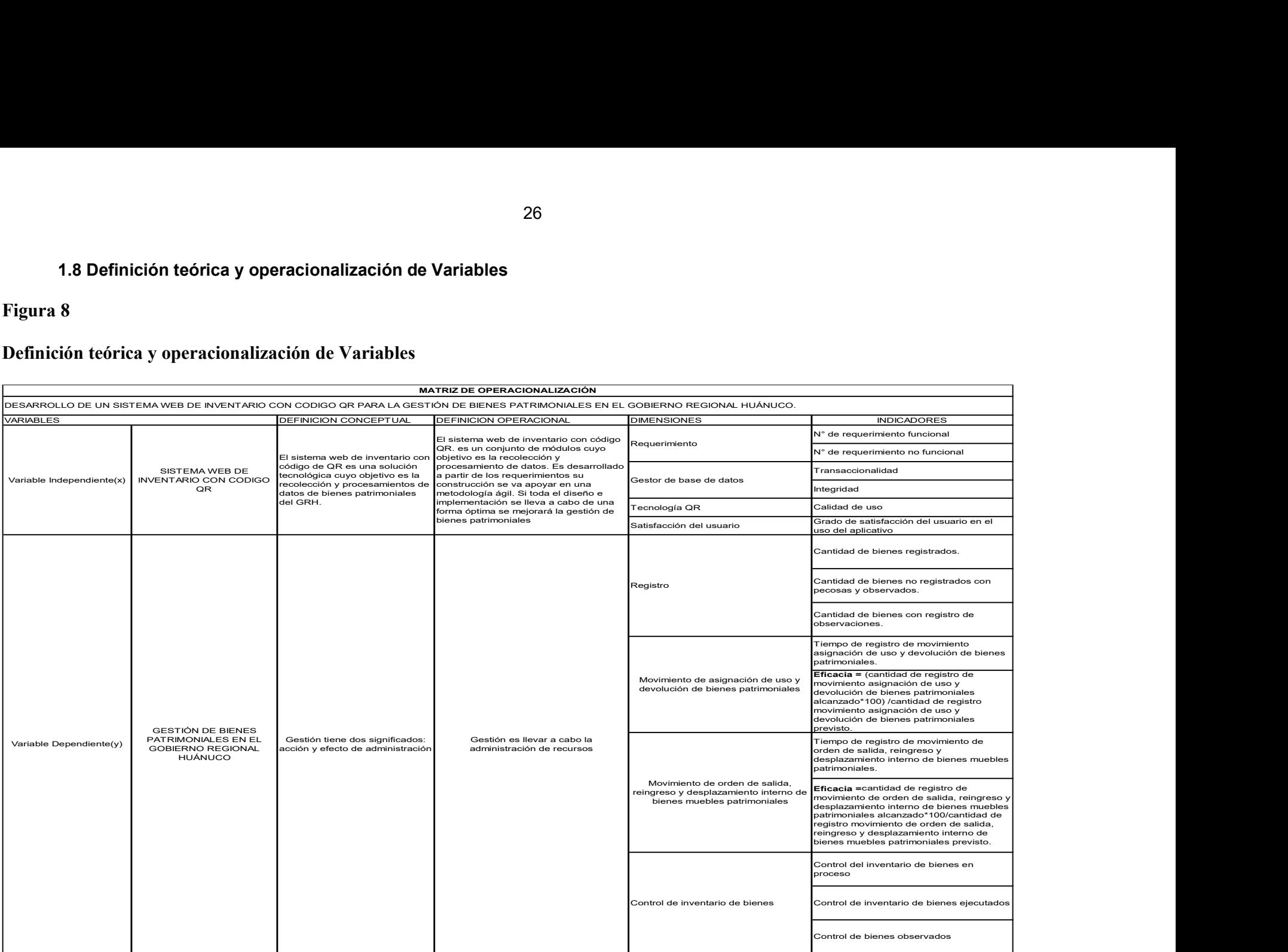

# CAPITULO II: MARCO TEÓRICO

#### 2.1 Antecedentes

#### 2.1.1 Antecedentes Internacionales

(Teppa Pacheco & Toro Durán, 2019), como: "El objetivo es modernizar el sistema de prescripción médica asegurando una interacción más fluida entre los diferentes actores del mercado de la salud, mientras se desarrolla un ecosistema competitivo (plataforma) que beneficia la experiencia del cliente/paciente a lo largo del ciclo. (Proceso integral: dispensación de recetas, modificación de recetas, compra y venta de medicamentos) para lograr un costo-beneficio de mediano plazo para los diversos actores; al final de un análisis detallado y evaluación del proyecto, se confirmará que existen grandes oportunidades de desarrollo, las personas de la empresa fundadora logran resultados significativos. Además, el proyecto también contempla la transformación digital de un sistema que permanece estático y bastante desactualizado, lo que se traduce en una mejora del tiempo y la experiencia, así como la interacción con los clientes finales del sistema de salud, lo que determina el uso de códigos QR en este proyecto. a dar soluciones a las materias de estudio.".

#### 2.1.2 Antecedentes Nacionales

(Alama Pacherrez, Diaz Villanueva, Oliva Yeng, Seminario Regalado, & Suyón Nuñez,2022), tiene como objetivo: "La empresa Vamos Supermercado de Piura presentó un proyecto de software de gestión de inventario con códigos QR, llegué a la conclusión de que el proyecto es factible económica y financieramente, considerando el alto porcentaje de utilidad por unidad vendida y el punto de equilibrio es técnicamente alcanzable, alcanzando un periodo de recuperación del capital de 2 años, en el que también se ha tenido en cuenta el valor actual neto (VAN) positivo obtenido, calculado utilizando una tasa interna de retorno (TIR) del 17,6% de acuerdo con la base de un valor de negocio relativamente alto".

## 2.1.3 Antecedentes Locales

(Fano Runco, 2015), en su tesis : "Resumen Aplicación de sistema de control logístico con código QR en la gestión de entrada y salida del almacén ADONAI JEREH SAC; El sistema de gestión logística se realiza con una formación sencilla que incluye la enseñanza de cómo indicar el código QR para la entrada y la salida, respectivamente".

# 2.2 Bases teóricas

Un sistema se definiría a grandes rasgos, como un conjunto de elementos coordinados para realizar funciones simples, complejas dependiendo de características y papel que cumple dentro de un contexto.

El software es un sistema informático (SI), que se utiliza para preparar, almacenar y procesar información.

#### 2.3 Bases conceptuales

#### Gestión

(Real Academia Española RAE, 2015), define: "El concepto de gestión es: actividad de gestión e influencia relacionada con la administración, organización y funcionamiento de una empresa o institución".

#### Inventario

(Real Academia Española RAE, 2015), define: "El término inventario significa un registro ordenado y exacto de los bienes y demás elementos pertenecientes a una persona o sociedad, en cuyo caso significa un registro ordenado, preciso y detallado de los equipos o elementos de cómputo de la institución por sus respectivas propiedades y componentes".

#### Sistema web

Las aplicaciones web también son trabajados en entorno (Windows, Linux) y permanecen alojados en un servidor con acceso a internet. Su aspecto es muy parecido a sitio web que generalmente usamos, pero le sistemas web cuenta con funciones muy confiables proporcionando soluciones a casos específicos.

#### Código QR (quick response code)

(Javier Luque, 2012), concluye: "Código QR Un código de respuesta rápida, un método para mostrar y almacenar información en una matriz de puntos bidimensional, esta simbología 2D se originó en Japón en 1994 cuando Denso Wave, una subsidiaria de Toyota, desarrolló un método para mejorar el proceso de fabricación de vehículos. El objetivo principal de la trazabilidad es permitir la decodificación fácil y rápida de la información incrustada, que es muy común en Japón y se usa cada vez más en todo el mundo, ya que se usa para codificar URL de Internet y decodificar dispositivos móviles existentes, tienen 3 cuadrados en las esquinas para ayudar con el proceso de lectura".

Código QR Código QR

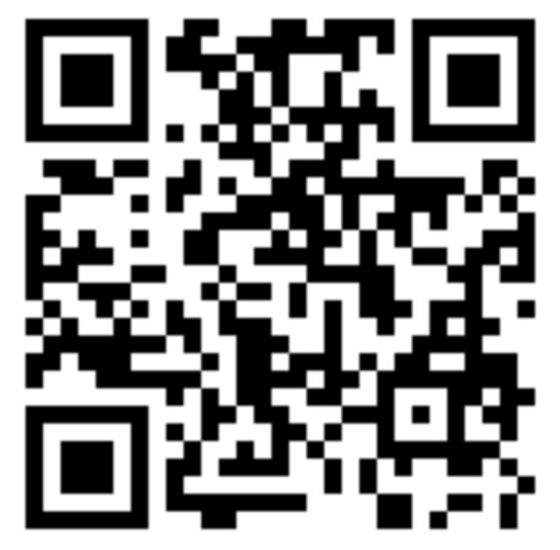

Nota. Representación gráfica del código QR

#### PHP

(php, 2022), msnciona: "PHP es un popular lenguaje de secuencias de comandos de propósito general, especialmente adecuado para el desarrollo web. PHP rápido, flexible y funcional potencia todo, desde su blog hasta el sitio web más popular del mundo".

#### PostgreSQL

(PostgreSQL, 2022), hace mención: "PostgreSQL es un sistema de administración de bases de datos relacionales de objetos ORDBMS basado en POSTGRES versión 4.2 desarrollado por el Departamento de Ciencias de la Computación en UC Berkeley, POSTGRES fue pionero en muchos conceptos que luego estuvieron disponibles solo en algunos sistemas y bases de datos comerciales; PostgreSQL es el sucesor del Berkeley de código abierto original, es compatible con la mayoría de los estándares SQL y ofrece muchas funciones modernas: consultas complejas, claves externas, disparadores, vistas

actualizables, integridad transaccional, control de concurrencia de múltiples versiones y los usuarios pueden comenzar desde cero. . De muchas maneras, como agregar nuevos tipos de datos, funciones, operadores, funciones agregadas, métodos de índice, lenguajes de procedimiento y, gracias a la licencia gratuita, cualquiera puede usar, modificar y distribuir PostgreSQL para cualquier propósito, ya sea público o privado. gratis comercial o académicamente".

#### Laravel

(Laravel, 2022), que conceptualiza:"es un marco de aplicaciones web con una sintaxis expresiva y elegante, el marco web proporciona una estructura y un punto de partida para crear sus aplicaciones para que pueda concentrarse en crear grandes cosas mientras nos preocupamos por los detalles; comprometido a brindar una experiencia de desarrollador de aplicaciones al mismo tiempo que brinda características poderosas como inyección de dependencia completa, capa de abstracción de base de datos expresiva, colas y trabajos programados, pruebas unitarias integradas, ya sea que sea nuevo en el marco web PHP o con años de experiencia, puede trabajar con usted crecimiento, formación y primeros pasos como desarrollador web".

#### Composer

(Getcomposer,2021), define: "Composer es una herramienta de administración de dependencias para PHP que le permite declarar las bibliotecas de las que depende su proyecto y administrará la instalación/actualización por usted.".

#### Proxmox

(Proxmox,2022), conceptualiza: "Proxmox VE es una plataforma completa de gestión de servidores de código abierto para la virtualización empresarial que integra estrechamente el hipervisor KVM y los contenedores Linux (LXC), el almacenamiento definido por software y las capacidades de red en una sola plataforma con una interfaz de usuario basada en Linux. Integrado en la web para facilitar la gestión de máquinas virtuales y contenedores, alta disponibilidad en clúster y herramientas de recuperación ante desastres integradas".

#### Rational Rose

(Raccional, 2005), conceptualiza: "Rational Rose es una herramienta de diseño de software UML Unified Modeling Language orientada a objetos para el modelado visual y la creación de componentes de aplicaciones de software a nivel empresarial, como un director de teatro que bloquea un espectáculo, que utilizan los diseñadores de software para crear y visualizar marcos de modelado mediante arrastrar y -soltar símbolos, para bloquear el uso de clases usando roles (líneas simples), elementos de casos de uso ovalados, objetos rectangulares y mensajes/relaciones (flechas) en diagramas de secuencia. Rational Rose captura diagramas a medida que se crean y luego genera código en la elección del diseñador de C, Visual Basic, Java, Oracle8, Corba o lenguajes de definición de datos".

#### Scrum

 (Scrum, 2022), es: "Scrum es un marco para que las personas resuelvan problemas adaptativos complejos mientras entregan de manera productiva y creativa los productos de mayor valor. Scrum es un marco liviano que ayuda a las personas, los equipos y las organizaciones a adaptarse a problemas complejos utilizando soluciones para crear valor".

El marco de trabajo en scrum consiste en los equipos scrum, roles, eventos, artefactos y reglas asociadas.

## Roles:

- Product Owner(Dueño del proyecto): es la persona encargada del contacto entre el equipo que desarrolla el proyecto y los tomadores de decisiones específicamente el cliente interno.
- Scrum master: Su función principal es que el equipo trabaje de acuerdo a la guía de scrum.
- Development team: vienen aser los encargados de crear el producto.

#### Artefactos:

- Product blacklog(lista de productos); este es una forma de registrar y organizar el trabajo pendiente para el producto(Actividades y requerimientos).
- Sprint backlog: es útil por que el proyecto lo descompone en tareas.

## **Github**

el repositorio de control de versiones de código que permite gestionar proyectos

#### 2.4 Bases epistemológicas o bases filosóficas o bases antropológicas

#### sistemas

(Bertalanffy,1968) define el sistema "como conjunto de elementos en interacción, de acuerdo a ello se define sistemas y subsistemas; como organizaciones, independiente del campo del cual se hable, es decir, ya sea hablando de un organismo viviente, una empresa, una tecnología determinada son ordenes jerárquicos de sistemas abiertos."

(Kaufman,1958), define "La suma de partes que operan independientemente según sea necesario, pero trabajan juntas para lograr un producto o resultado deseado".

# Diseño

Acción de diseñar es hacer bosquejo o esquema para la solucionar un problema en particular.

# Implementación

la acción de implementar es poner en marchar las tareas y actividades programas para un fin determinado.

# CAPITULO III: METODOLÓGICO

#### 3.1 Ámbito

Los activos de GRH son administrados a través de la oficina de bienes, la cual realiza actividades y trámites de administración de bienes, en este sentido, la oficina realiza 4 procesos generales (contabilización y distribución de bienes altos y bajos; transferencia y devolución de bienes); enajenación de activos; control de activos), un equipo de 8 personas en la oficina trabaja en varios documentos para la gestión del patrimonio.

#### Marco Legal

(Ley N°27867, 2004), " ley orgánica de Gobiernos Regionales".

(Directiva N°0006-2021-Ef/54.01,2021), "para la gestión bienes muebles patrimoniales en el marco del Sistema Nacional de Abastecimiento".

## Nombre de la entidad

Oficina patrimonio GRH - sede central

## Tipo de entidad

Entidad pública con autonomía política económica y administrativa, cuya función es organizar y ejecutar la administración estatal regional de acuerdo con sus competencias compartidas o delegadas en el marco de la política pública nacional y sectorial.

# Organigrama institucional

# Figura 10

# Organigrama del Gobierno Regional Huánuco

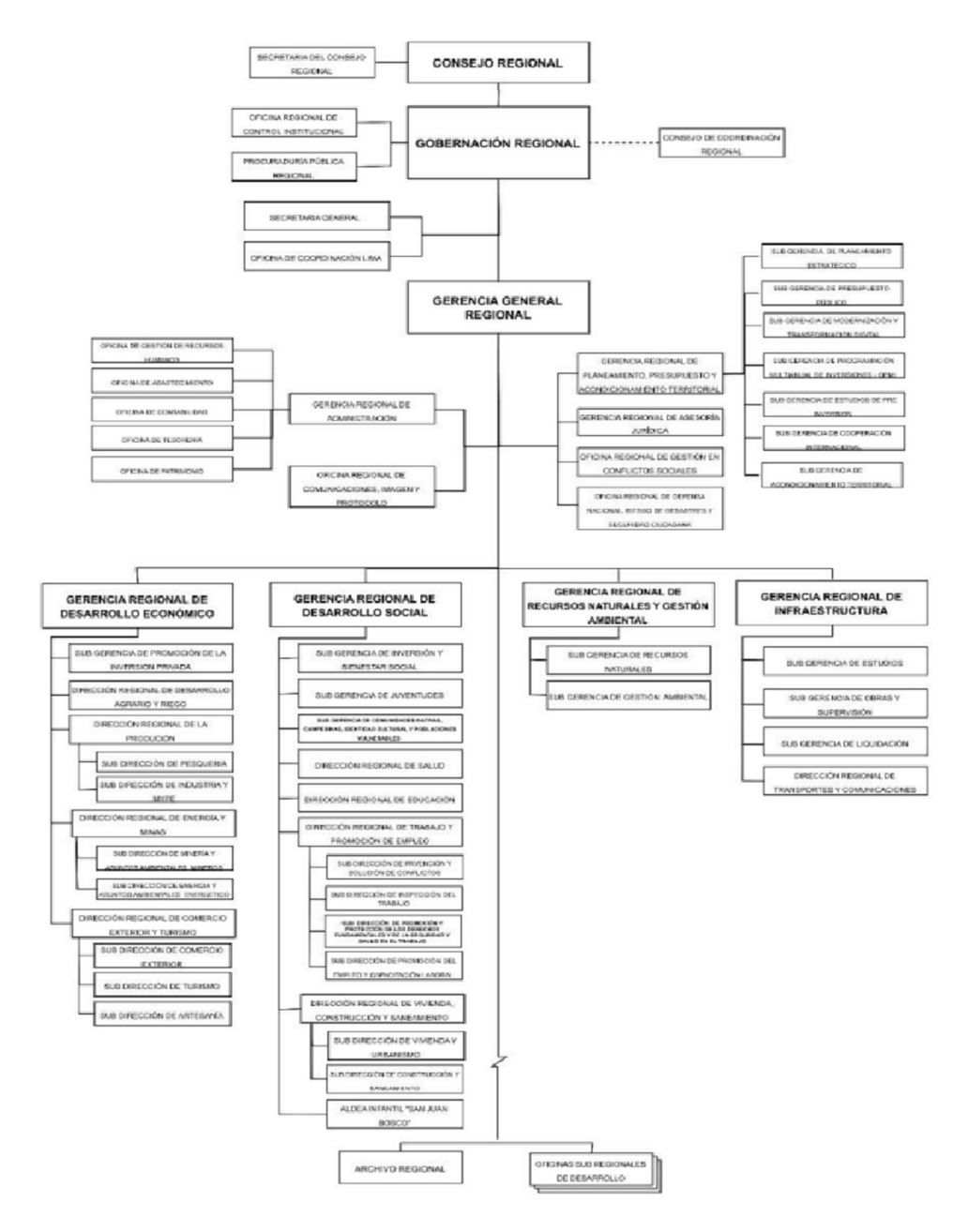

Nota. organigrama de acuerdo al ROF vigente
#### Lugar

Región: Huánuco

Provincia: Huánuco

Distrito: Amarilis

Dirección: Calle calicanto 145

#### Figura 11

#### Ubicación geográfica del Gobierno Regional Huánuco

Ilustración 22: Ubicación geográfica del Gobierno Regional Huánuco

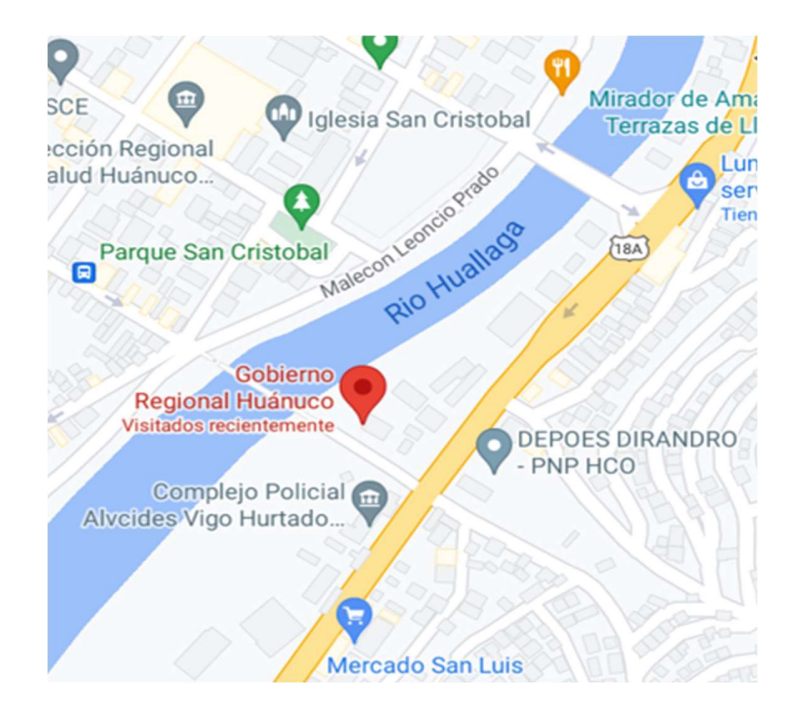

Nota. Ubicación geográfica de según Google Maps

#### Misión

(Plan estratégico institucional PEI, 2021), dice "Liderar y promover el desarrollo humano integral y sostenible de los habitantes de la provincia de Huánuco a través de

una gobernanza moderna, transparente, competitiva e incluyente que proporcione bienes y servicios de calidad con enfoque ambiental y de reducción de riesgos".

#### Visión

(Plan estratégico institucional PEI, 2021), dice "Huánuco integra la Amazonía andina y promueve el desarrollo humano y la sostenibilidad económica a partir de su rica biodiversidad y el respeto a la interculturalidad".

#### Reseña histórica de la entidad

(la promulgación de la Ley Nº 27680),por la "Ley de Reforma Constitucional del Capítulo XIV del Título IV, Sobre Descentralización", del 07 de marzo de 2002, se crean los GRH, posteriormente con la Ley de Descentralización Nº 27783 del 20 de julio 2002, se regula la estructura y organización del Estado en forma democrática, descentralizada y desconcentrada, correspondiente al Gobierno Nacional, Gobierno Regional y Gobierno Local, y con La ley Orgánica de Gobierno Regionales Nº 27867, del 18 de noviembre de 2002 se establece y norma la estructura, organización, competencias y funciones de los Gobiernos Regionales".

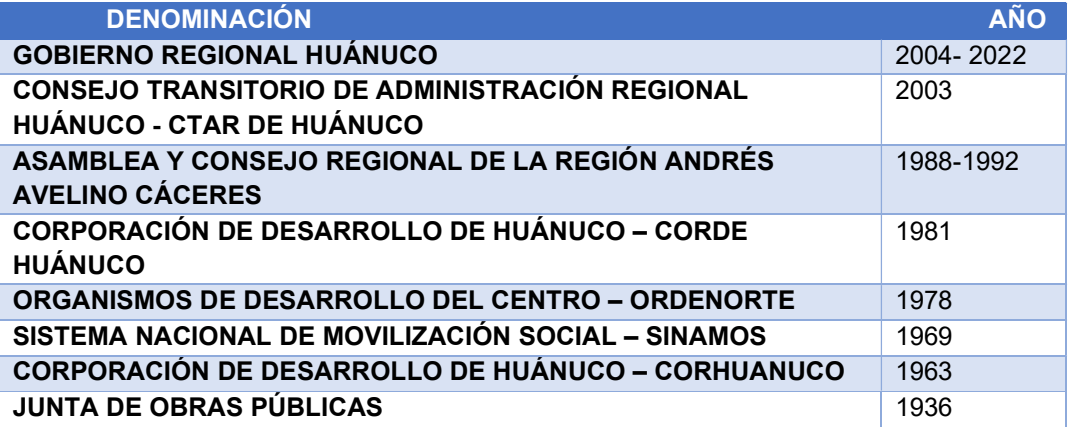

(INE, 2022), "El 17 de noviembre de 2002, fueron las elecciones para los Gobiernos Regionales y en el año 2003 asume funciones el actual Organismo Descentralizado del Gobierno Regional de Huánuco, correspondiendo el primer gobierno 2003 – 2006, a la Sra. Luzmila Templo Condezo, en el año 2006 al 2010, asume el Abog. Jorge Espinoza Egoavil, del año 2010 al 2014, asume el Medico. Luis Raúl Picon Quedo, en el año 2015 al 2018 está siendo administrado por el Ing. Ruben Alva Ochoa, y el año 2022 esta siendo administrado por el Dr.Erasmo Fernández Sixto".

#### Funciones y objetivos de la Oficina de Patrimonio de acuerdo al ROF vigente

(ROF; 2020), "La Oficina de Patrimonio es responsable de conducir y efectuar los procesos técnicos de gestión patrimonial. Depende de la Gerencia Regional de Administración la Oficina de Patrimonio, tiene las siguientes funciones:

- a) Registrar, controlar y efectuar el saneamiento físico legal de los bienes Inmuebles de propiedad del gobierno regional
- b) Identificar y codificar los bienes patrimoniales adquiridos, de acuerdo con su naturaleza, asignándoles el respectivo valor monetario
- c) Organizar y actualizar permanentemente el Margesí de Bienes de la sede institucional
- d) Elaborar y actualizar los cargos personales por asignación de bienes en uso y el inventario de cada una de las dependencias (inventario personal)
- e) Elaborar los estados de altas y bajas, que servirán como elementos de información simplificada del patrimonio de la entidad, custodiando para ello el archivo de los documentos fuentes que sustentan el ingreso, baja y transferencia de los bienes
- f) Actualizar el valor de tasación de bienes muebles que forman parte del patrimonio mobiliario del gobierno regional, para los trámites de disposición de estos, de acuerdo con las disposiciones legales vigentes
- g) Integrar la Comisión de Inventario, elaboración del inventario físico, del patrimonio mobiliario de la entidad y proporcionar la información requerida a los distintos organismos del Estado
- h) Tramitar ante el Comité de Altas, Bajas y Enajenaciones de la institución, las solicitudes de baja y alta de los bienes muebles
- i) Asegurar la protección de los bienes muebles e inmuebles contra diferentes riesgos que pudieran ocurrir; así mismo verificar periódicamente la vigencia de las coberturas de riesgo
- j) Efectuar diligencias judiciales y policiales en actos de entrega o recuperación de los bienes de propiedad estatal
- k) Gestionar la reparación o mantenimiento de los bienes patrimoniales, previa calificación para asegurar su funcionamiento cuando sean requeridos
- l) Entregar y recepcionar las maquinarias y vehículos dados en afectación de uso a las distintas instituciones públicas, de acuerdo con los convenios y/o adendas
- m) Emitir opinión técnico especializada en aspectos de su competencia
- n) Administrar y controlar el uso de los vehículos y maquinaria pesada del Gobierno Regional Huánuco
- o) Fiscalizar el uso de los vehículos y maquinaria pesada del Gobierno Regional Huánuco, así como gestionar el mantenimiento de estas
- p) Realizar inspecciones técnicas y vigilancia de los bienes para verificar el destino y uso final de los mismos
- q) Realizar inspecciones técnicas y vigilancia de los bienes para verificar el destino y uso final de los mismos
- r) Las demás funciones que le asigne la Gerencia Regional de Administración en el marco de sus competencias o aquellas que le corresponda por norma expresa".

#### 3.2 Población

existen dos poblaciones:

La primera población está constituida por 8 personas de los cuales 5 son funcionarios nombrados y 3 servidores públicos del régimen cas), que trabajan en la oficina de patrimonio del GRH.

La segunda está compuesta por 60, registros de activos no corrientes (escritorio, equipos de cómputo, monitores, estabilizadores, impresoras, proyectores, camionetas, estantes, televisores)

#### 3.3 Muestra

De acuerdo a la población son 2 muestras.

Primera muestra es igual a la población; es probabilístico y censal.

La segunda muestra es de 52, la muestra es probabilística y se calculó de la siguiente manera.

$$
n = \frac{N * Z^2 * p * (1 - p)}{(N - 1) * e^2 + Z^2 * p * (1 - p)}
$$

#### Tabla 2

Cálculo de la muestra

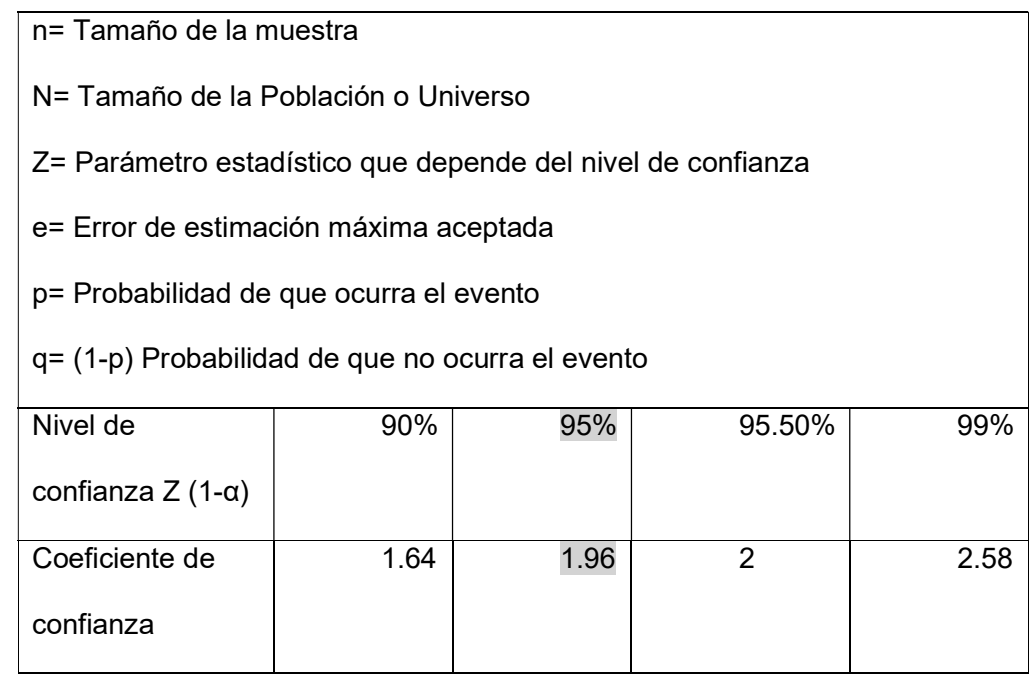

## 3.4 Nivel y tipo de estudio

El presente trabajo es de nivel aplicado o tecnológico, ya que se utilizará herramientas y estándares tecnológicas, para dar una solución viable a un problema real.

(Según Muñoz 2011), dice "La investigación tecnológica es la aplicación de un conjunto de tecnologías, conocimientos y procesos resultantes de la investigación puramente científica, cuyo resultado es la creación de satisfacción para la sociedad, la realidad modificada y las innovaciones y sistemas en la industria, el comercio, la ingeniería de campo, las tecnologías de la información, los equipos, procesos y sistemas. En resumen, el objetivo de la investigación tecnológica es proporcionar soluciones para la comodidad y el bienestar de comunidades y ciudadanos específicos".

El alcance de la investigacion es explicativo.

(Hernández Sampieri y otros, 2010),concluye "La investigación explicativa va más allá de la descripción de conceptos o fenómenos o del establecimiento de relaciones entre conceptos; es decir, apuntan a eliminar las causas de los hechos y fenómenos físicos o sociales. Como su nombre lo indica, su interés está en explicar por qué ocurre un fenómeno y en qué condiciones ocurre, o por qué se relacionan dos o más variables".

#### 3.5 Diseño de investigación

El diseño de investigación es pre – experimental, Diseño de preprueba – posprueba con un solo grupo.

 $G$   $0_1$   $X$   $0_2$ 

Donde:

G = Grupo Experimental

O1 = Pre - prueba

X = Tratamiento, estimulo o condición experimental

O2 = Pos - prueba

#### 3.6 Métodos, Técnicas e instrumento.

#### Fuentes

Primarias: Para la presente investigación se referencio páginas web, libros, artículos y tesis relacionadas con el tema de investigación

#### Técnicas

Entrevista: Se utilizará esta técnica para el acopio de la información en la obtención de los requerimientos del sistema, el cual estará dirigido al director y responsables de la gestión de bienes patrimoniales.

 Encuesta: Se utilizará esta técnica para los indicadores, específicamente en la medición de satisfacción de los usuarios en la utilización del sistema web.

#### **Instrumentos**

 Cuestionario: se seleccionarán preguntas abiertas y cerradas para recabar información sobre la investigación.

Para el procesamiento de información de se utilizará las siguientes herramientas:

Para el procesamiento y tratamiento de texto se utilizará herramientas de software (Excel y Word).

Se utilizará técnicas de análisis del preprueba y posprueba de la implementación del sistema web empleando software estadístico SPSS Statistics o Rstudio

#### 3.6 Validación y confiablidad del instrumento

Se realizo aplicando el alfa de Cronbach.

#### 3.8 Procedimiento

Se realizaron encuestas a 8 funcionarios que laboran en la oficina de patrimonio del GRH se realizó de acuerdo a la escala de Likert teniendo 4 niveles.

#### 3.9 Tabulación y análisis de datos

Para la tabulación se utilizó el software libre RStudio para realizar la normalidad y t-student.

#### 3.10 Consideraciones Éticas

El proyecto no tiene ningún inconveniente de índole intelectual respetando las normas de la entidad.

#### CAPITULO IV: RESULTADOS

#### DESARROLLO DE LA INVESTIGACIÓN

Para el desarrollo del sistema web se utilizó la metodología ágil scrum.

#### APLICACIÓN DE SCRUM

Para la aplicación web se utilizará la metodología ágil scrum, acelerando la

entrega de los proyectos.

## DEFINICIÓN DE LOS ROLES

El equipo scrum están conformados con

#### Tabla 3

Roles para la implementación de la metodología SCRUM

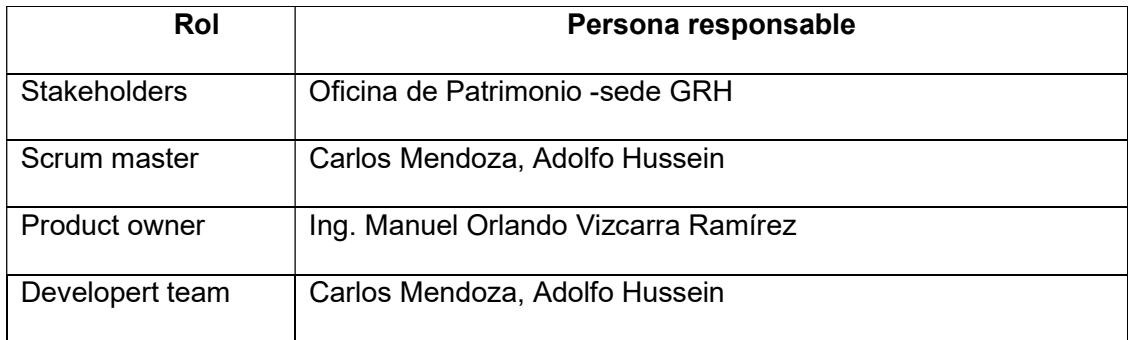

STAKEHOLDERS: vienen a ser los beneficiarios del proyecto

SCRUM MASTER: será el encargado de administrar el proceso del proyecto

- Planificar todas las actividades del proyecto
- Aceptar o rechazar los resultados del developert team
- Comprometido de promover los valores y normas de SCRUM
- Revuelve impedimentos

PRODUCT OWNER: será responsable de crear una lista de funciones del sistema, planificar el inicio de cada sprint y revisar el producto al final de cada sprint para determinar si se han completado todas las funciones.

## DEVELOPERT TEAM:

- Responsables de entregar los productos a cada termino de Sprint
- Desarrollador del sistema.

#### DEFINIENDO LOS REQUERIMIENTO FUNCIONALES Y NO FUNCIONALES

#### Tabla 4

Requerimiento funcionales y no funcionales del sistema

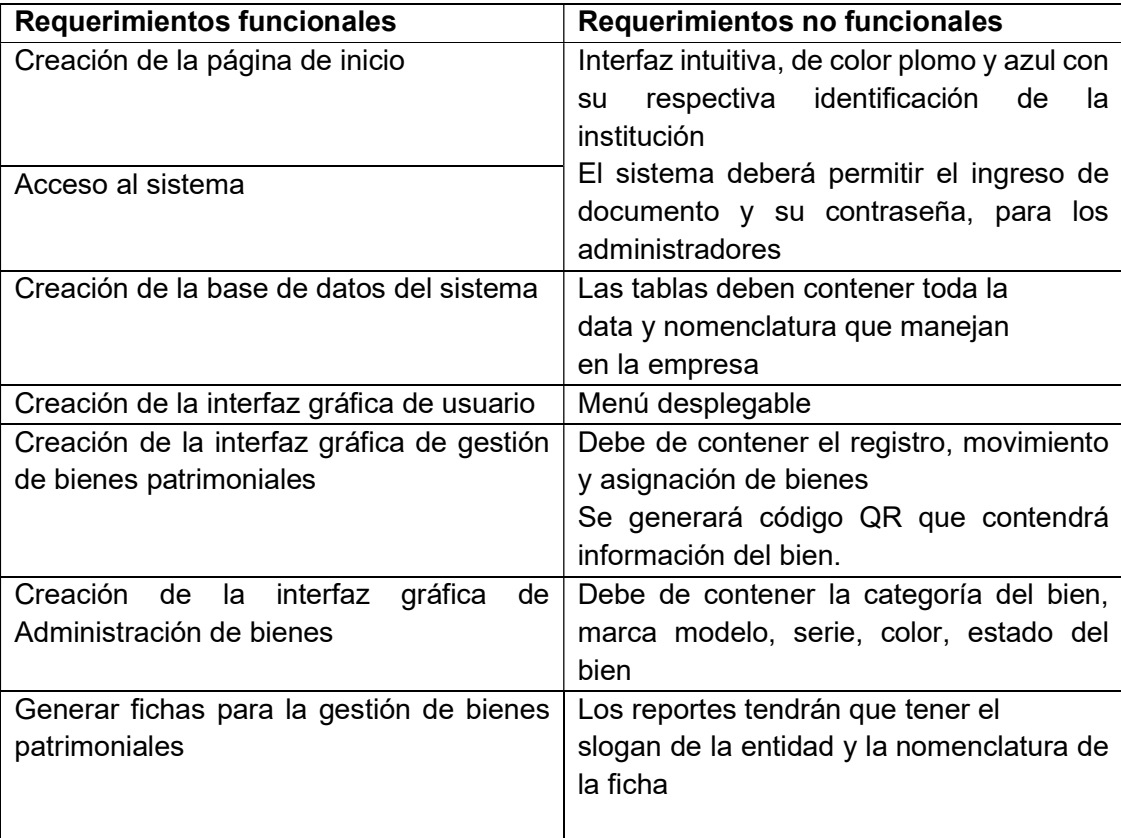

#### HISTORIA DE USUARIO

Se realizo en coordinación con los usuarios involucrados en el proceso de selección del proyecto. Para la estimación de los datos se tomó los siguientes criterios:

- Se medirá en función a un rango: Alta, Media, Baja, el cual será asignado por el Produc Owner.
- Importancia del desarrollo (ID): se asignará por medio de ponderaciones del 1 al 100 entre el Produc Owner y los y los miembros del equipo scrum, donde:
	- 1. Todos los elementos con importancia >=100 deben estar incluidos en el Sprint 1, por ser considerados de extrema importancia para el proyecto
	- 2. Todos los elementos de importancia de 99-50 deberán estar incluidos en el Sprint 2, pero eso depende de la velocidad del Sprint.
	- 3. Los elementos con importancias de 49-25 los podremos incluir en el último Sprint, según el avance del equipo ya que son requisitos que no alteran el desarrollo del mismo o funcionalidades del mismo.

Las historias de usuario se dividieron por módulos para facilitar las tareas referentes a cada uno de ellos los cuales son:

- Módulo de Base de Datos: Es el módulo donde se creará la base de datos
- Módulo cliente: Es el módulo donde se va interactuar con el usuario del sistema
- Módulo Login: Consistirá en validar a los usuarios y permitirá el acceso al mismo.
- Módulo de gestión de bienes: permitirá el registro de bienes, movimiento de bienes, asignación en uso
- Modulo administración de bienes: permitirá categorizar el bien, marca, modelo, serie, color, estado del bien.

#### Módulos de Base de Datos:

#### Tabla 5

Historia de Usuario HU01

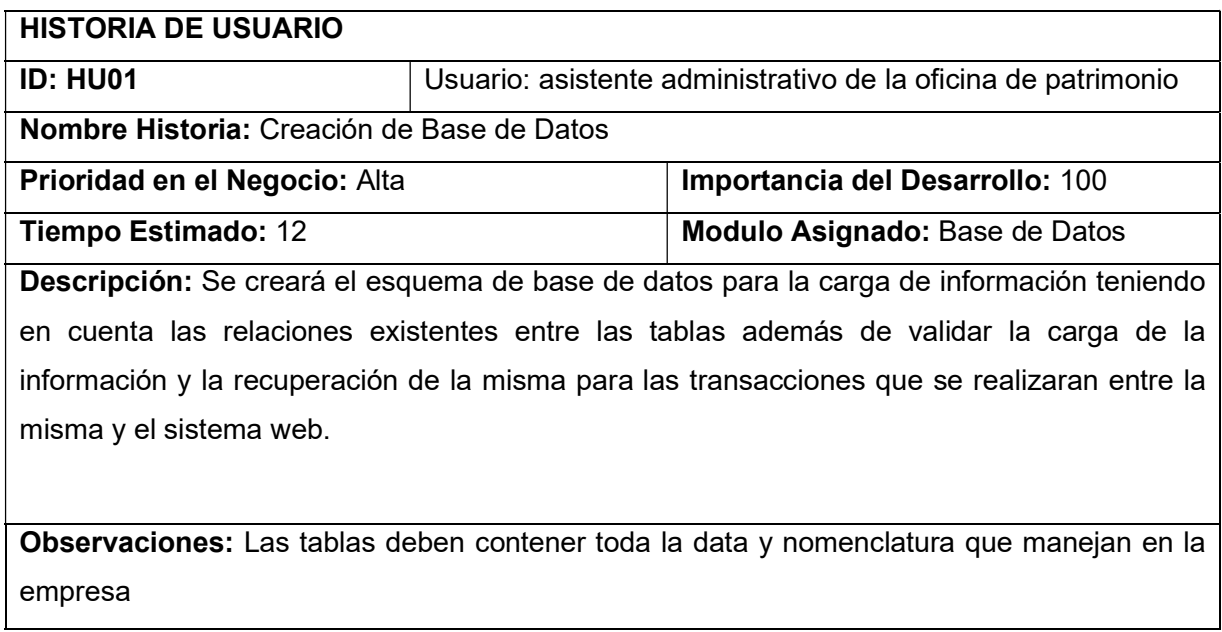

## Módulos de cliente:

#### Tabla 6

Historia de Usuario HU02

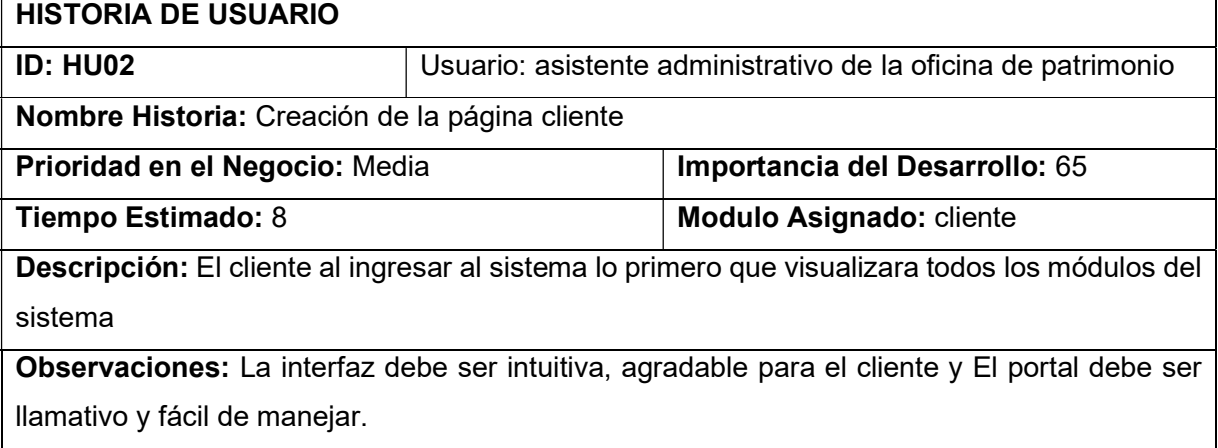

Módulo de Login:

## Tabla 7

Historia de Usuario HU03

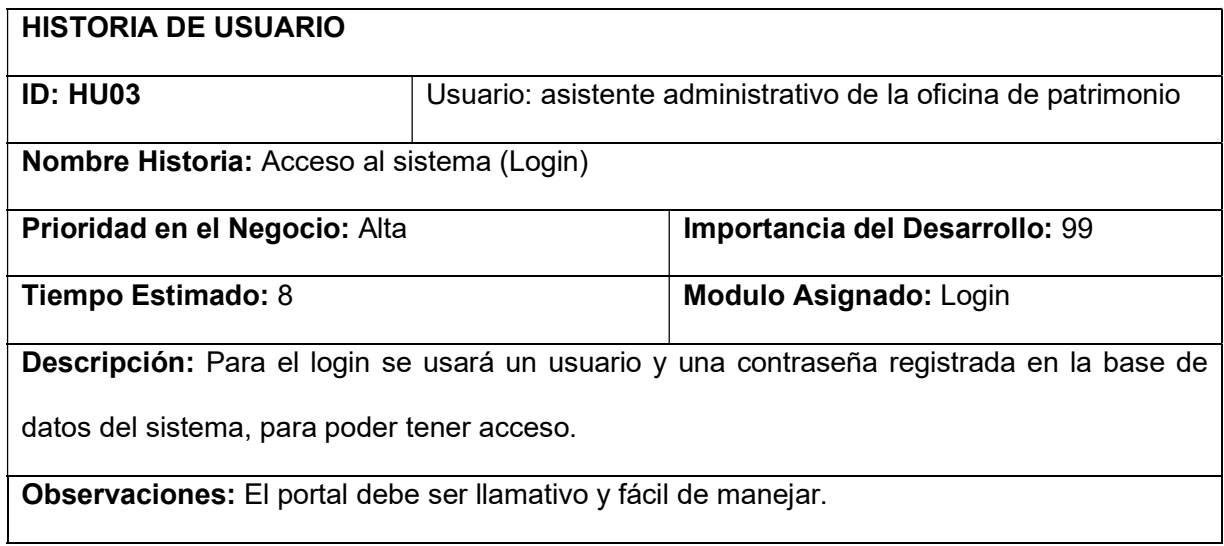

## Módulo de gestión de bienes:

#### Tabla 8

Historia de Usuario HU04

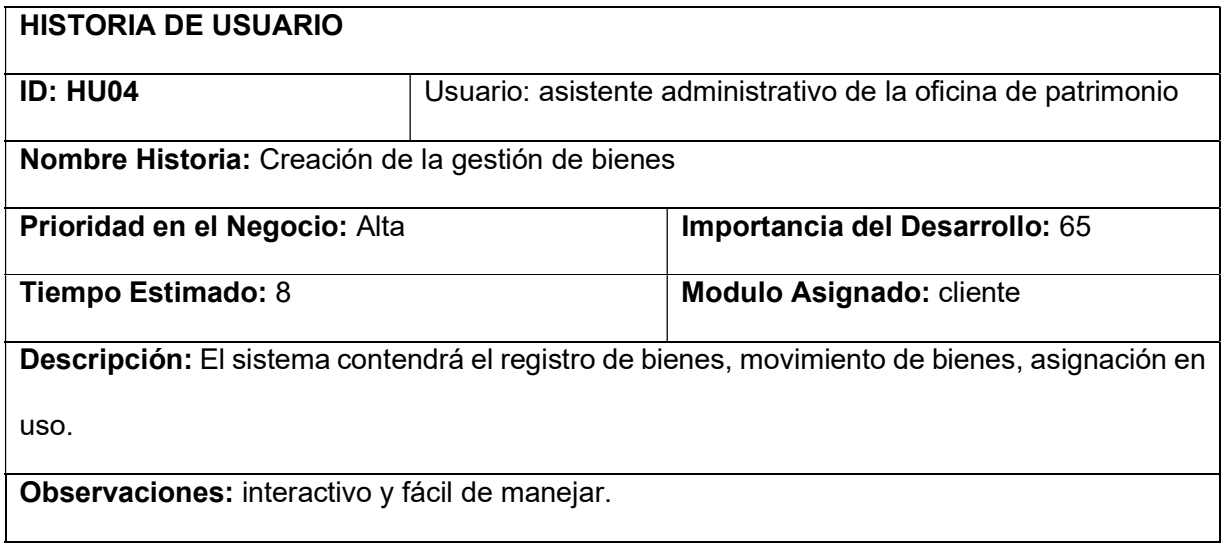

Módulo administración de bienes:

## Tabla 9

Historia de Usuario HU05

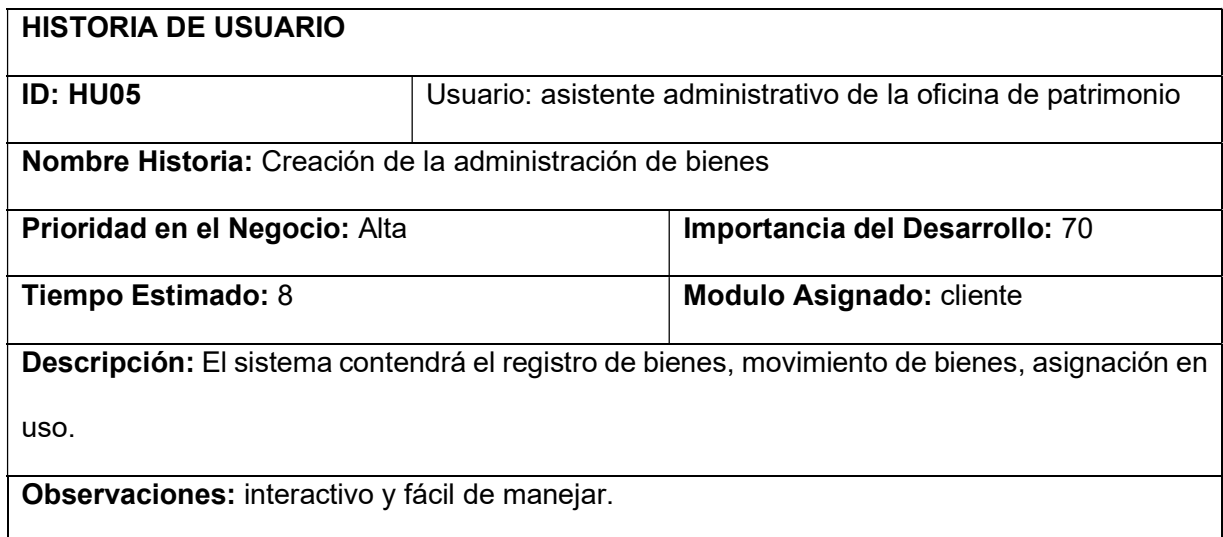

## Módulo de ficha de reporte de bienes patrimoniales

#### Tabla 10

Historia de Usuario HU06

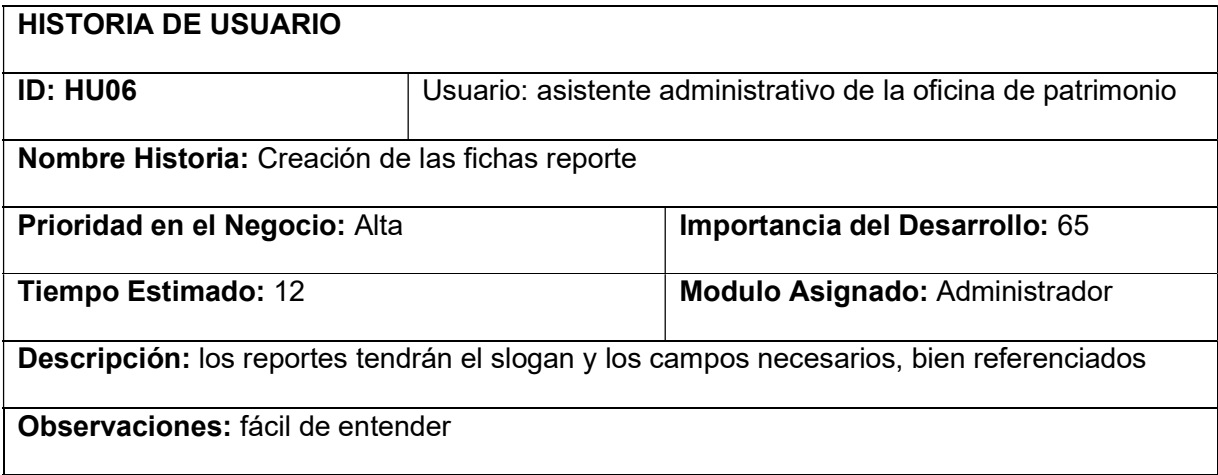

## LISTA DE HISTORIA DE USUARIO POR ORDEN DE IMPORTANCIA (BACKLOG)

#### Tabla 11

Lista de historia de usuario

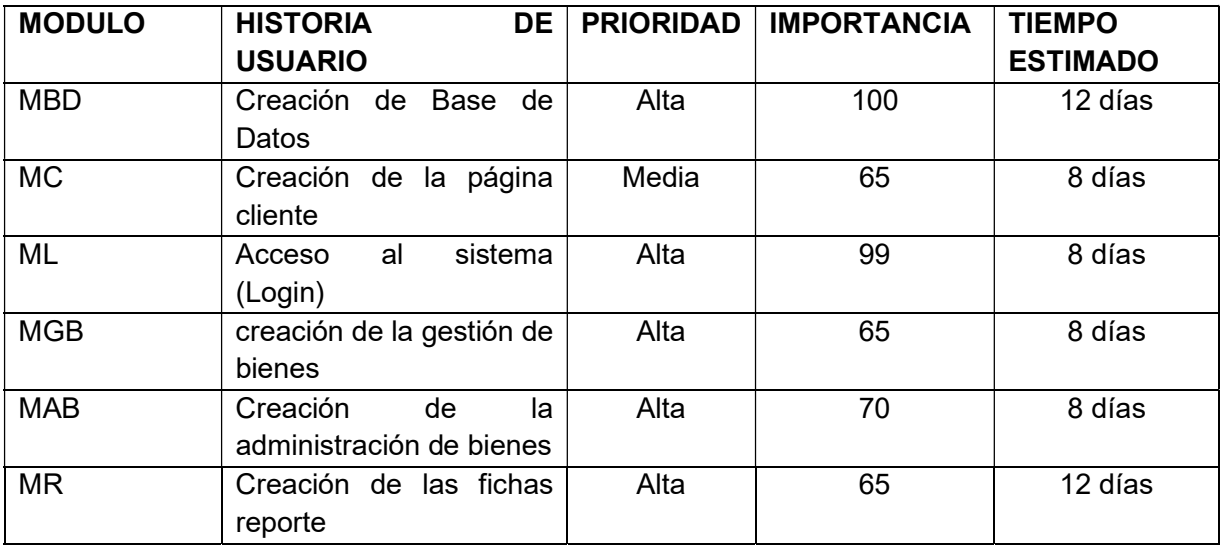

## Definiciones de los Sprints

Cada sprint está determinado según la importancia de la historia de usuario, el tiempo del equipo de trabajo está dentro de las 8 horas jornales de lunes – viernes.

## Tabla 12

Tabla de días de trabajo del equipo por cada Sprint

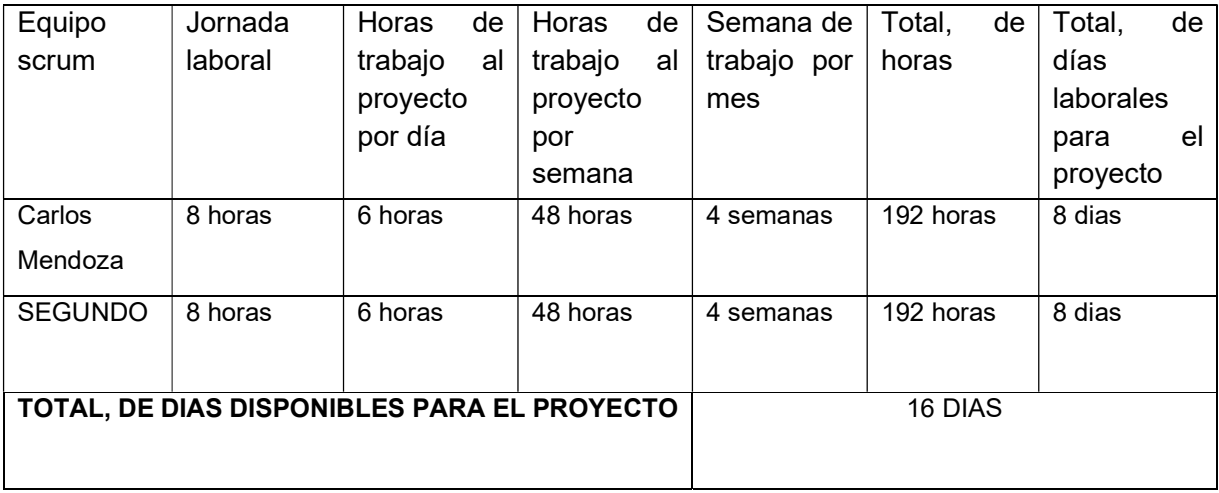

Para ello se procede a calcular la velocidad estimada para el desarrollo de los Sprint

## Dias Hombre Disponible X Factor de dedicación = velocidad estimada de Sprint

16 X 90% = 14.4

Se procedió a agrupar y determinar la cantidad de Sprint para el proyecto tomando en cuenta el nivel de importancia por cada historia de usuario.

#### Tabla 13

Tabla de estimación del Sprint N°1

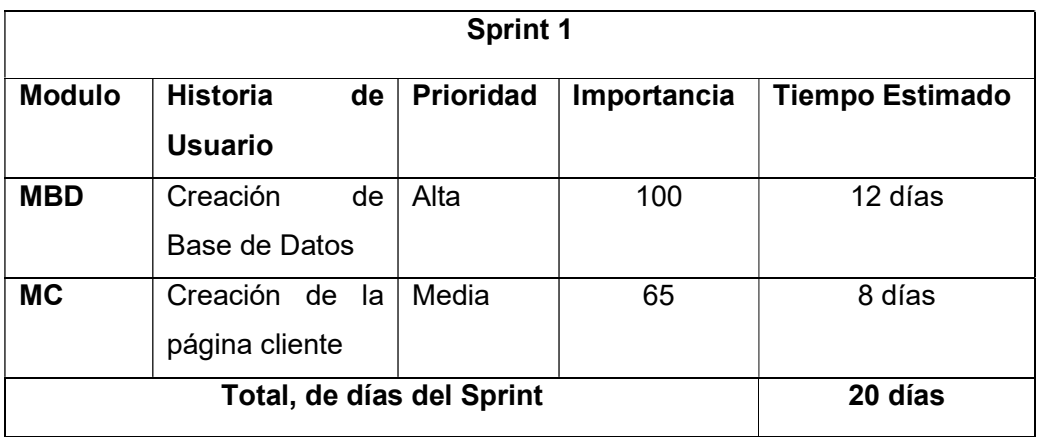

## Tabla 14

Tabla de estimación del Sprint N°2

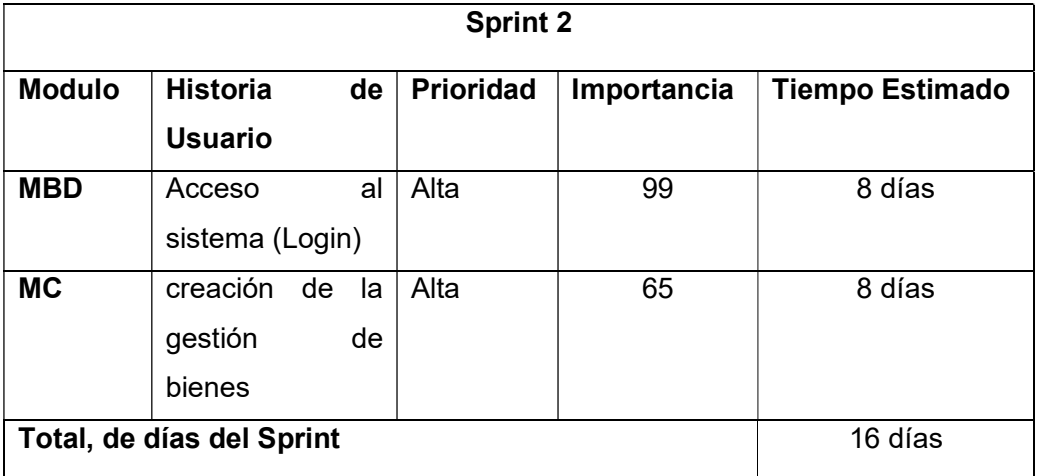

## Tabla 15

Tabla de estimación del Sprint N°2

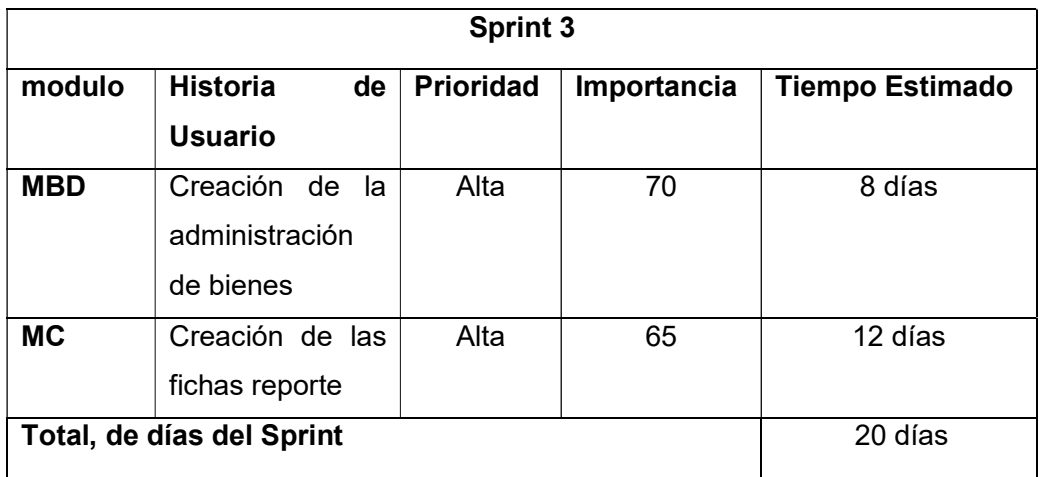

 El desarrollo del aplicativo web se ejecutará en 3 Sprint, los mismos que fueron agrupados de acuerdo a su importancia de cada historia de usuario y por el tiempo de duración de cada una de las mismas.

## PLANIFICACIÓN DE LOS SPRINTS:

para la planificación se mostraran los avances de través de TaskBoard y para la velocidad de desarrollo se utilizara el Burndown.

# Sprint N°1

## Tabla 16

Planificación del Sprint N°1

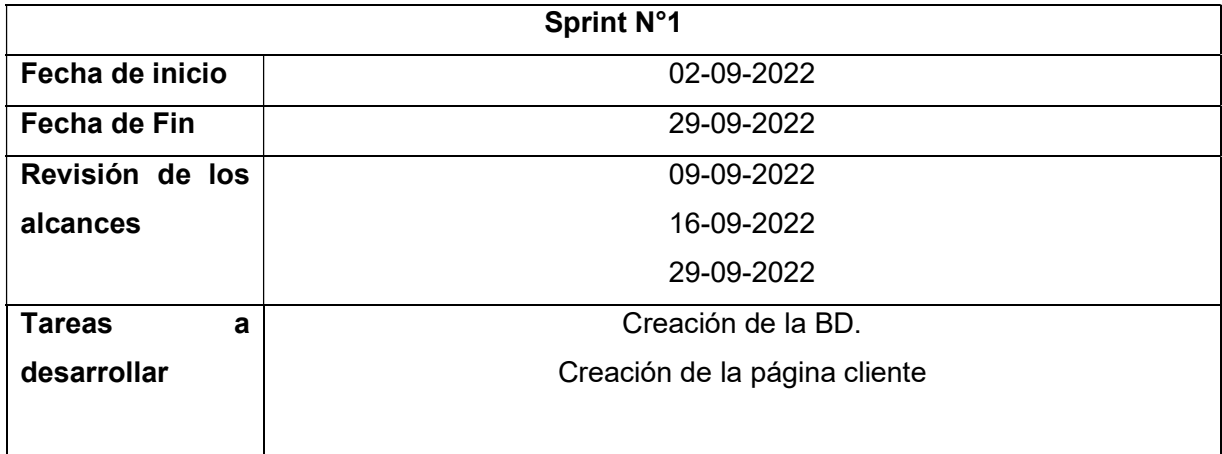

## Sprint N°2

#### Tabla 17

Planificación del Sprint N°2

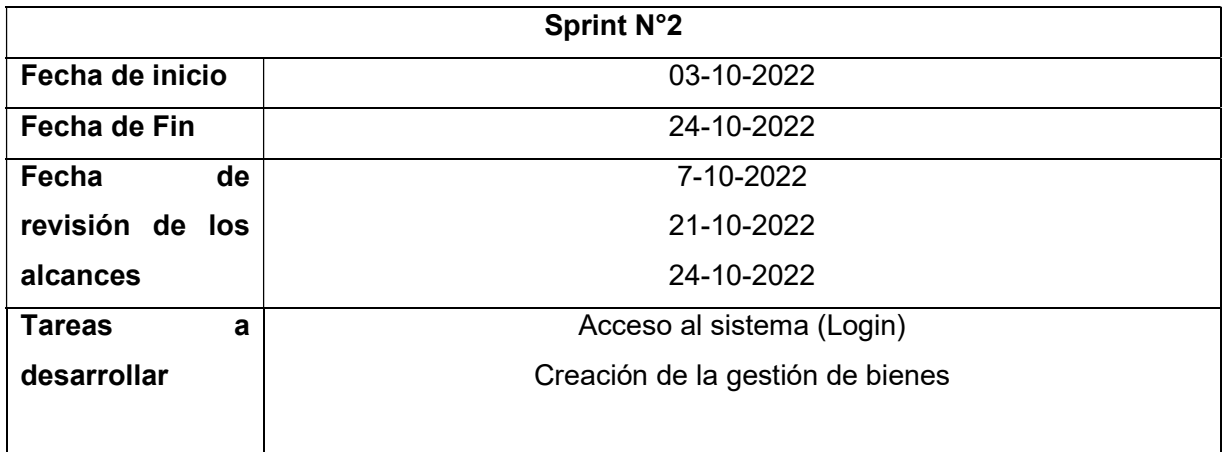

Sprint N°3

## Tabla 18

Planificación del Sprint N°3

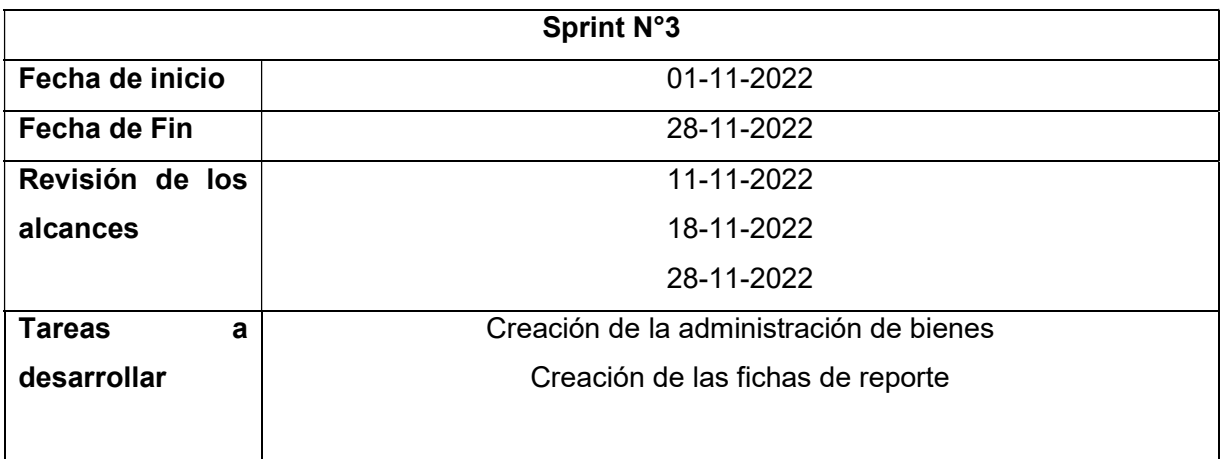

#### Desarrollo del sistema

Sprint N° 1

Creación de la base de Datos

Creación de la página cliente

## Presentación de los TaskBoard inicial y Burn Down Chart inicial:

Se muestra la culminación de los Sprint N°1, donde se aprecia que a las actividades curso generan un leve impacto dentro del Burndown pero aún están dentro del cronograma de desarrollo.

## Tabla 19

## TaskBoard N°01 según tiempo de estimación

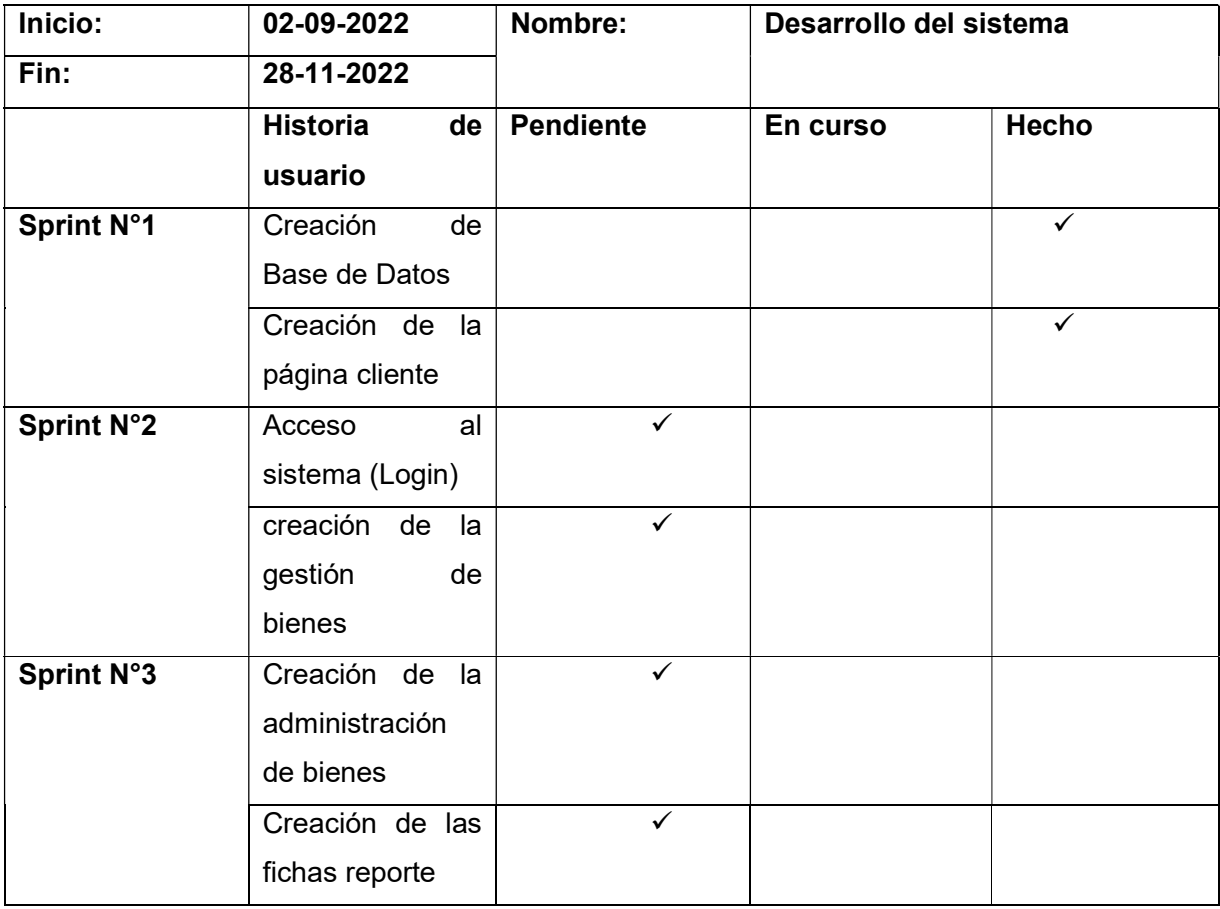

# Figura 12

Brun Down Chart (Sprint N°1)

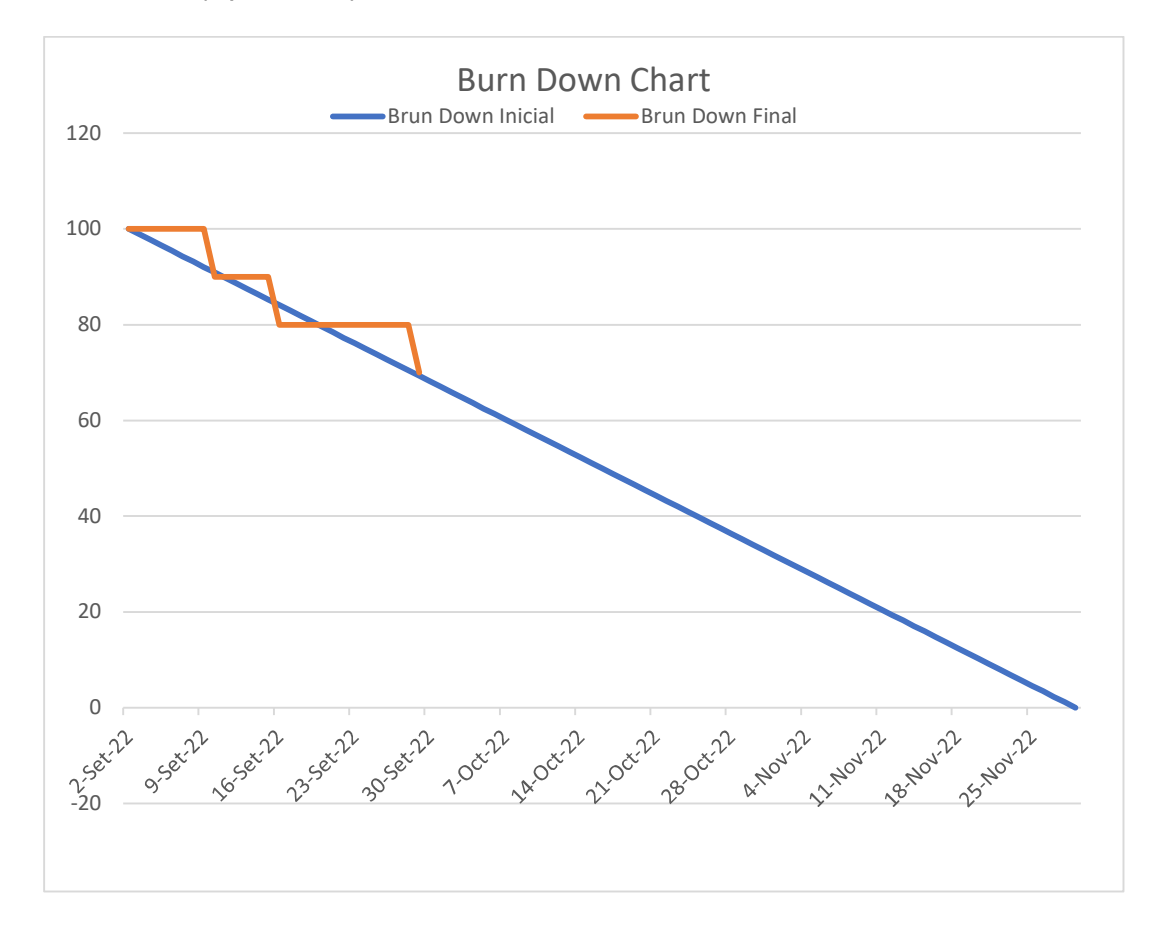

Se observa la culminación del Sprint N°1, de acorde a fecha programada, los entregables fueron de manera oportuna.

## 59

# Tabla 20

Informe de prueba funcional

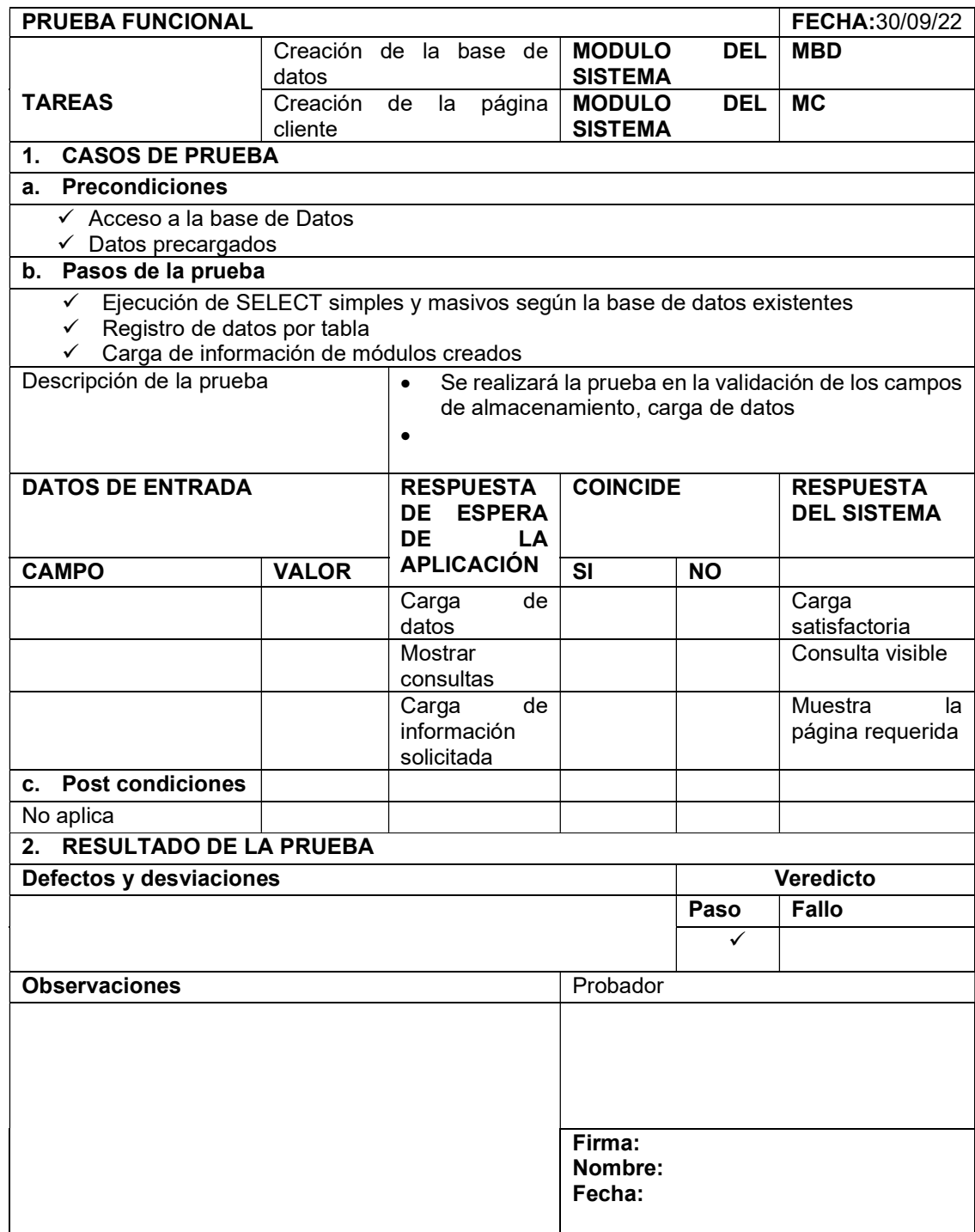

# Entregables para el Sprint N° 01

## Tabla 21

Listado de nombre de la base de datos

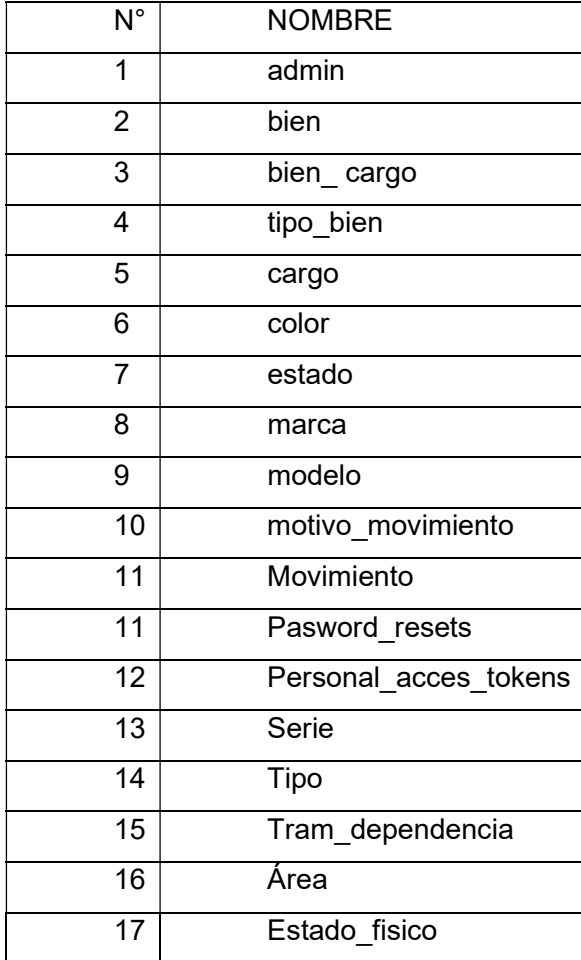

#### Figura 13

base de datos (BD)

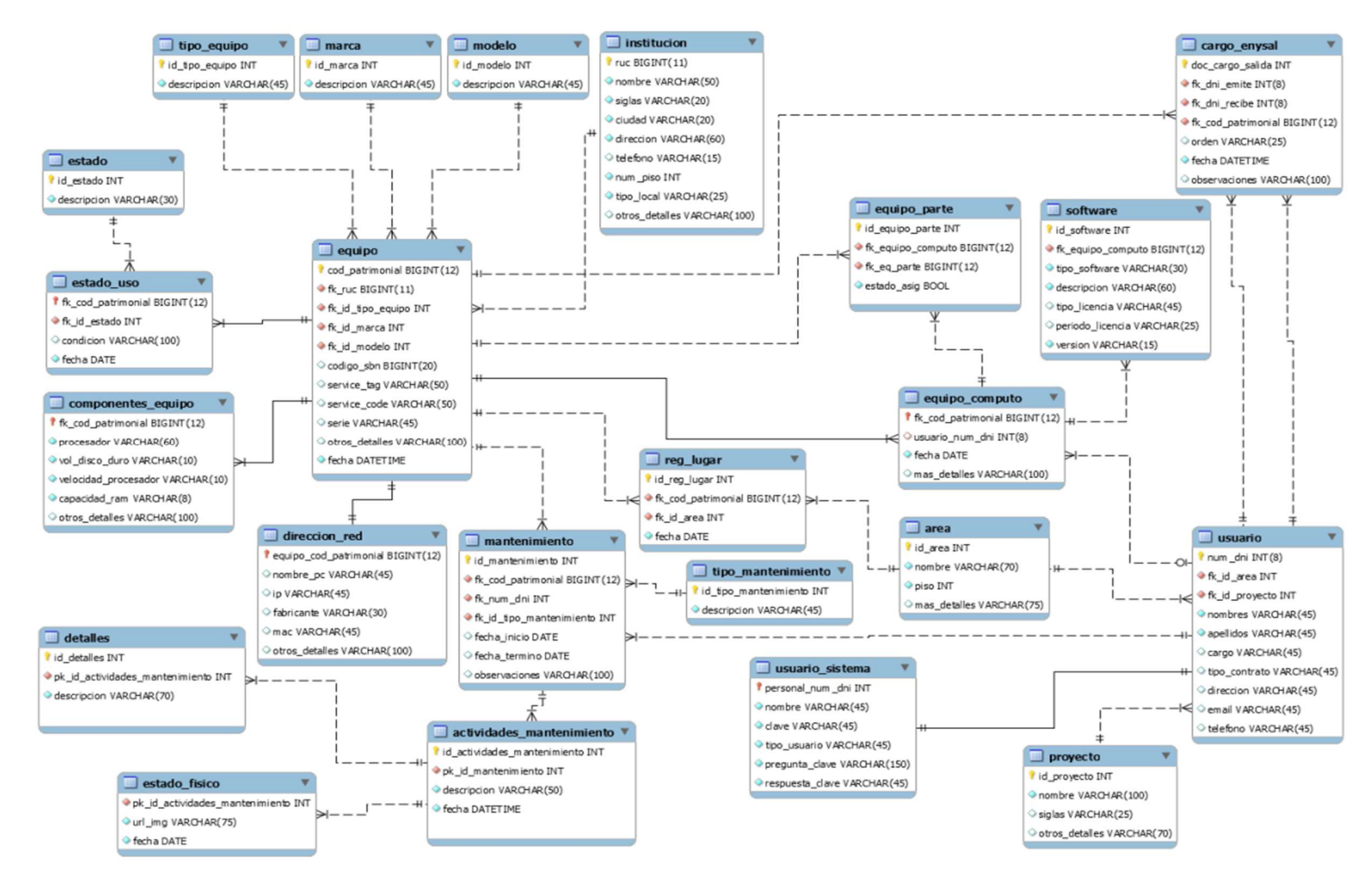

Nota. Elaboración propia de la BD

## Tabla 22

## Creación de la pagina

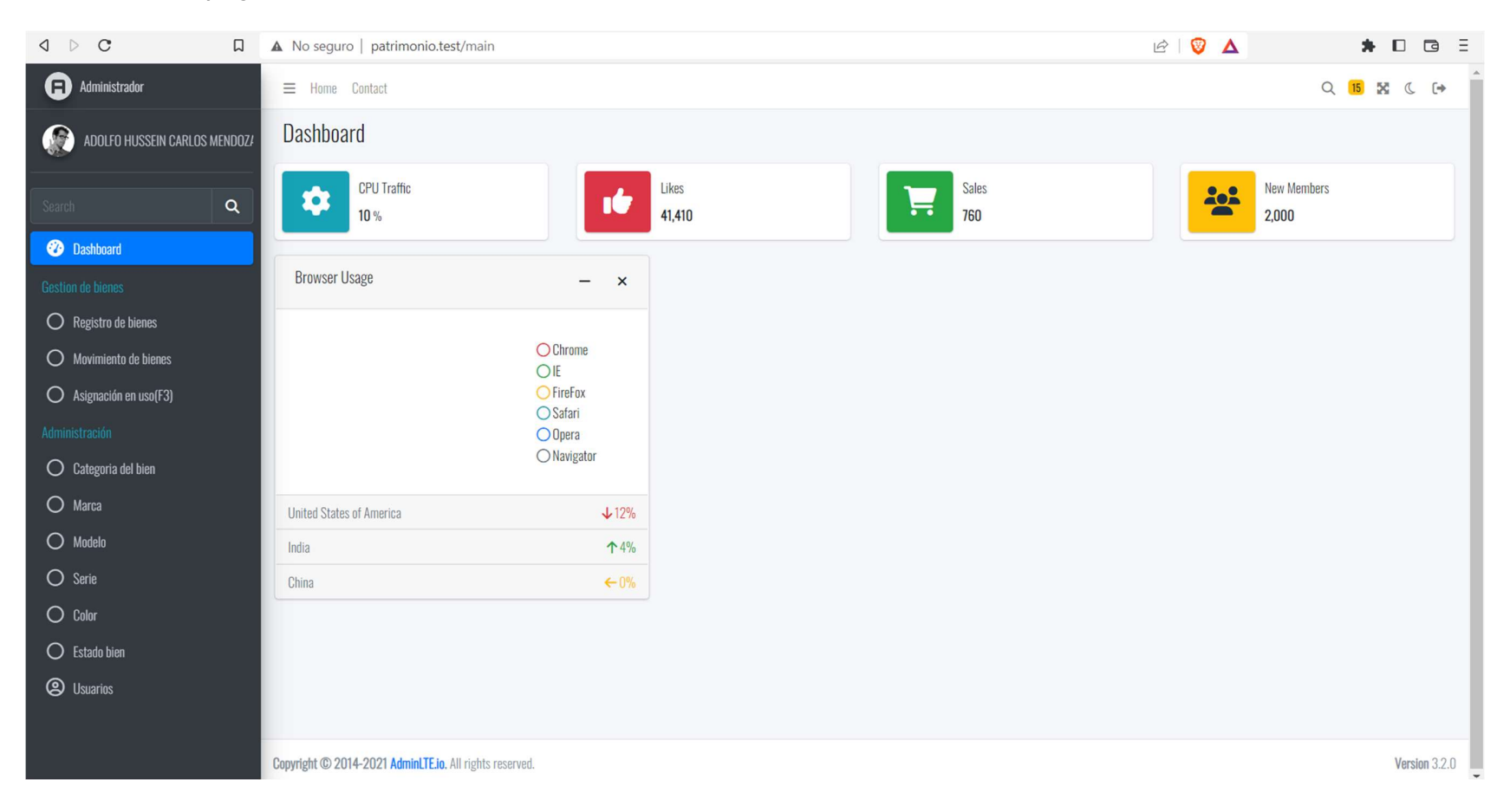

#### Sprint N° 2

Acceso al sistema (Login).

creación de la gestión de bienes.

#### Presentación de los TaskBoard inicial y Burn Down Chart inicial:

Se muestra la culminación de los Sprint N°2, donde se aprecia que al las actividades curso generan un leve impacto dentro del Burndown pero aún están dentro del cronograma de desarrollo.

## Tabla 23

## TaskBoard N°02 según tiempo de estimación

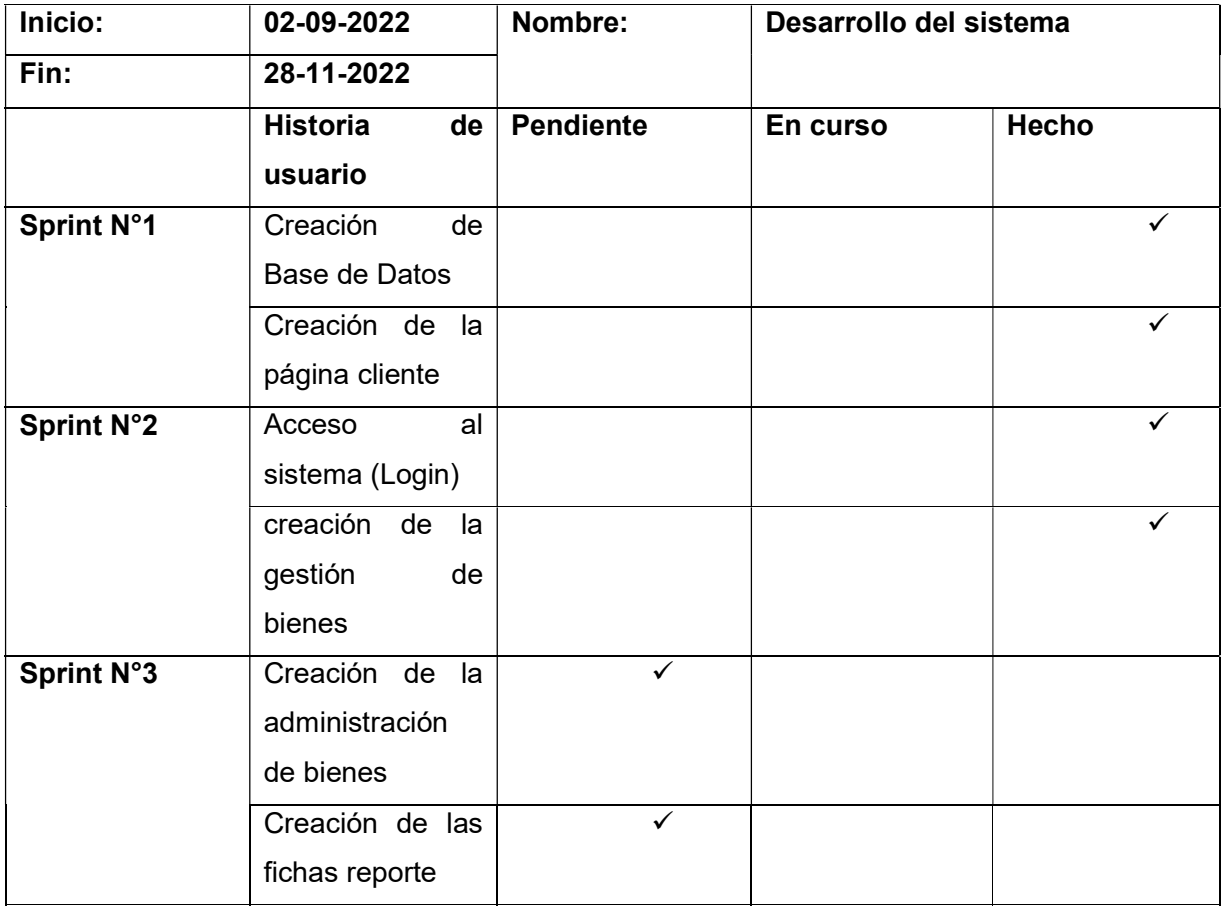

# Figura 14

Brun Down Chart (Sprint N°2)

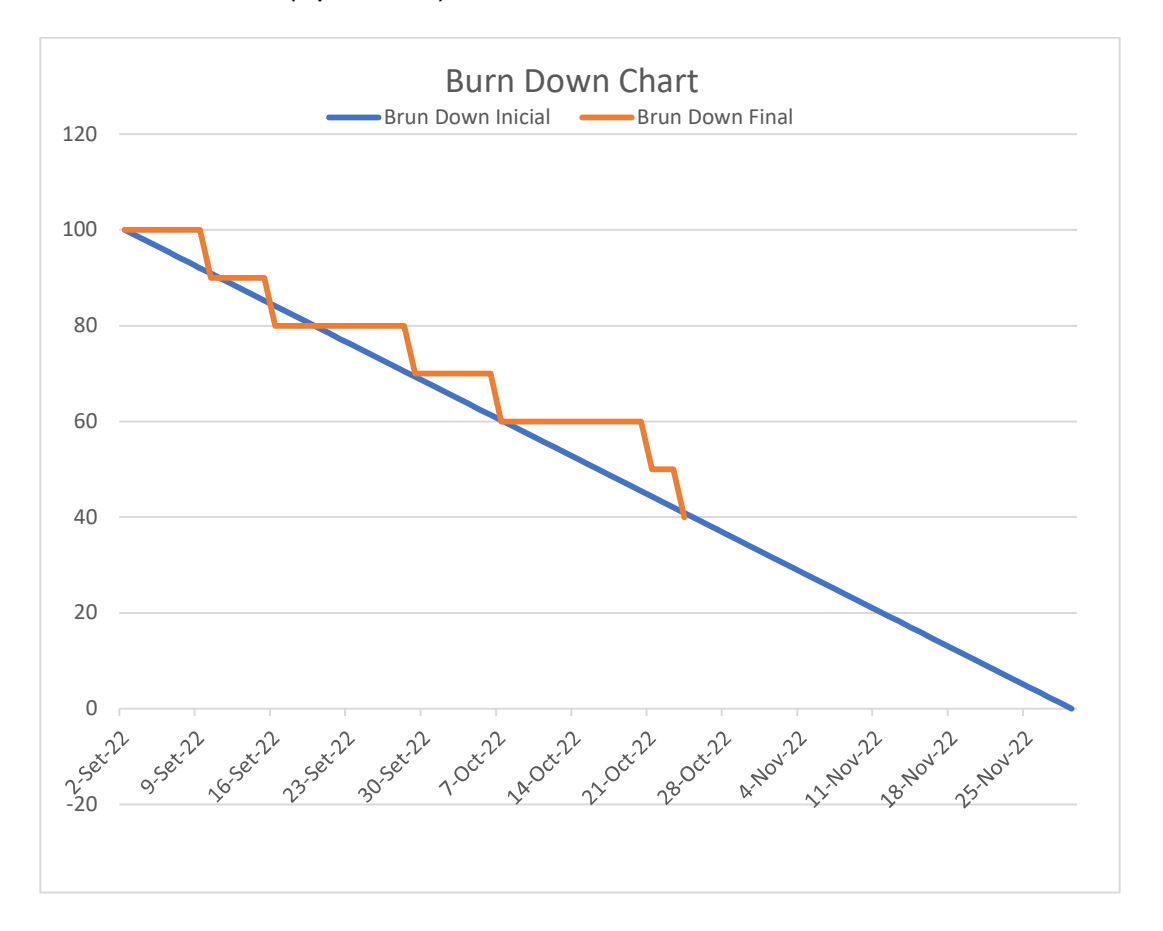

Se observa la culminación del Sprint N°2, de acorde a fecha programada, los entregables fueron de manera oportuna.

## Tabla 24

Informe de prueba funcional

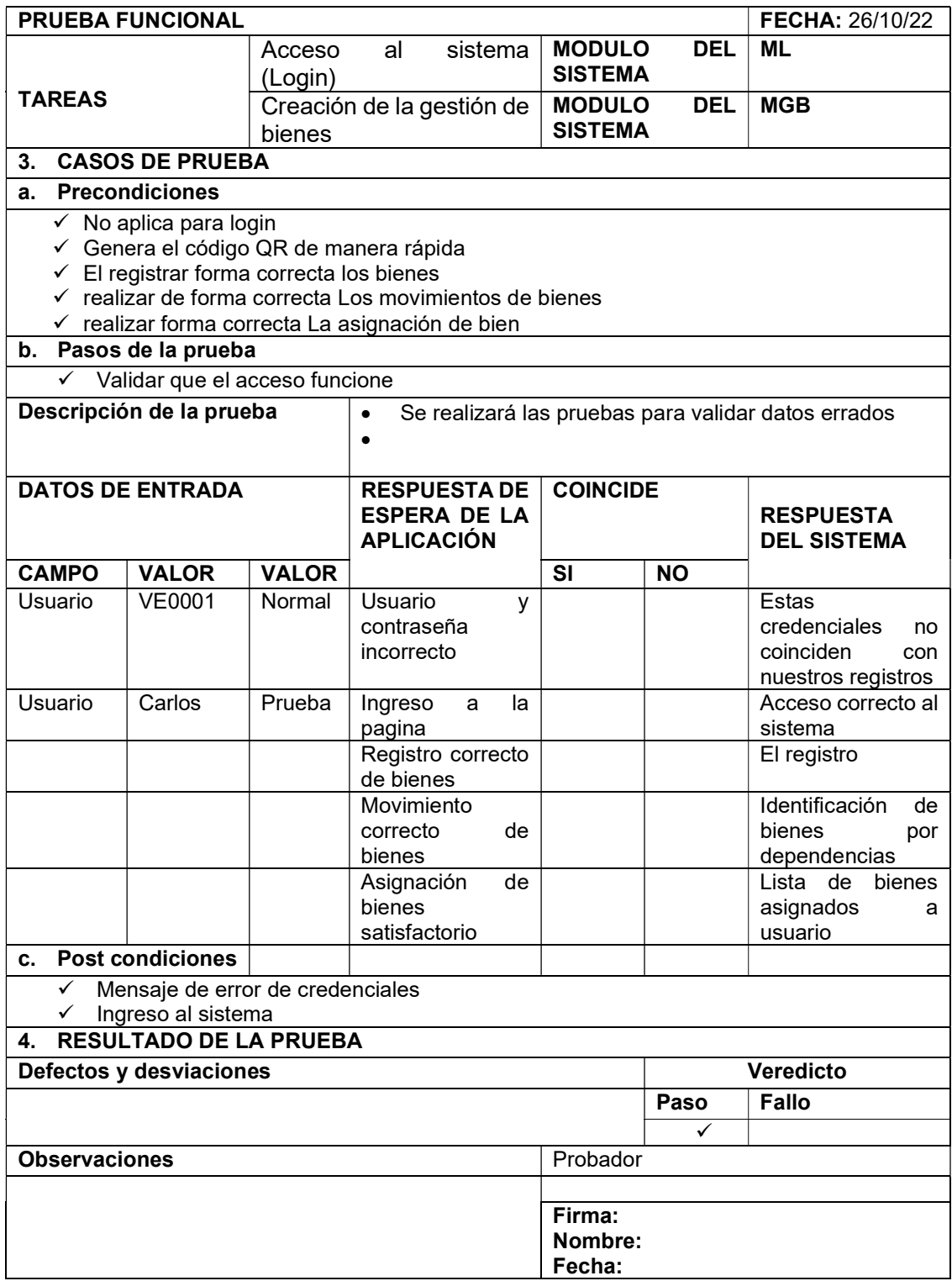

#### Entregables para el Sprint N° 02

#### Figura 15

diagrama de clase de niveles de usuario, inicio de sesión

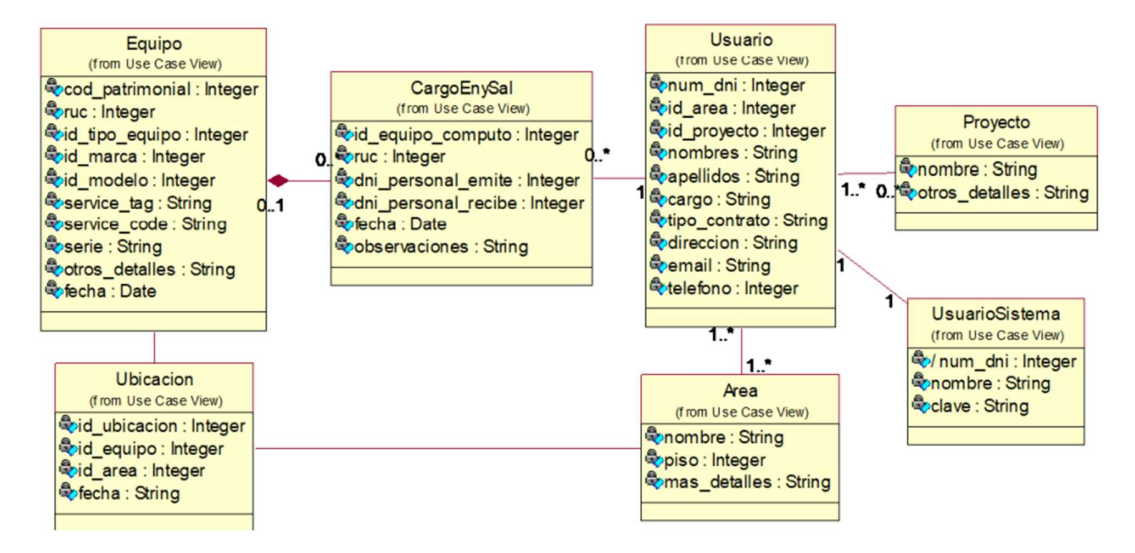

#### Figura 16

## ESQUEMA DE COLABORACIÓN: de inicio de sesión

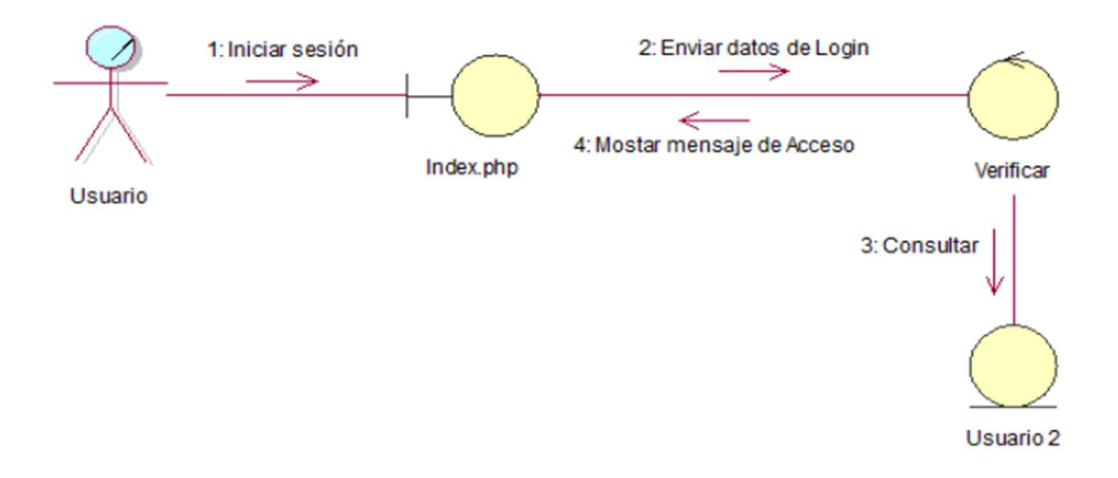

# Figura 17

## Diseño del Loguin

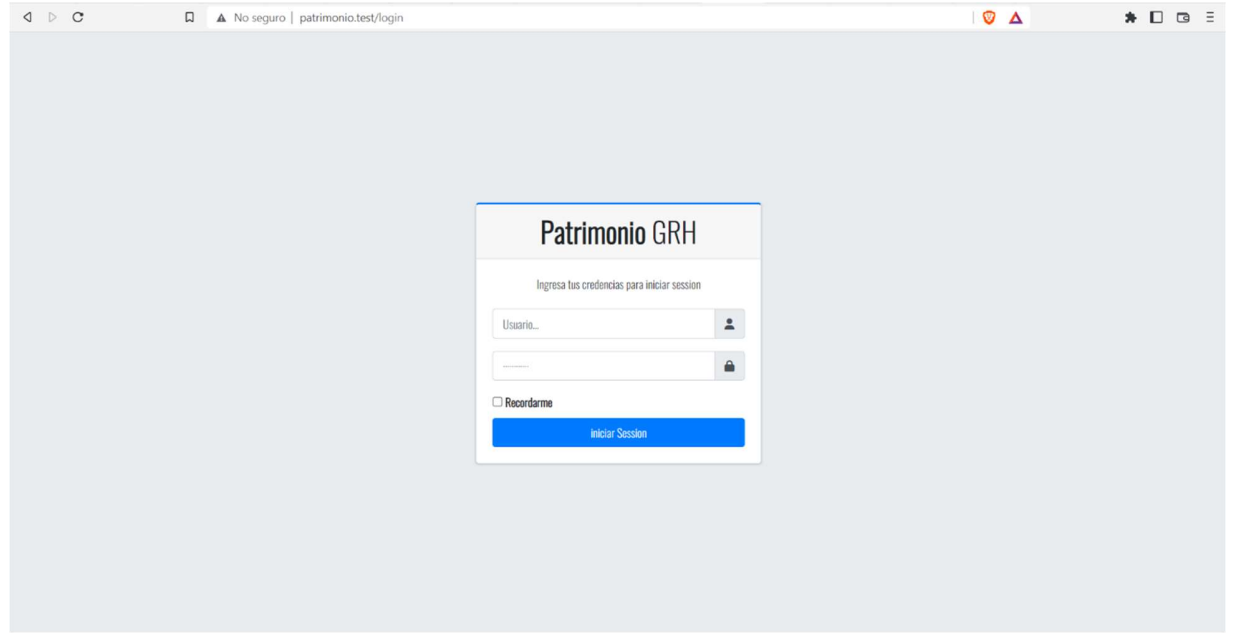

# Figura 18

# Gestión de usuarios

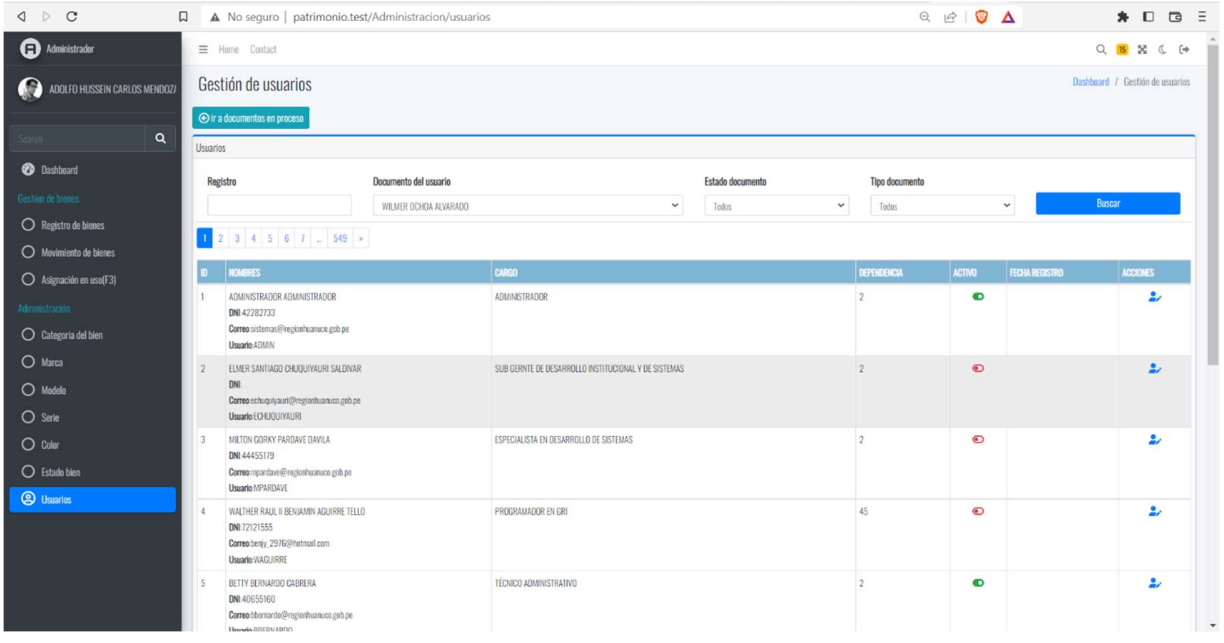

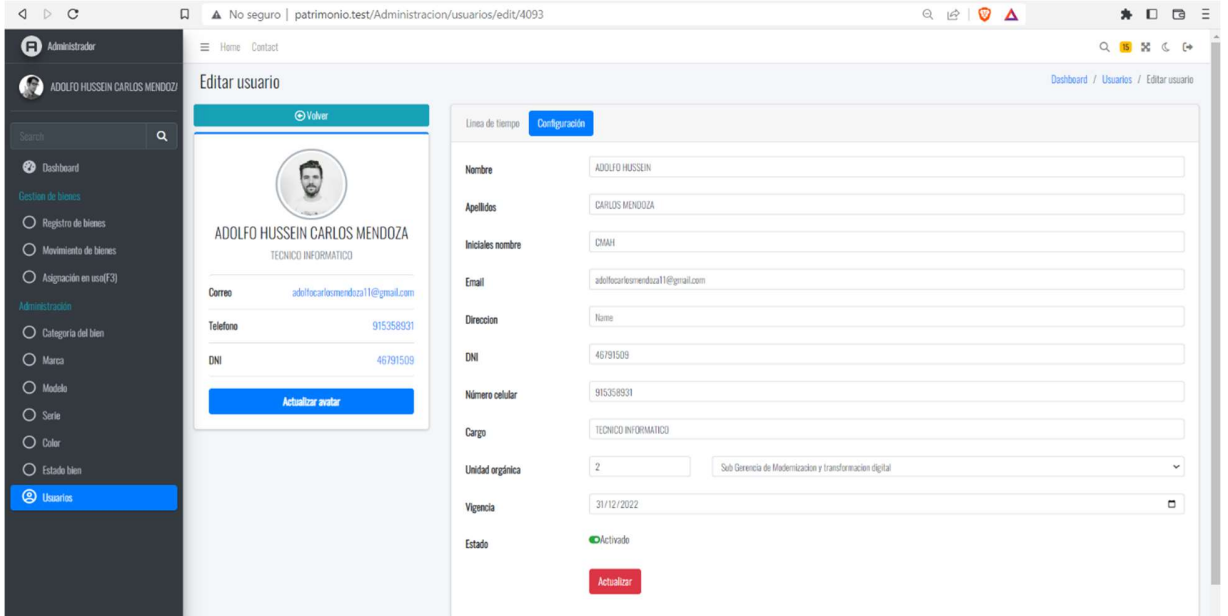

Figura 19<br>navegador para visualizar datos principales del usuario

#### Sprint N° 3

Creación de la administración de bienes

Creación de las fichas reporte

## Presentación de los TaskBoard inicial y Burn Down Chart inicial:

Se muestra la culminación de los Sprint N°3, donde se aprecia que a las actividades curso generan un leve impacto dentro del Burndown pero aún están dentro del cronograma de desarrollo.

# Tabla 25

TaskBoard N°03 según tiempo de estimación

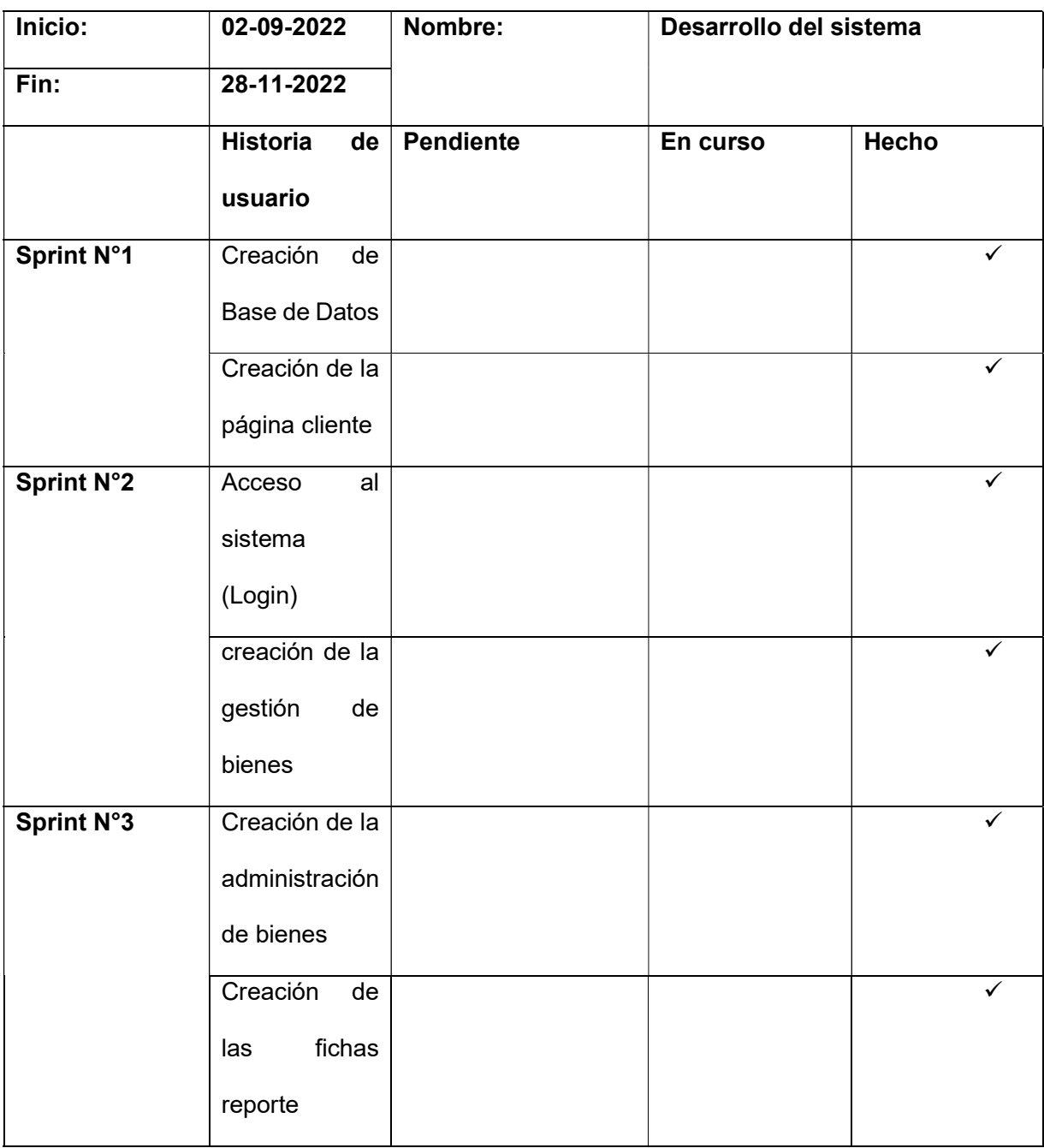

# Figura 20

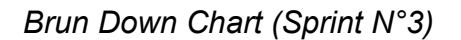

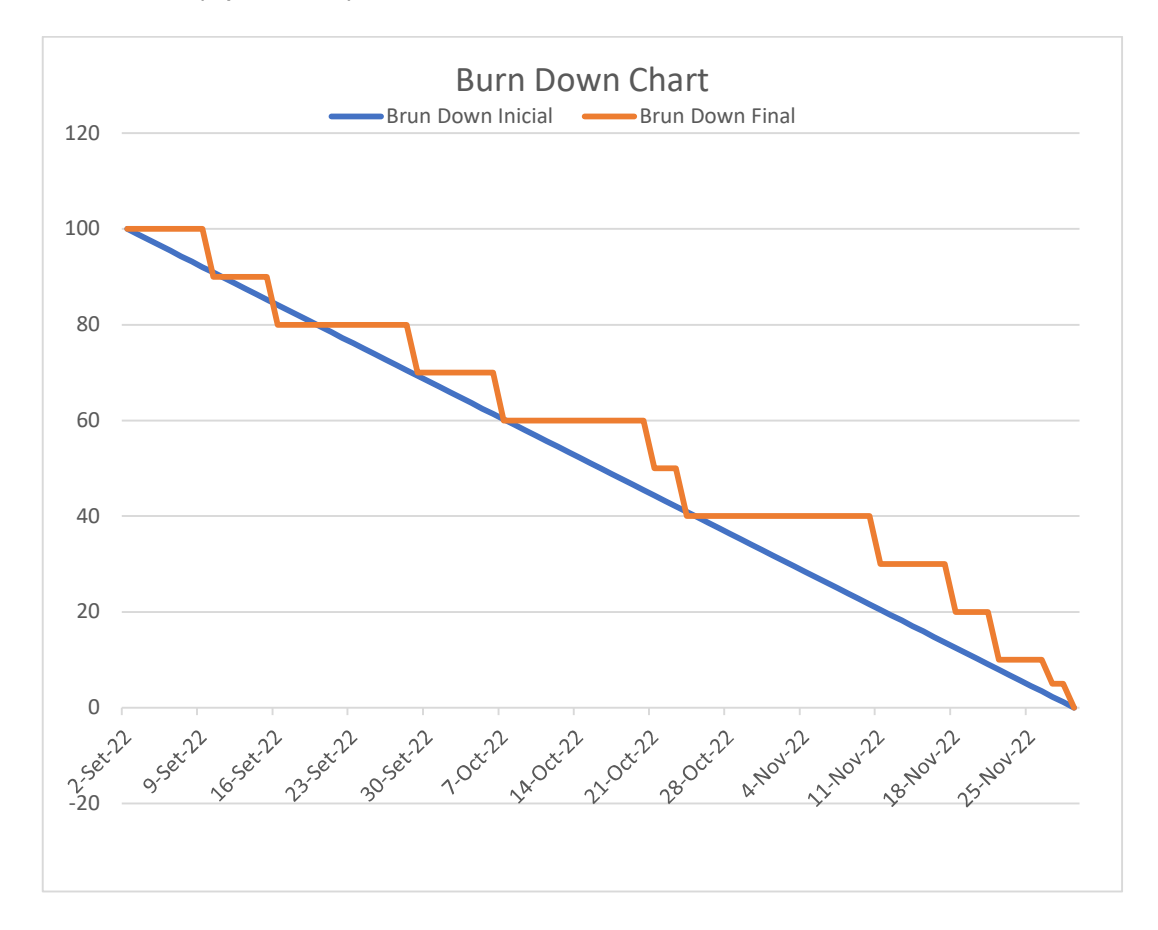

Se observa la culminación del Sprint N°3, de acorde a fecha programada, los entregables fueron de manera oportuna.

# Tabla 26

Informe de prueba funcional

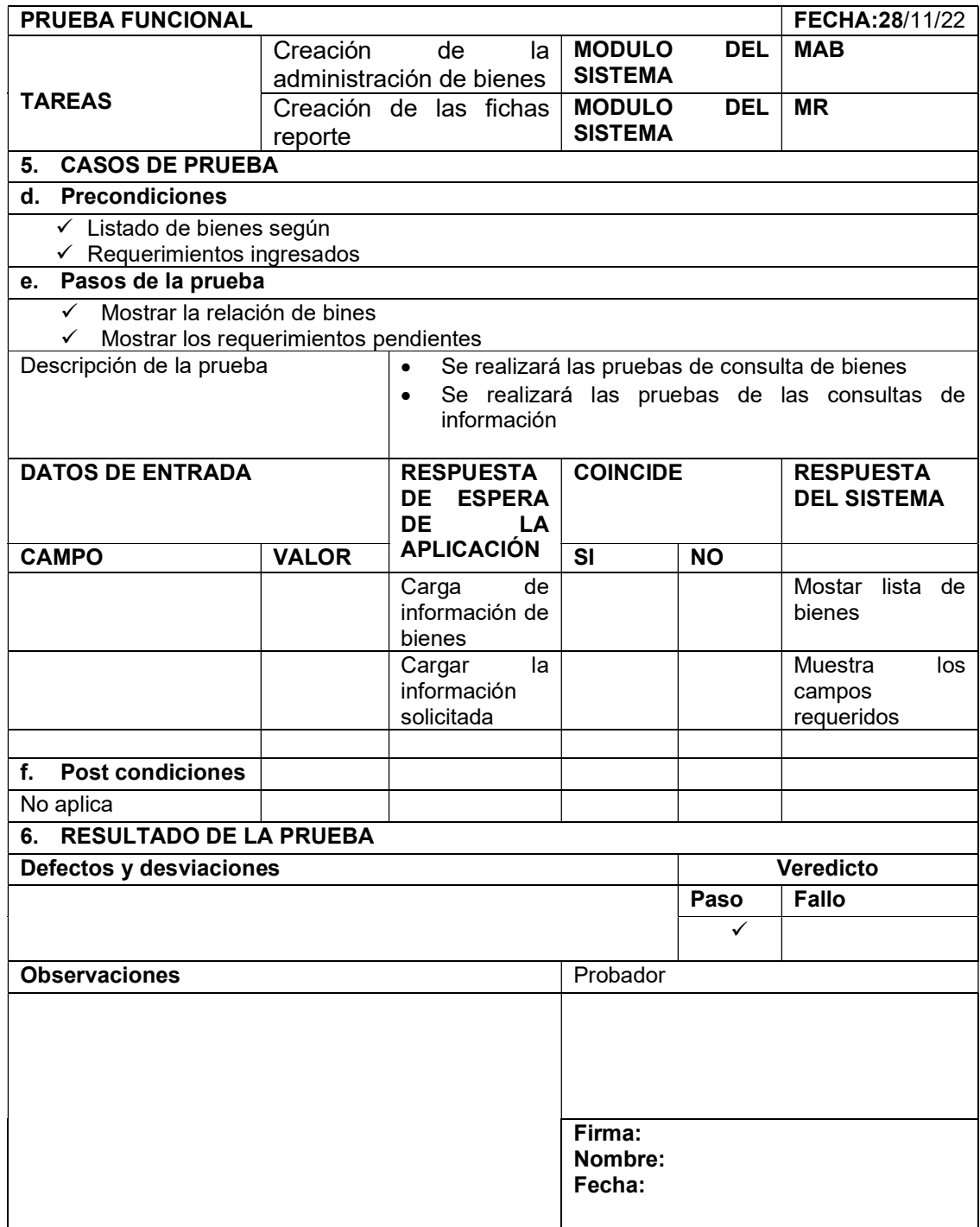

Figura 21

Diseño del registro de bienes

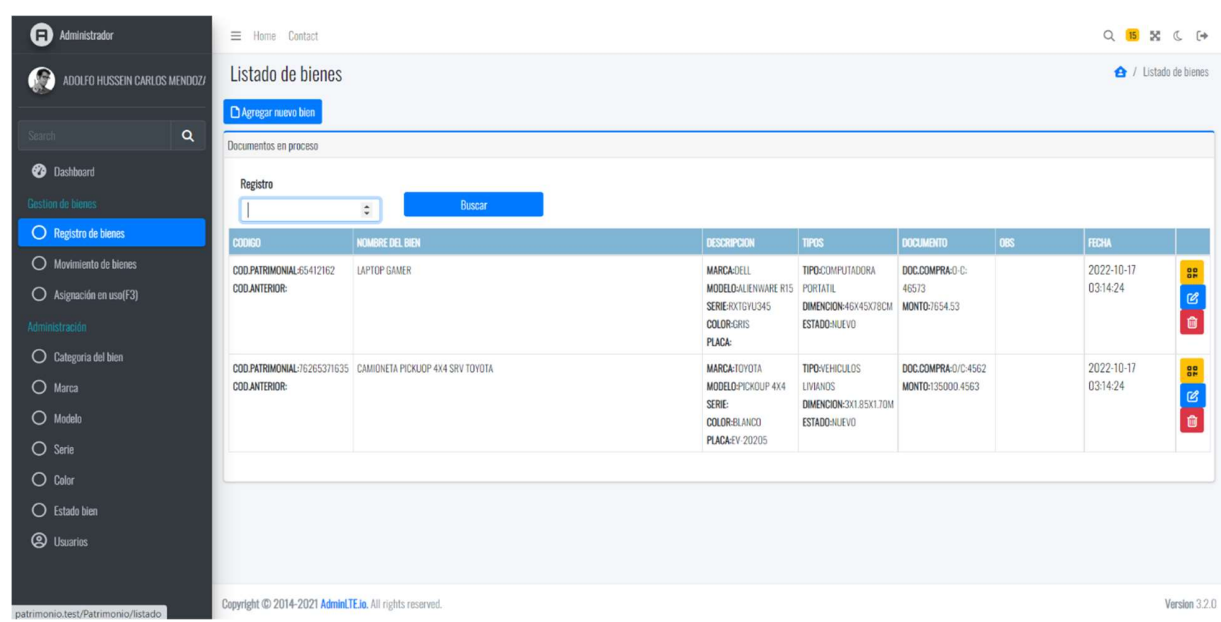

## Figura 22

Generación de los códigos QR

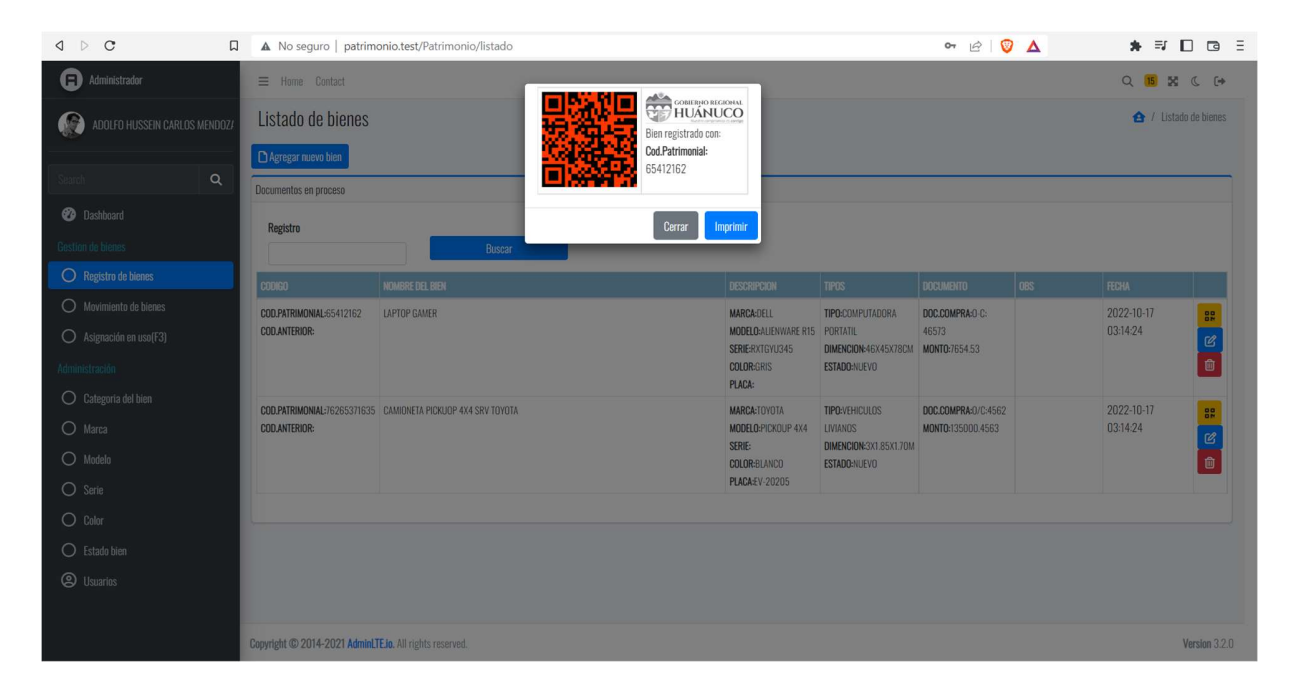
73

# Figura 23

# Módulo del movimiento de bienes

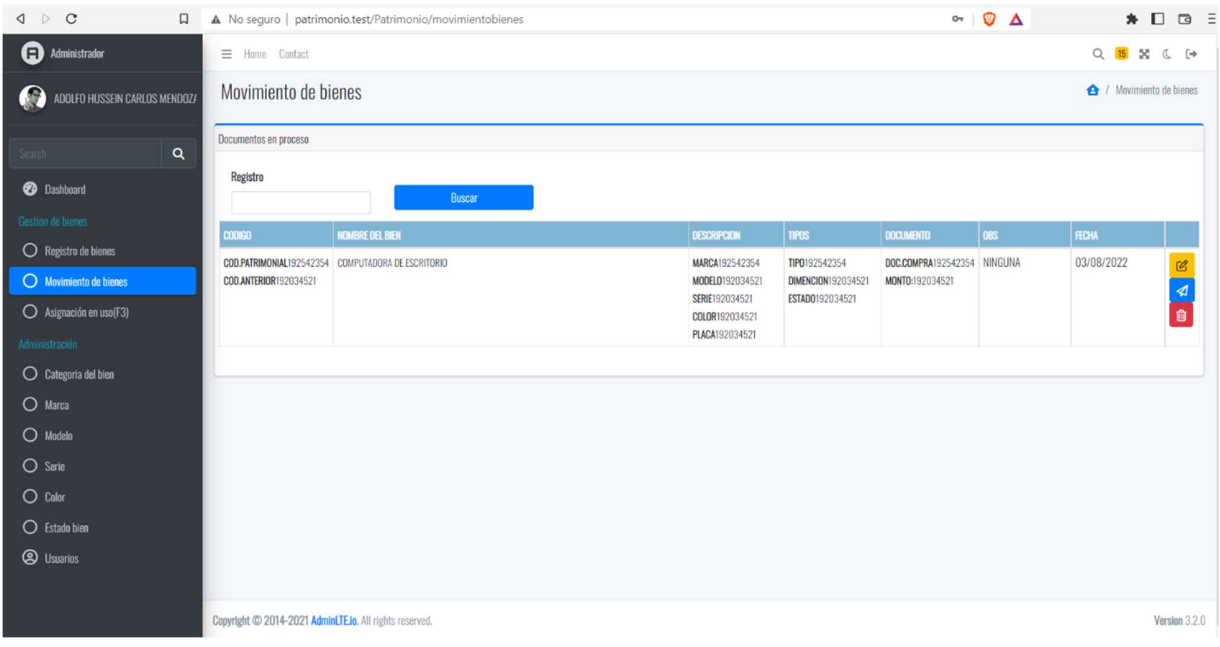

# Figura 24

Módulo de asignación de bienes

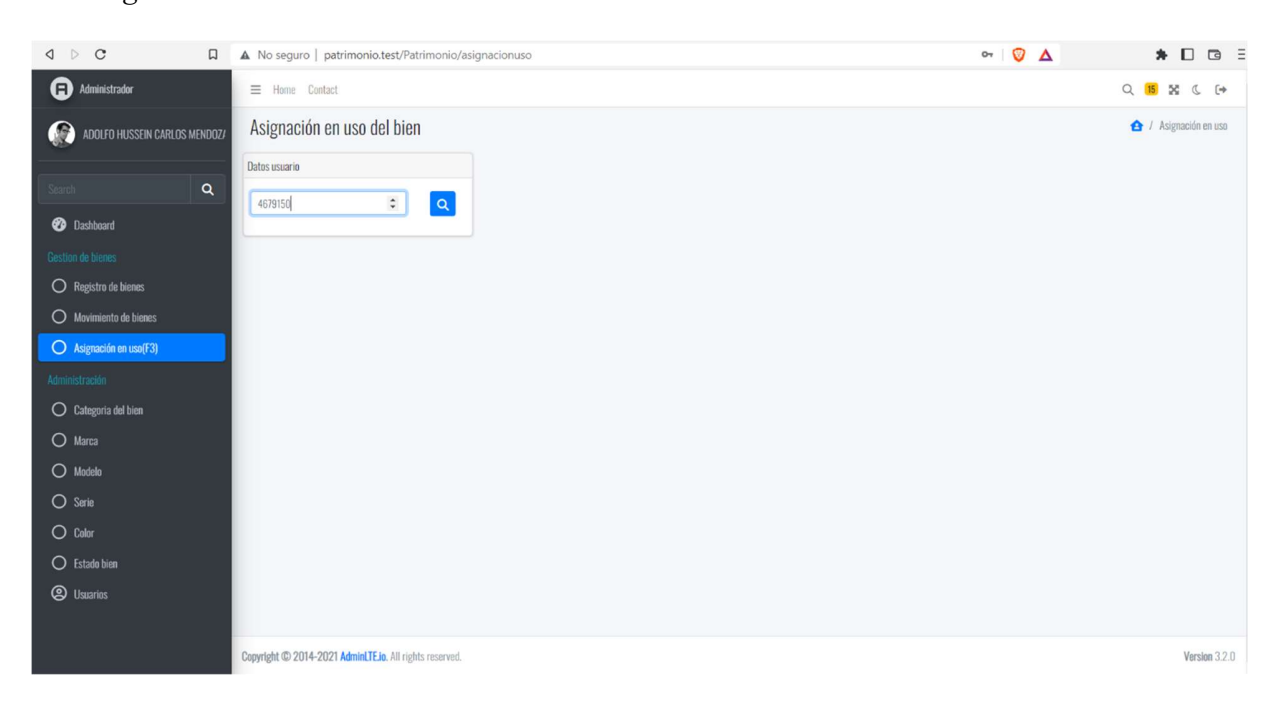

# 74

# Generación de fichas

# Figura 25

Formato de ficha de levantamiento de información inventario patrimonial

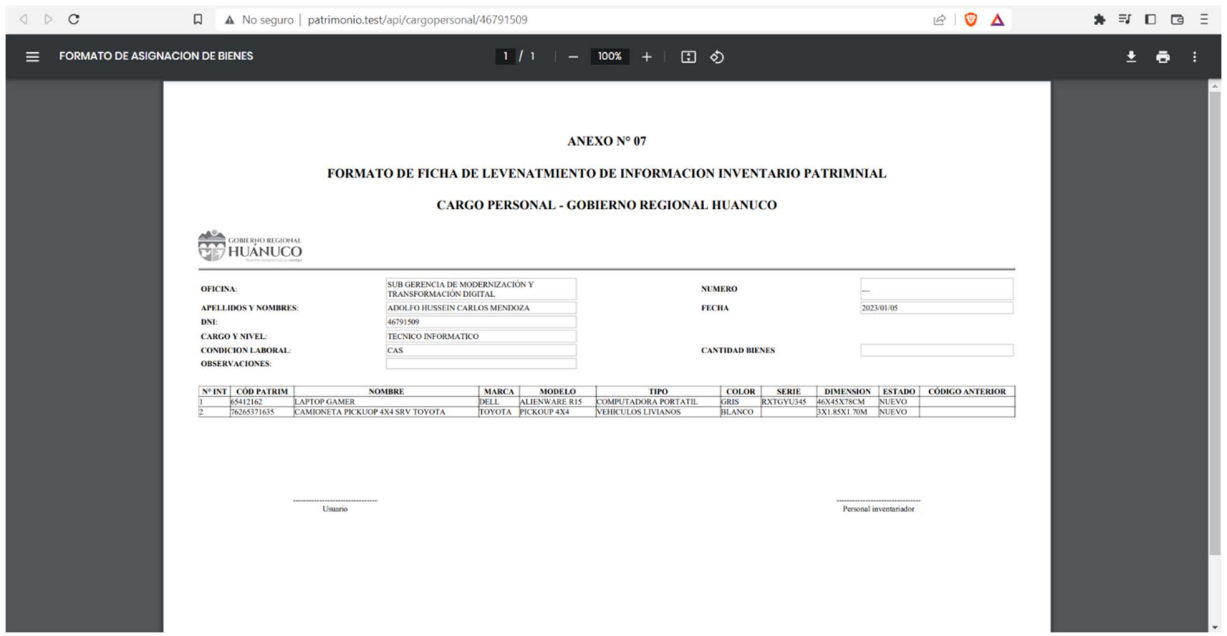

# Figura 26

Ficha de asignación en uso y devolución de bienes muebles patrimoniales

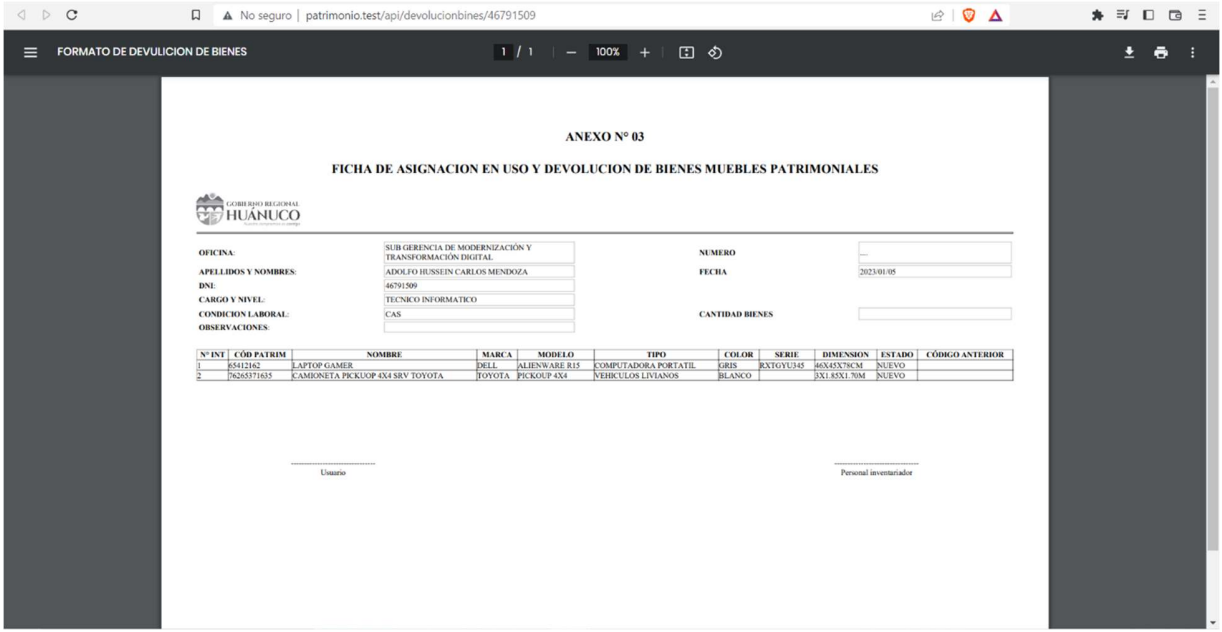

Orden de salida, reingreso y desplazamiento de bienes muebles patrimoniales

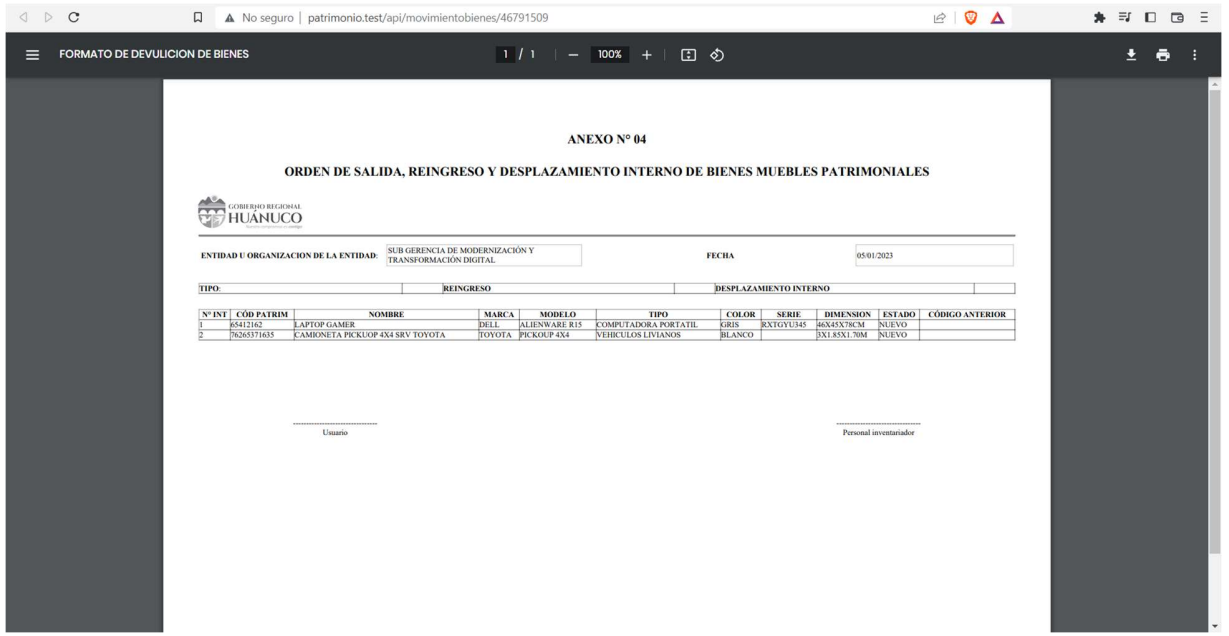

## CAPITULO V. DISCUSIONES

# **CONCLUSIONES**

Se realizo la prueba de normalidad teniendo como resultado que p > 0.05, la muestra pertenece a una distribución normal.

En ese sentido se procede a realizar la prueba de t -student

#### Figura 28

#### Prueba de hipótesis general

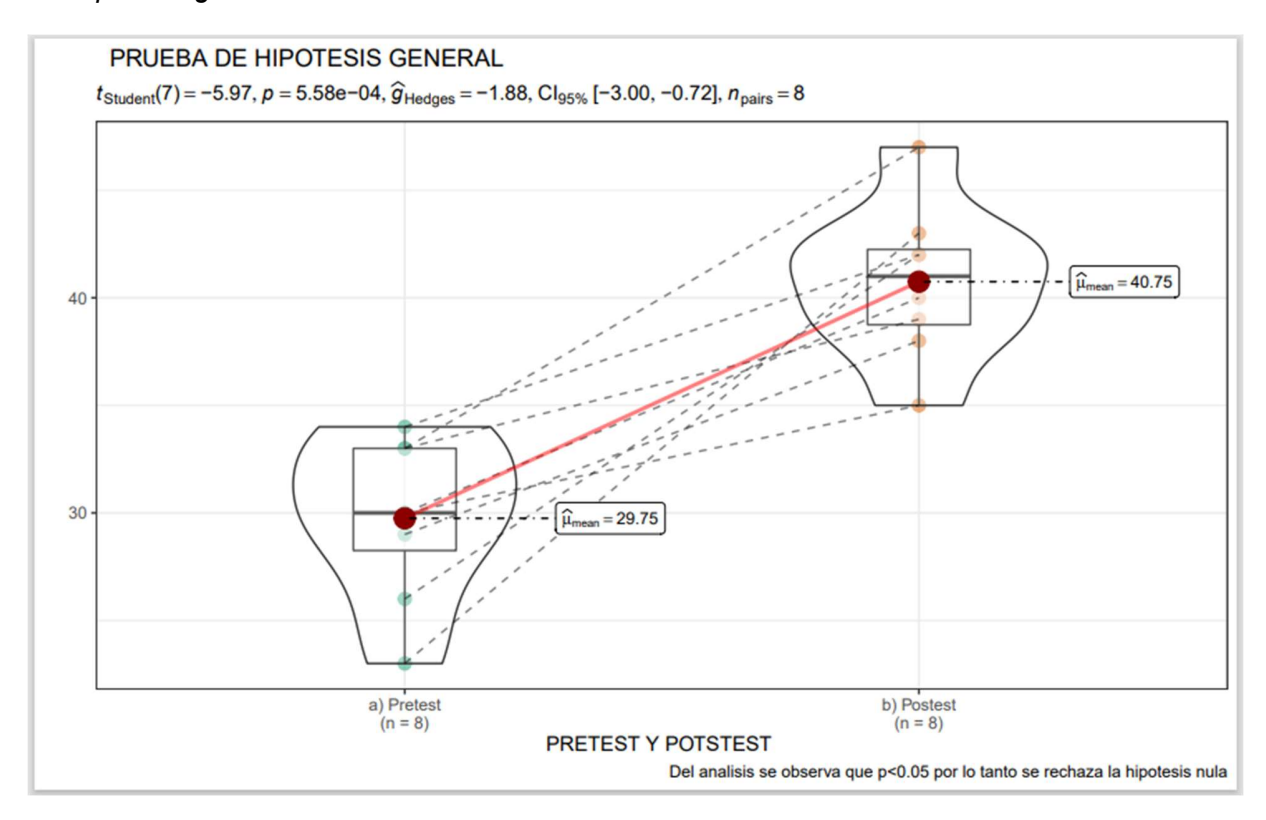

Nota. Prueba de hipótesis del pretest y el postest, elaboración propia

De la gráfica se puede observar p<0.0.5, existiendo una diferencia significativa entre las medias por lo tanto se rechaza la hipótesis nula ya que no existe una igualdad entre las medias afirmando que existe un grado de influencia aceptando la hipótesis alterna.

Concluyo el presente trabajo de investigación es viable porque se realizó la prueba de Hipótesis General donde se observará líneas arriba.

Se realizo las pruebas en las hipótesis específicas.

### Figura 29

### Prueba de hipótesis específica  $H_0$ 1

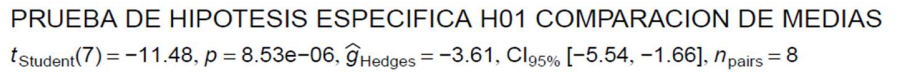

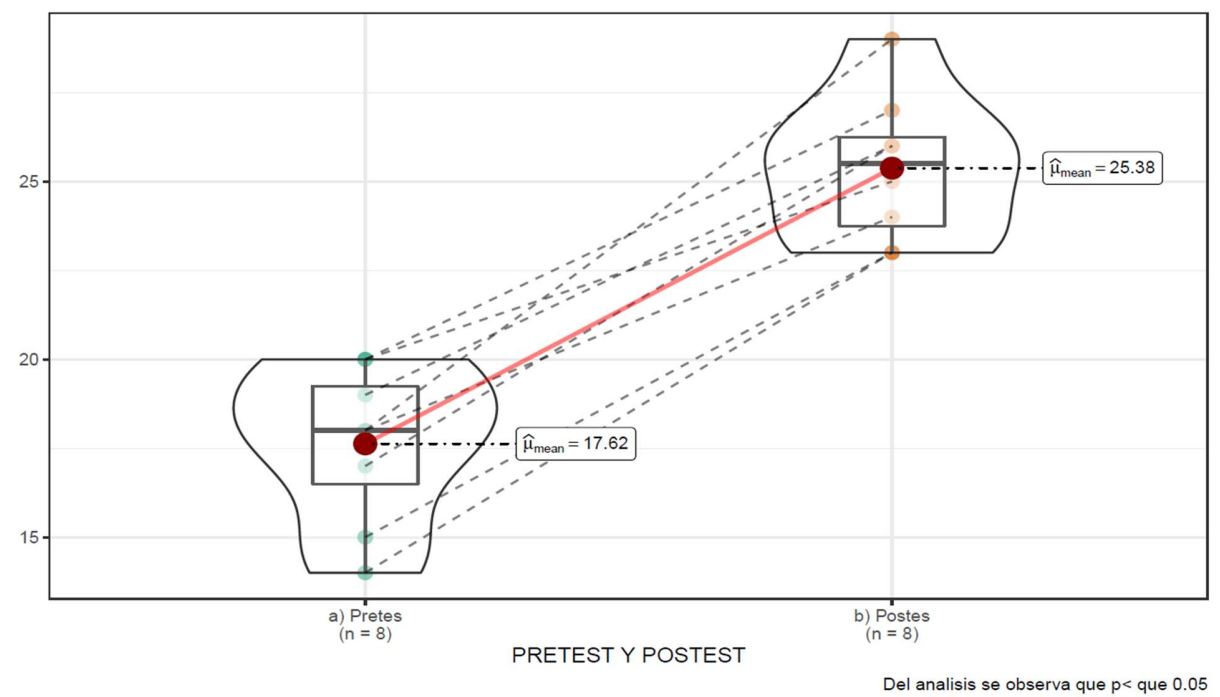

Del gráfica se puede observar p<0.0.5, existiendo una diferencia significativa entre las medias por lo tanto se rechaza la hipótesis especifica nula(H<sub>0</sub>1) ya que no existe una igualdad entre las medias afirmando que existe un grado de influencia por ello aceptando la hipótesis alterna(Hi1).

Prueba de hipótesis específica H02Prueba de hipótesis específica H<sub>0</sub>2

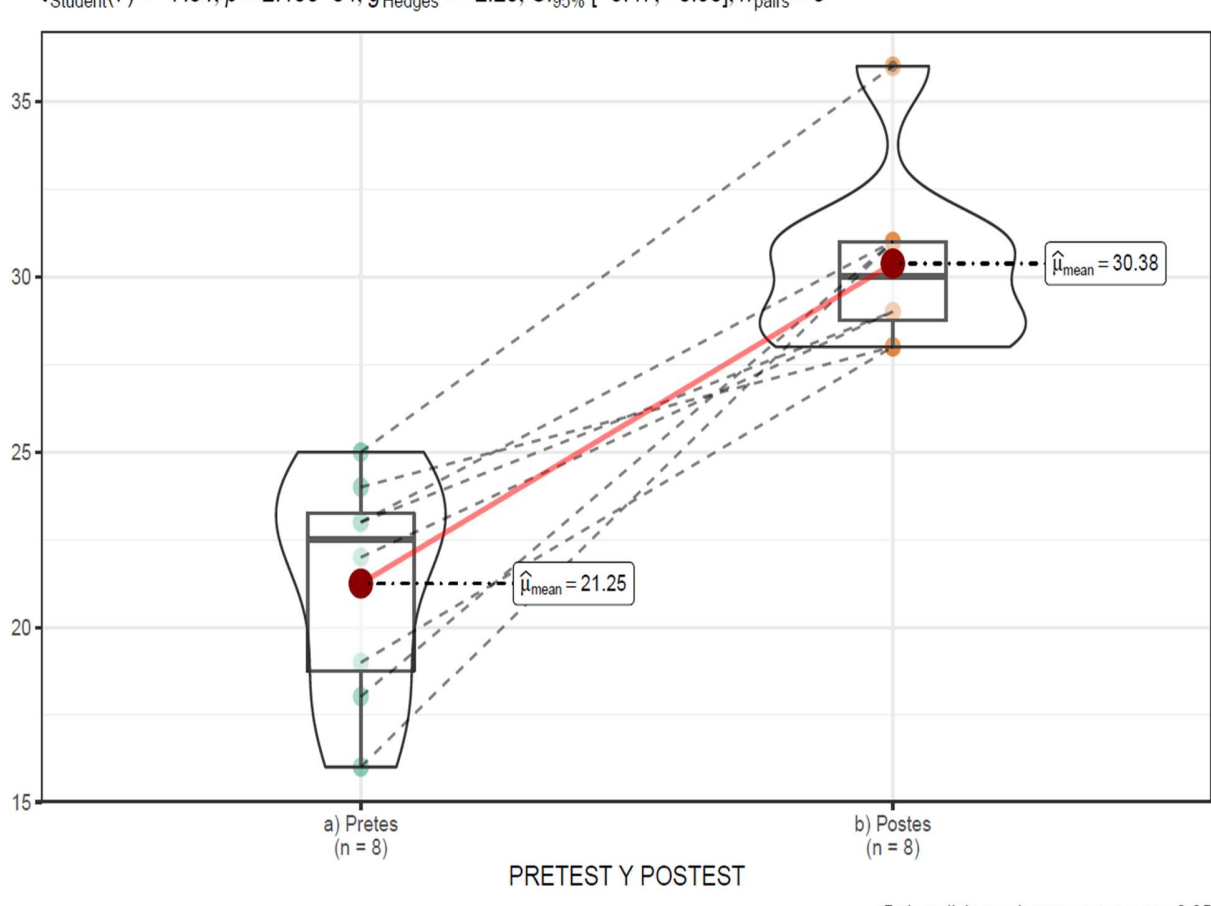

PRUEBA DE HIPOTESIS ESPECIFICA H02 COMPARACION DE MEDIAS

 $t_{\text{Student}}(7) = -7.01$ ,  $p = 2.10e-04$ ,  $\hat{g}_{\text{Hedges}} = -2.20$ ,  $\text{Cl}_{95\%}$  [-3.47, -0.90],  $n_{\text{pairs}} = 8$ 

Del analisis se observa que p< que 0.05

De la gráfica se puede observar p<0.0.5, existiendo una diferencia significativa entre las medias por lo tanto se rechaza la hipótesis especifica nula(H02) ya que no existe una igualdad entre las medias afirmando que existe un grado de influencia aceptando la hipótesis alterna (Hi2).

# Prueba de hipótesis específica H03Prueba de hipótesis específica H03

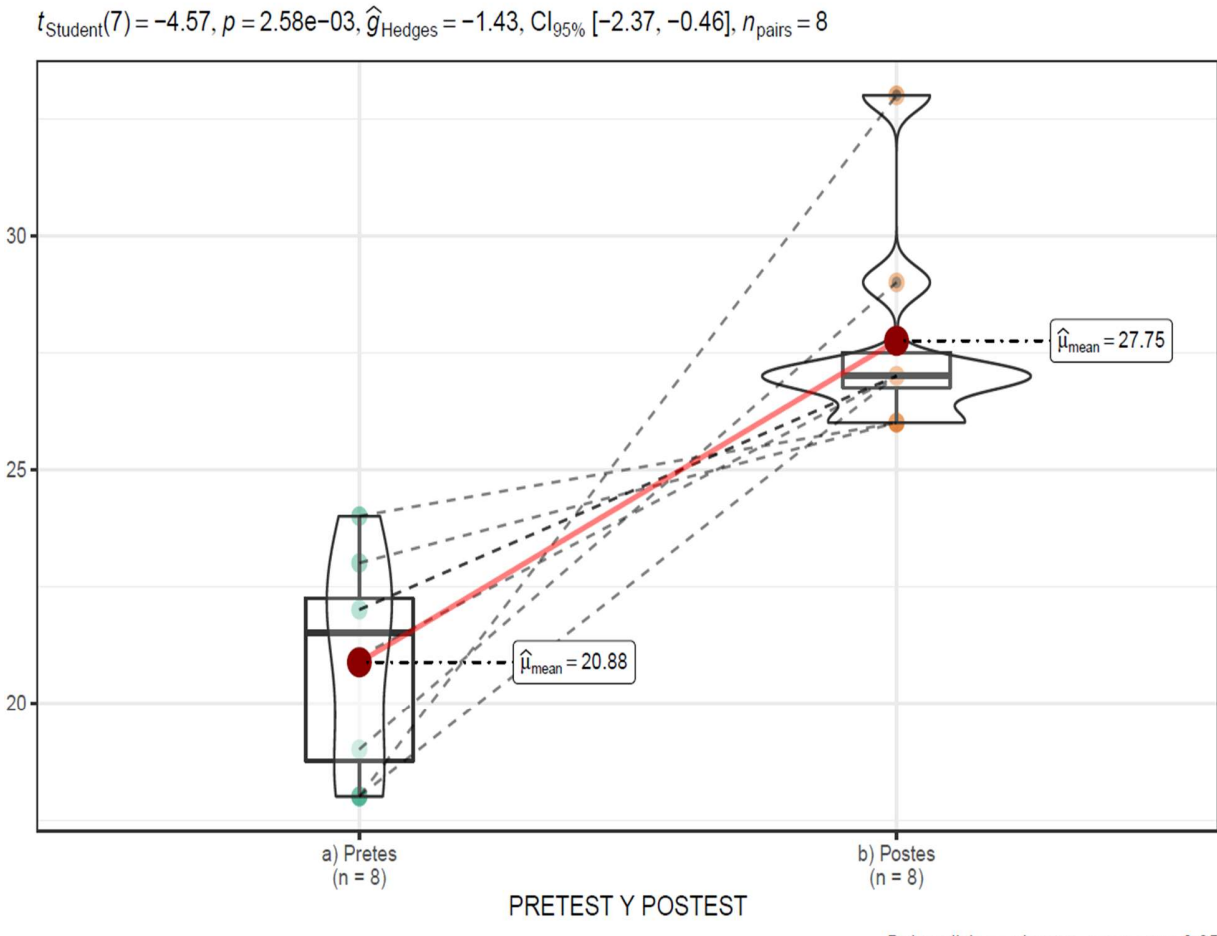

PRUEBA DE HIPOTESIS ESPECIFICA H03 COMPARACION DE MEDIAS

Del analisis se observa que p< que 0.05

De la gráfica se puede observar p<0.0.5, existiendo una diferencia significativa entre las medias por lo tanto se rechaza la hipótesis especifica nula(H03) ya que no existe una igualdad entre las medias afirmando que existe un grado de influencia aceptando la hipótesis alterna (Hi3).

## RECOMENDACIONES SUGERENCIAS

Se sugiere la implementación de "SISTEMA WEB DE INVENTARIO CON CODIGO QR PARA LA GESTIÓN DE BIENES PATRIMONIALES EN EL GOBIERNO REGIONAL HUÁNUCO" ya que facilitaría el buen manejo de los activos de la entidad.

### REFERENCIA BIBLIOGRÁFICA

#### **REFERENCIAS**

Alama Pacherrez, K. V., Diaz Villanueva, C. M., Oliva Yeng, O. A., Seminario Regalado, D. A., & Suyón Nuñez, A. A. (2022). Propuesta de diseño de software con código QR para la gestión del inventario de la empresa "Vamos Supermercado" S.R.L.Propuesta de diseño de software con código QR para la gestión del inventario de la empresa "Vamos Supermercado" S.R.L. Universidad de Piura. Obtenido de https://hdl.handle.net/11042/5416

Bertalanffy, L. (1968). Teoria general de los sitemas. Nueva York.

Fano Runco, J. (2015). Aplicación de la codificación QR para el control de inventarios en la empresa "Adonai Jireh SAC"[Tesis de pregrado, Universidad Nacional Hermilio Valdiza]. Repositorio Institucional. Obtenido de https://hdl.handle.net/20.500.13080/586

Getcomposer. (12 de Enero de 2021). Documentación de composer. Obtenido de https://getcomposer.org/doc/00-intro.md

Hernández Sampieri, R., Fernández Collado, C., & Batista lucio, p. (2010). Metodología de la investigación. mexico: Mc Graw Hill.

> Laravel. (14 de abril de 2022). Documentacion de laravel. Obtenido de https://laravel.com/docs/9.x#why-laravel

Martínez, D. (2019). CREACION MODELO DE INVENTARIOS CODIGO QR[Tesis para optar el titulo de ingeniero, Universidad de bogota]. Repositorio institucional. Obtenido de http://hdl.handle.net/20.500.12010/7610

Muñoz, c. (2011). Como elaborar y asesorar una investigacion de tesis. Mexico: person.

php.net. (12 de Mayo de 2022). PHP. Obtenido de Pagina oficial de php: https://www.php.net/

PostgreSQL. (19 de mayo de 2022). Documentación de postgresql. Obtenido de https://www.postgresql.org/docs/current/intro-whatis.html

Proxmox. (10 de mayo de 2022). Documentación de proxmox. Obtenido de https://www.proxmox.com/en/proxmox-ve

Raccional, R. (20 de Agosto de 2005). Definiciones tecnologicas. Obtenido de https://www.techtarget.com/whatis/definition/Rational-Rose

Scrum. (s.f.). Documentación de scrum.

Teppa Pacheco, P., & Toro Durán, A. (2019). Plataforma Receta Fácil[tesis posgrado magister, universida de chile ]. Repositorio institucional. Obtenido de https://repositorio.uchile.cl/handle/2250/176195

# ANEXOS

# Matriz de consistencia

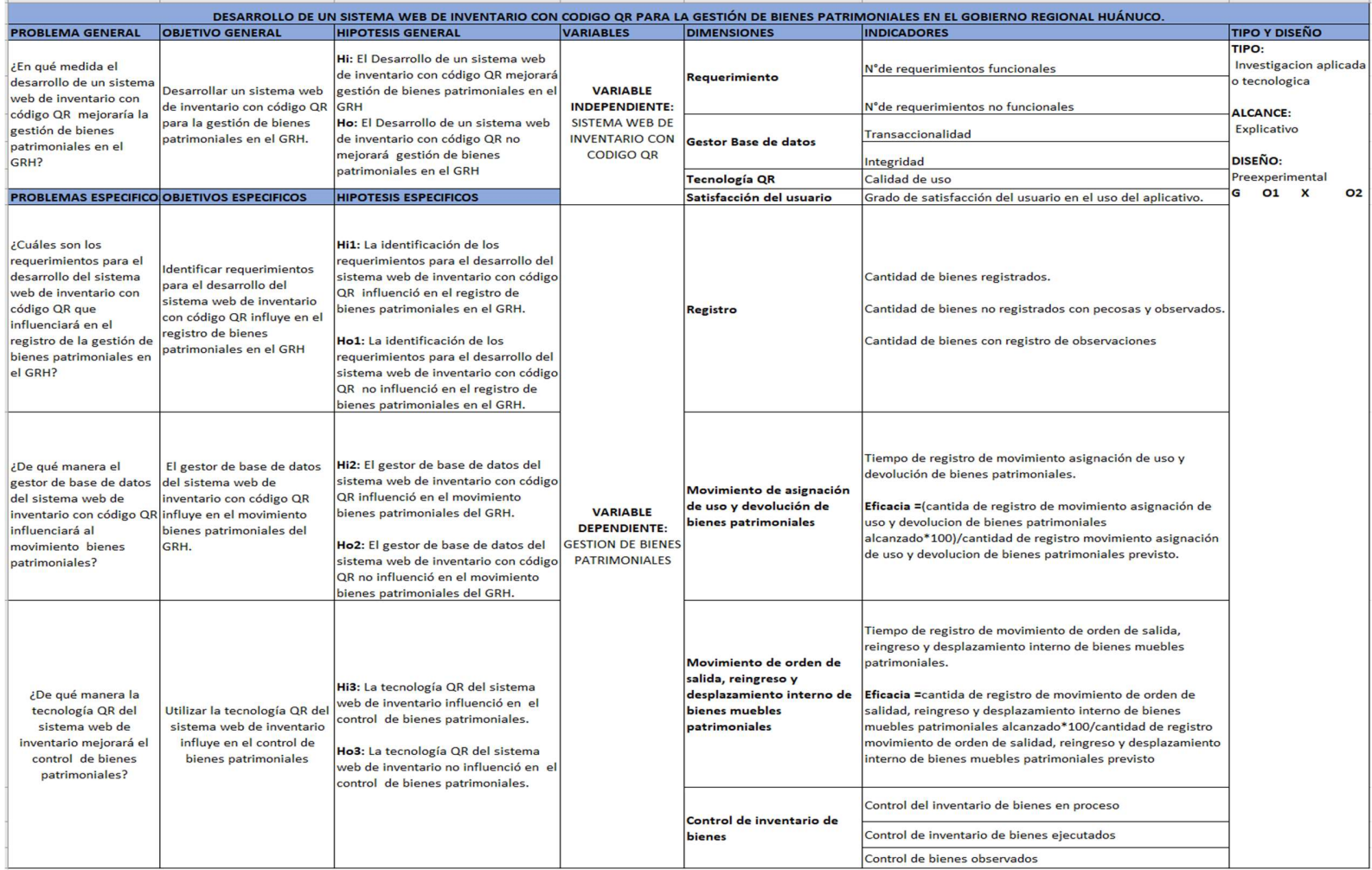

### Gestión de bienes patrimoniales

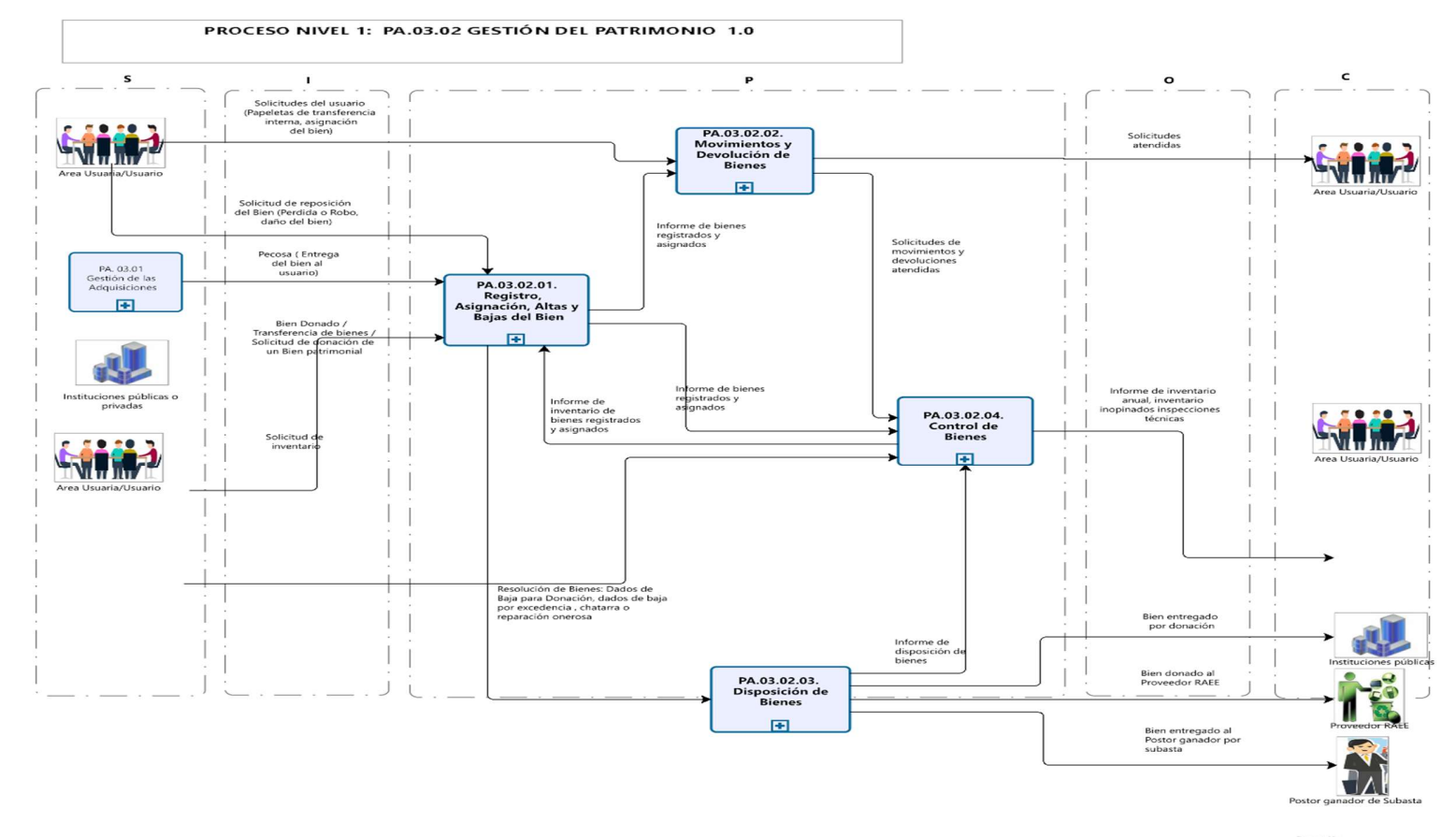

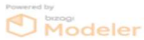

Nota. proceso1 Nivel 1 de Gestión de bienes patrimoniales

# Registro, Asignación, Altas y Bajas del Bien

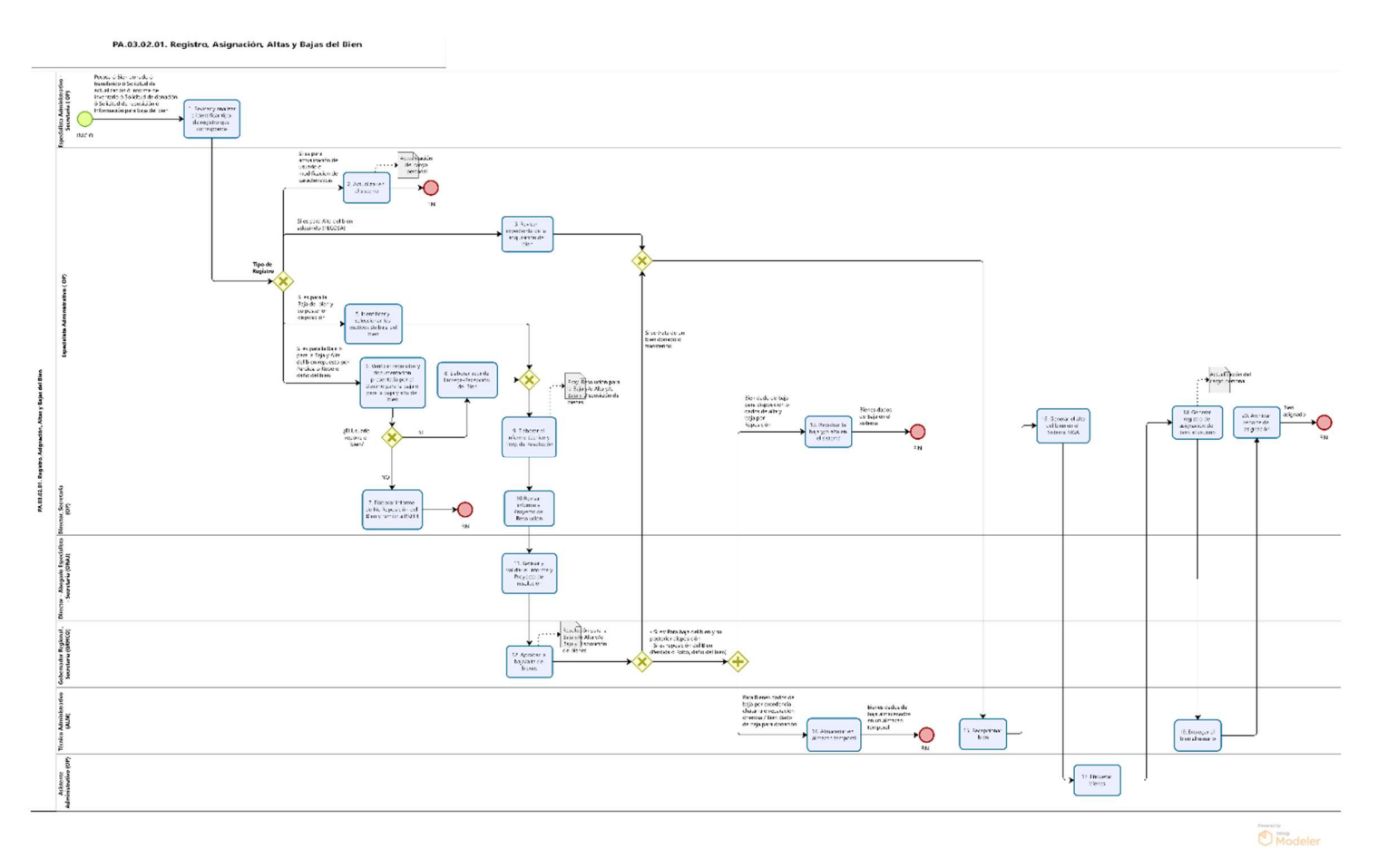

Nota. Proceso del Registro, Asignación, Altas y Bajas del Bien

#### Movimientos y Devolución de Bienes

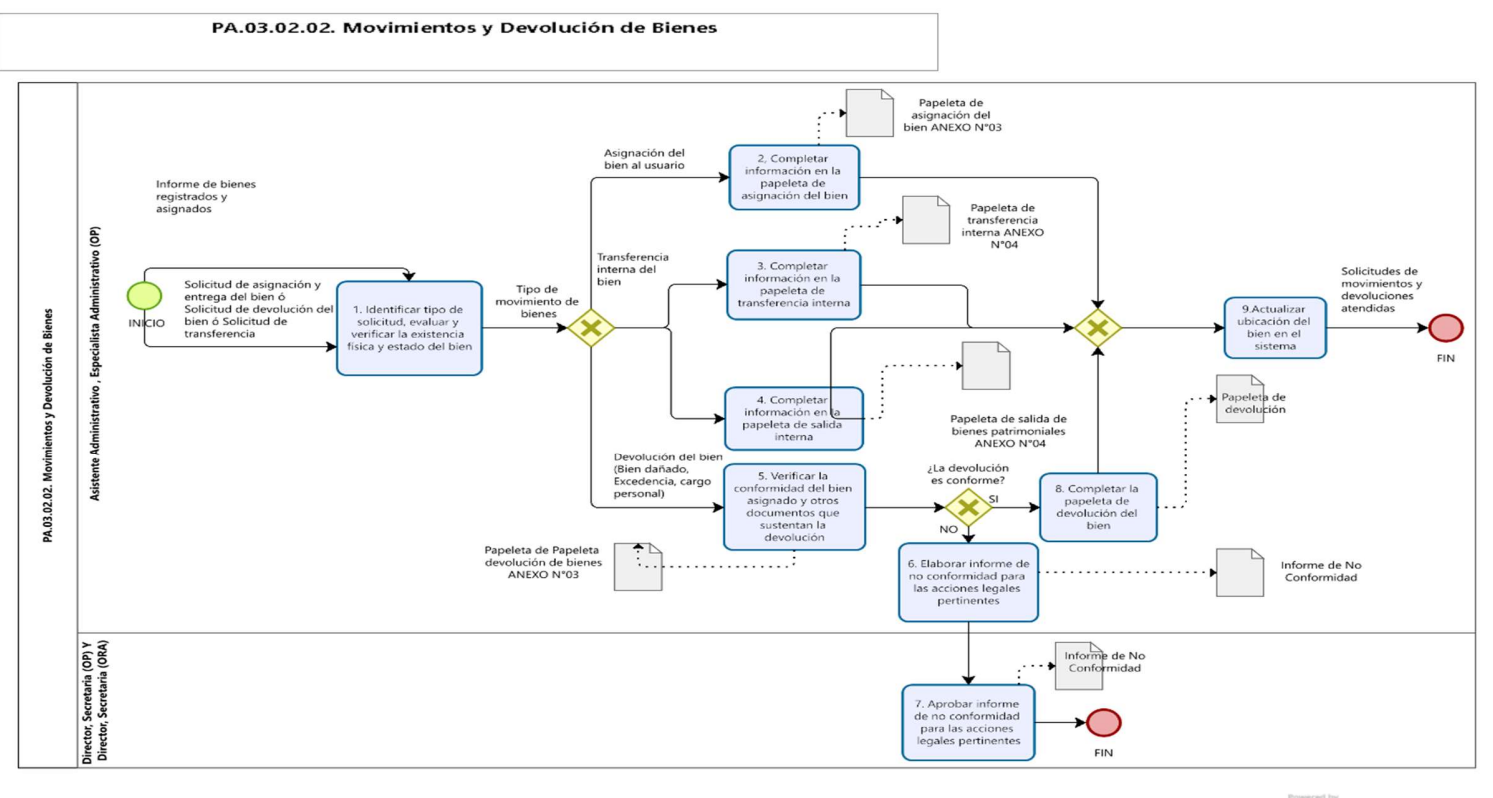

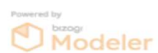

Nota. Movimientos y Devolución de Bienes

# Disposición de bienes

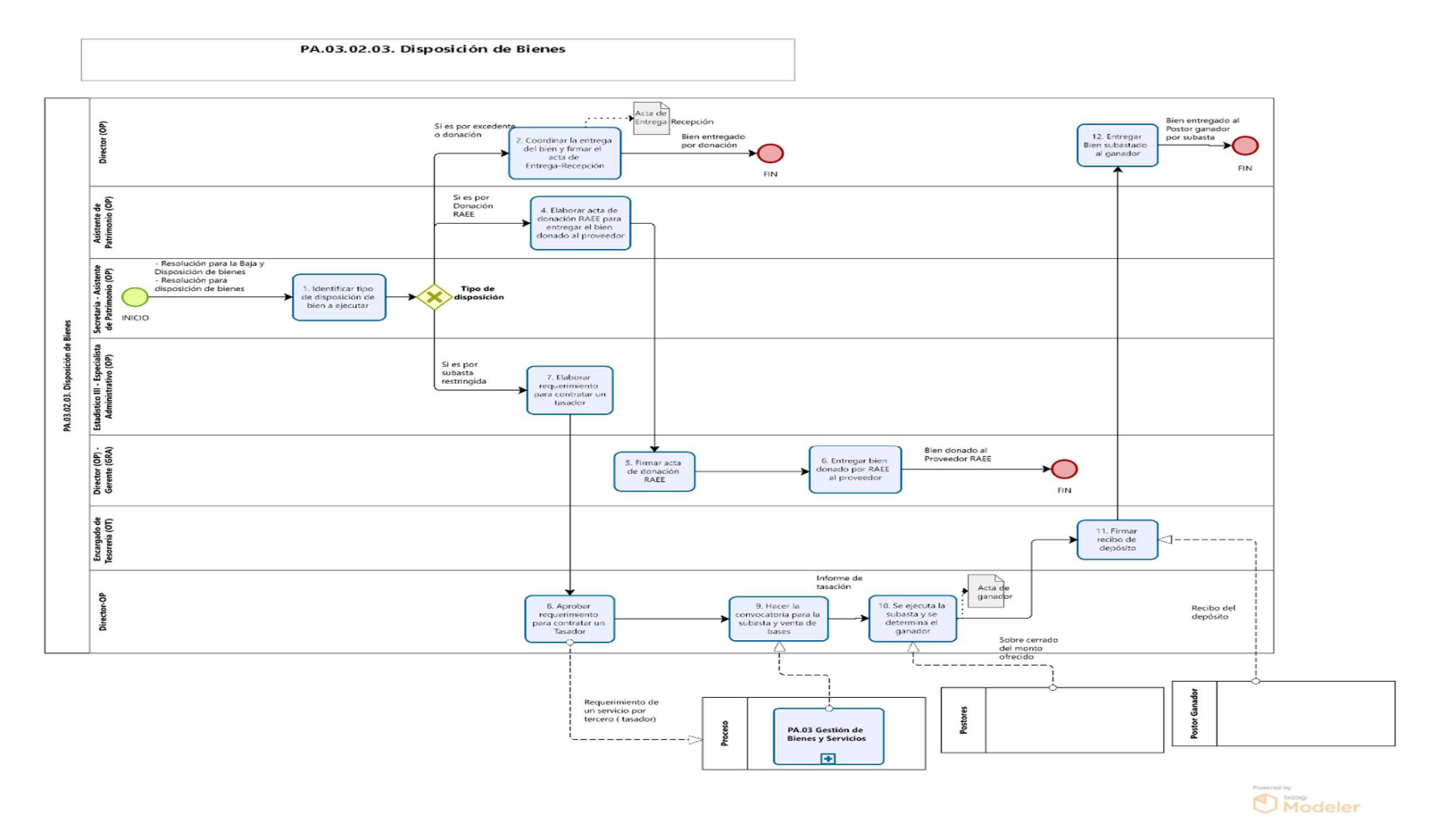

Control de bienes

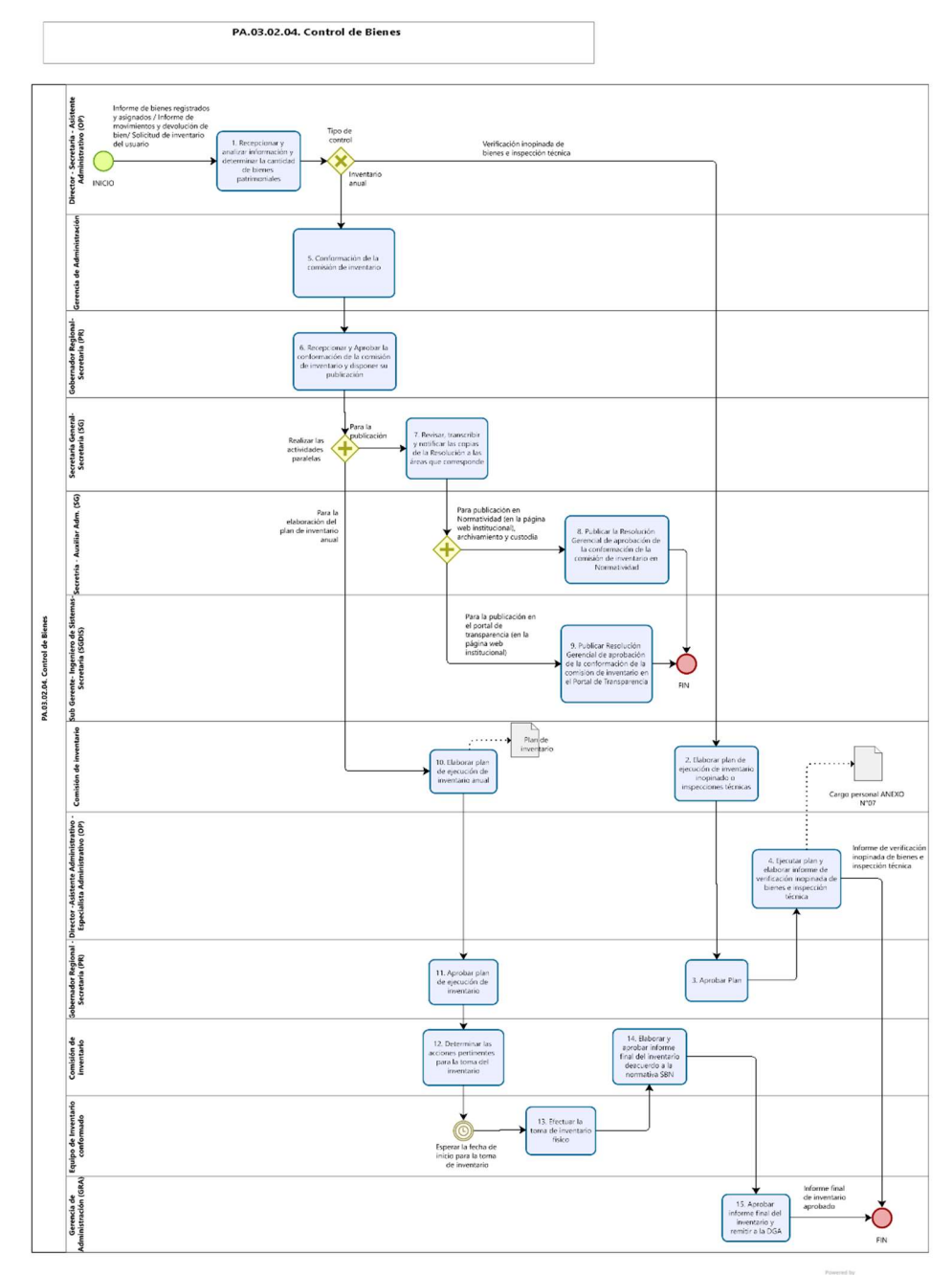

Modeler

Nota. Proceso del control de bienes

# Tabla 27

# Descripción de procedimientos misionales

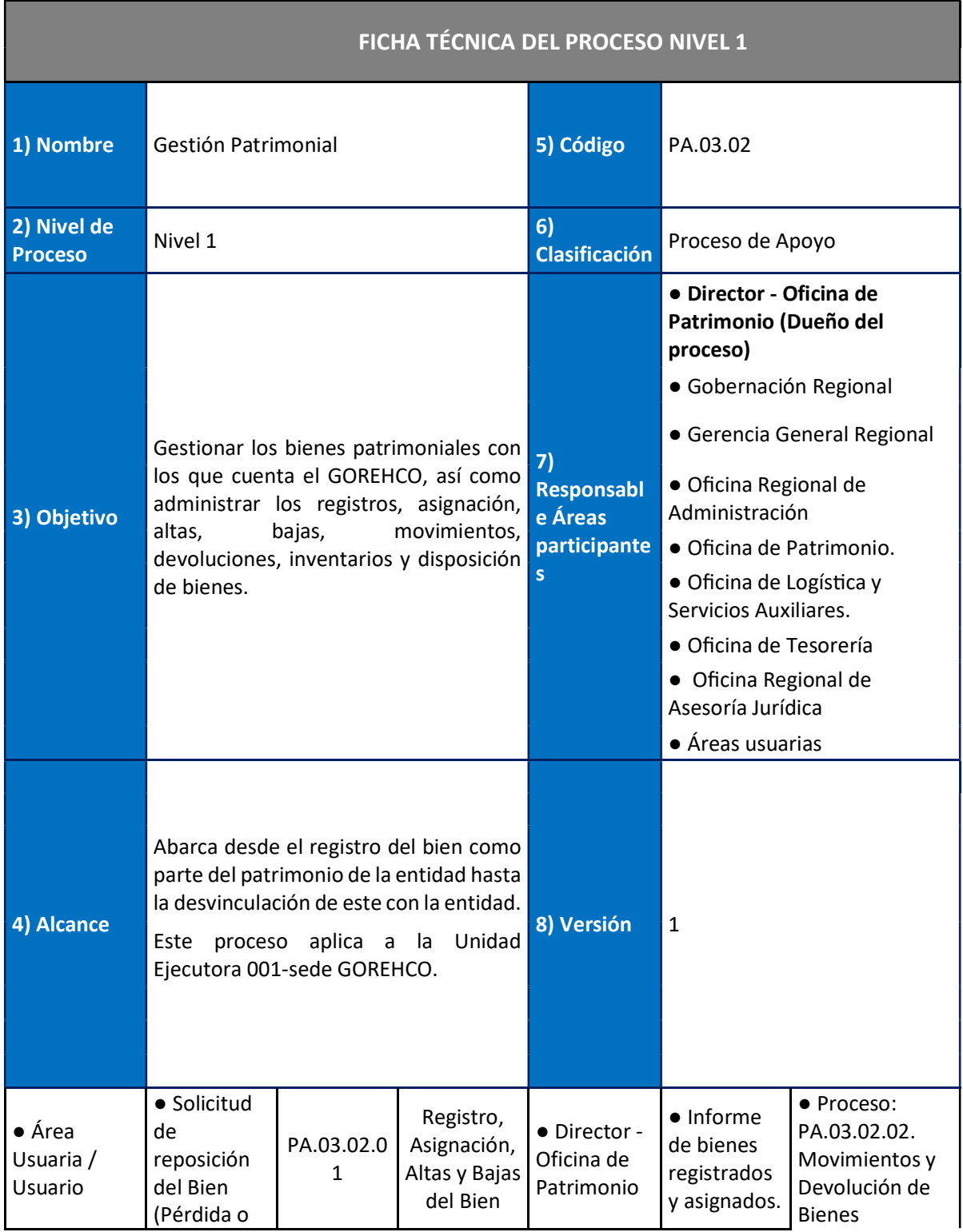

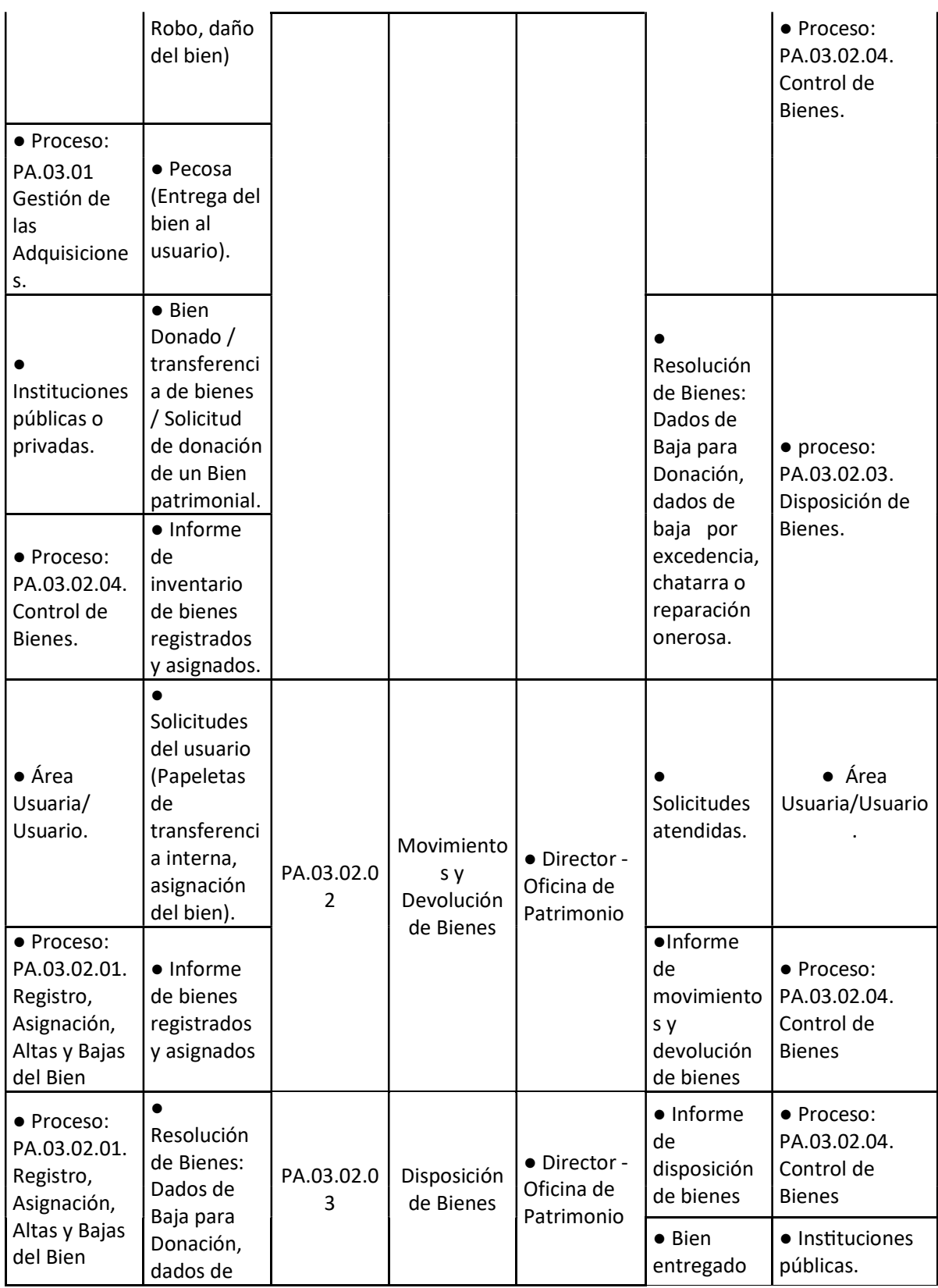

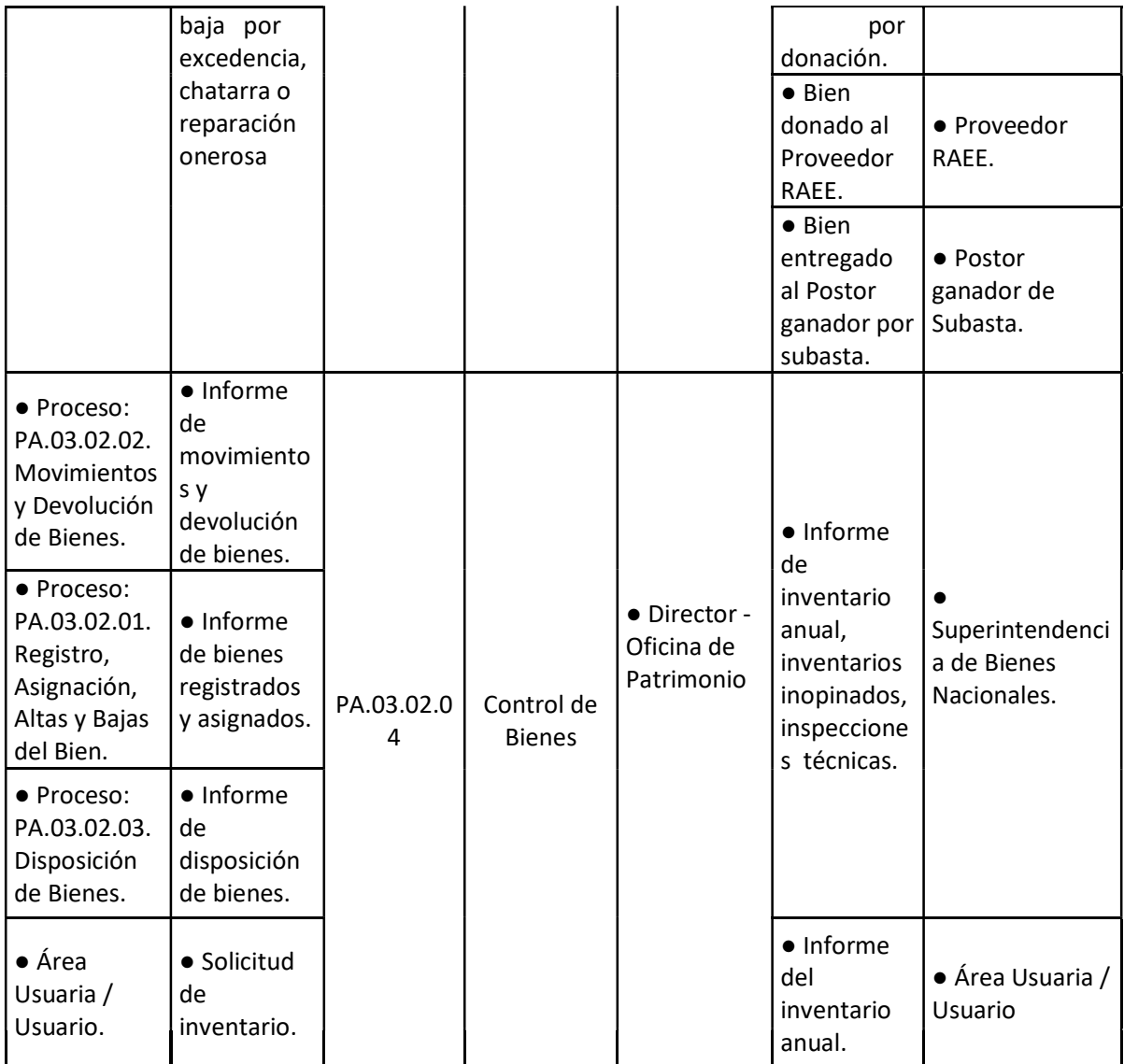

#### **Consentimiento informado**

#### **Consentimiento Informado**

Yo, VIZCARRA RAMIREZ, MANUEL ORLANDO, estoy de acuerdo en participar en la presente investigación que viene realizando teniendo como objetivo general Desarrollar un sistema web de inventario con código QR para la gestión de bienes patrimoniales en el Gobierno Regional Huánuco.

Entiendo que mi participación es voluntaria, que mis respuestas son confidenciales y que no recibiré dinero por mi colaboración.

Permito que la información obtenida sea utilizada sólo con fines de investigación.

Huánuco, 23 de octubre de 2022

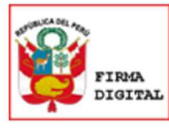

Firmado digitalmente por:<br>CARLOS MENDOZA ADOLFO<br>HUSSEIN FIR 46791509 hard Motivo: En señal de conformidad Fecha: 23/10/2022 15:42:15-0500

Firma de la investigador

.......... Tap. Mapael O/Vizcarra Ramírez Firma del 831787ador

### Instrumento

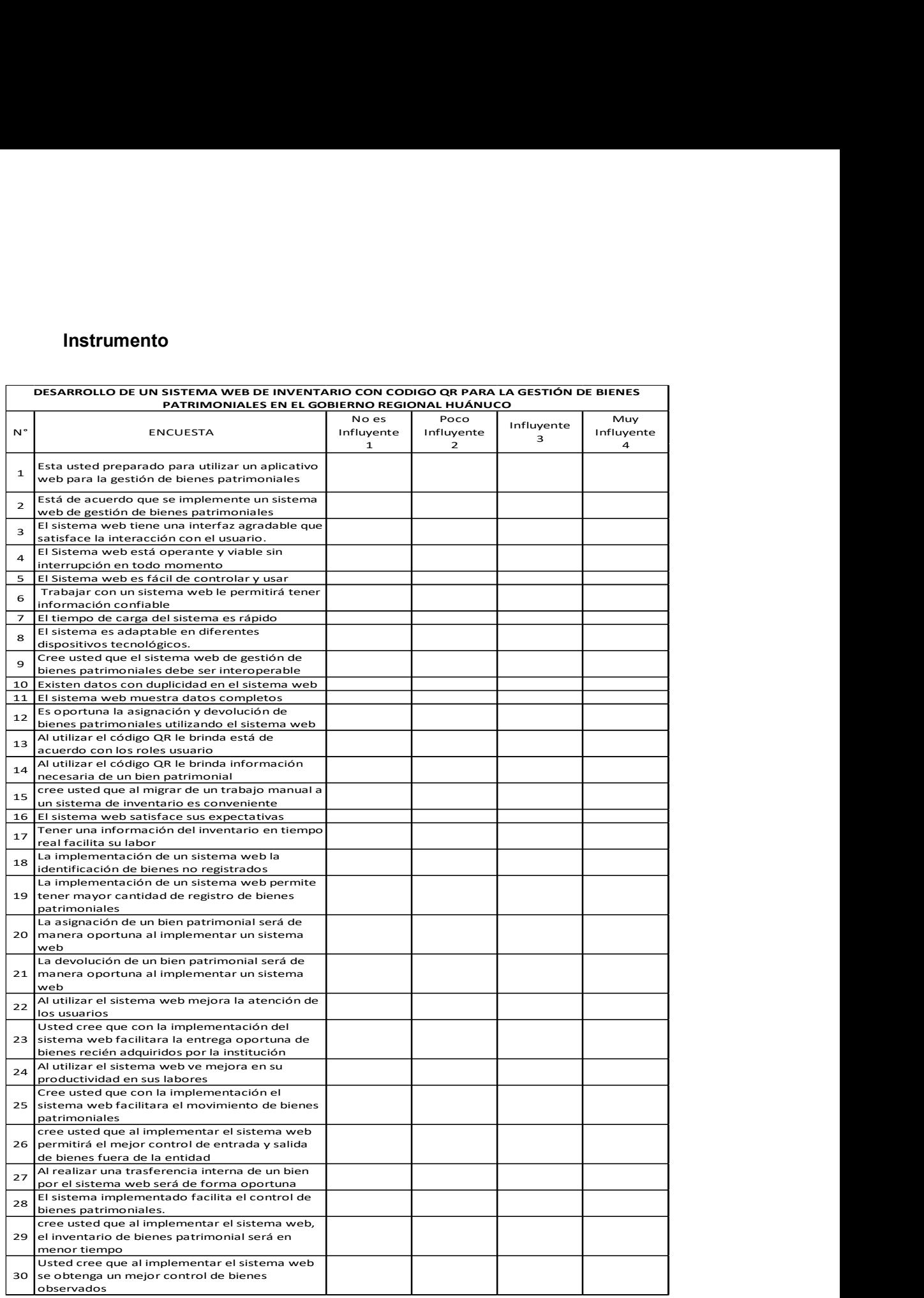

El instrumento utilizado para esta investigación se realizó encuesta, que consta de 30

preguntas.

#### Acta de defensa de tesis

### Validación del instrumento por jueces

El instrumento se sometió a un juicio de 3 expertos, para medir la confiabilidad del instrumento, se usó el coeficiente Alpha Cronbach obteniendo un resultado general de 0.76, lo que indica que el Instrumento es excelente confiable."

Ponderaciones de la validación del instrumento por los expertos

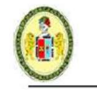

#### UNIVERSIDAD NACIONAL HERMILIO VALDIZÁN **HUÁNUCO - PERÚ**

#### **VALIDACIÓN DEL INSTRUMENTO**

Nombre del experto: VALVERDE RODRIGUEZ SALOMON ABNER Especialidad: Ingeniero de Sistema Titulado y Colegiado "Calificar con 1, 2, 3 ó 4 cada ítem respecto a los criterios de relevancia, coherencia, suficiencia y claridad"

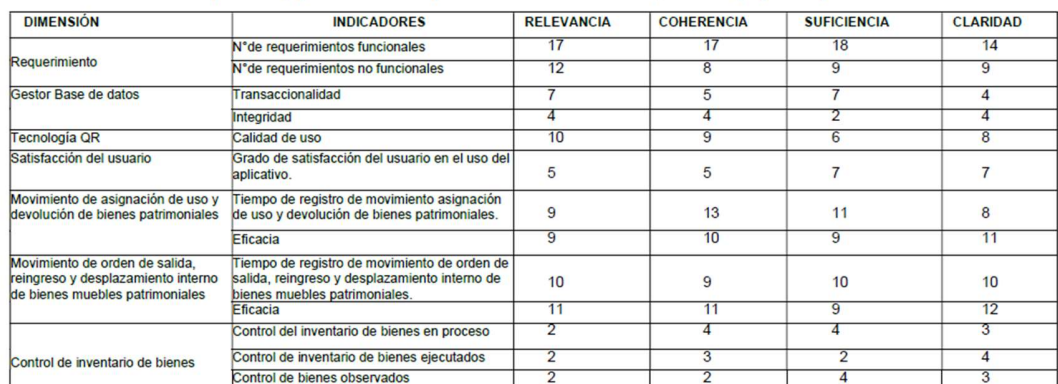

¿Hay alguna dimensión, indicador o ítem que no fue evaluada? SI ( ) NO ( \*En caso de Sí, ¿Qué dimensión o ítem falta? **DECISIÓN DEL EXPERTO:** 

El instrumento debe ser aplicado:  $SI(x)$  $NO( )$ 

Fecha: 23/10/2022

Valverde Rodriguez Salomon Abner **BENO CLEATERS** 

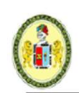

#### UNIVERSIDAD NACIONAL HERMILIO VALDIZÁN **HUÁNUCO - PERÚ**

#### **VALIDACIÓN DEL INSTRUMENTO**

Nombre del experto: GARCIA AGUIRRE ANDRE FRANCO Especialidad: Ingeniero de Sistema e Informática Titulado y Colegiado "Calificar con 1, 2, 3 ó 4 cada ítem respecto a los criterios de relevancia, coherencia, suficiencia y claridad"

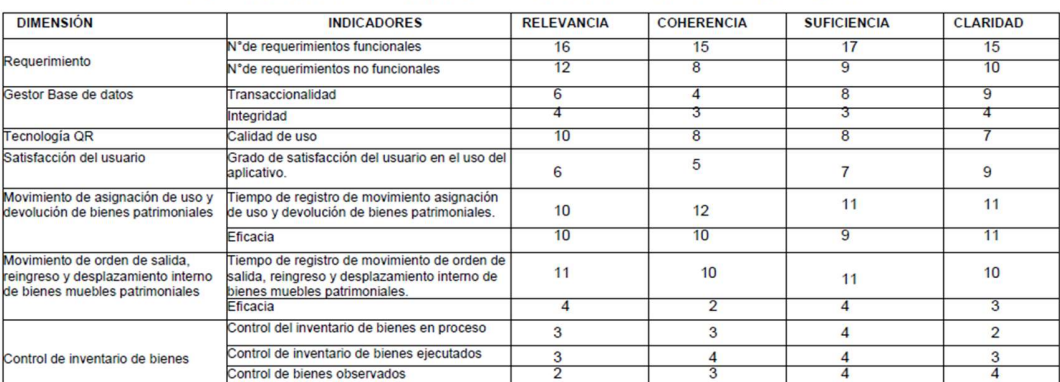

¿Hay alguna dimensión, indicador o ítem que no fue evaluada? SI ( ) NO (X) En caso de Sí, ¿Qué dimensión o ítem falta? **DECISIÓN DEL EXPERTO:** El instrumento debe ser aplicado: SI(X)  $NO( )$ 

Fecha: 23/10/2022

Firma y Sello del juez

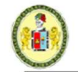

#### UNIVERSIDAD NACIONAL HERMILIO VALDIZÁN **HUÁNUCO - PERÚ**

#### **VALIDACIÓN DEL INSTRUMENTO**

Nombre del experto: OCHOA ALVARADO WILMER Especialidad: Ingeniero de Sistema Titulado y Colegiado "Calificar con 1, 2, 3 ó 4 cada ítem respecto a los criterios de relevancia, coherencia, suficiencia y claridad"

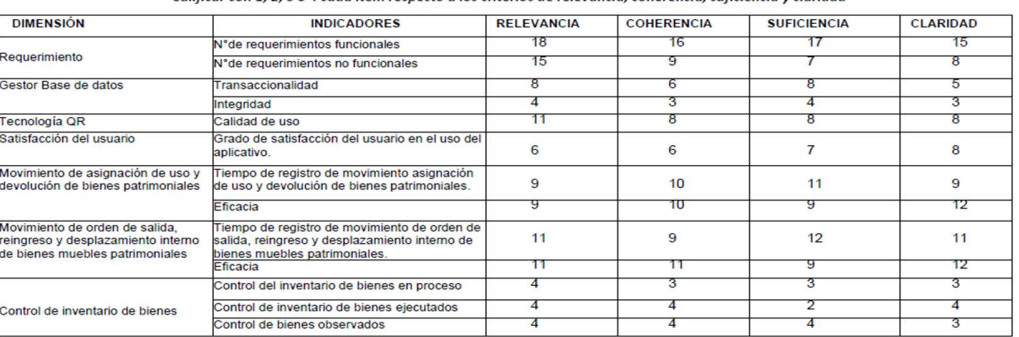

¿Hay alguna dimensión, indicador o ítem que no fue evaluada? SI ( ) NO ( ) En caso de Sí, ¿Qué dimensión o ítem falta? **DECISIÓN DEL EXPERTO:** El instrumento debe ser aplicado: SI ( $x$ ) NO ()

Fecha:  $/ /$ 

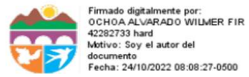

#### Firma y Sello del juez

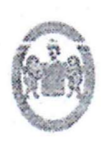

UNIVERSIDAD NACIONAL HERMILIO VALDIZÁN - HUÁNUCO VICERRECTORADO ACADÉMICO DIRECCIÓN DE ASUNTOS Y SERVICIOS ACADÉMICOS

. . . . . . . . . . . . . . . . . .

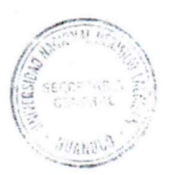

ANEXO Nº 03

HOJA DE PROGRESIÓN DE ASESORÍA DE TESIS

ESPECIALIDAD: Ingeniería de Sistemas

1. DATOS PERSONALES

NOMBRE DEL BACHILLER:

Carlos Mendoza, Adolfo Hussein

NOMBRE DEL DOCENTE: Mg. Jimmy Flores Vidal

# TEMA DE INVESTIGACIÓN: ..........

Desarrollo de un sistema web de inventario con código QR para la gestión de bienes patrimoniales en el Gobierno Regional Huánuco

LUGAR DE ASESORAMIENTO sala de profesores

#### 2. SESIONES DE ASESORAMIENTO.

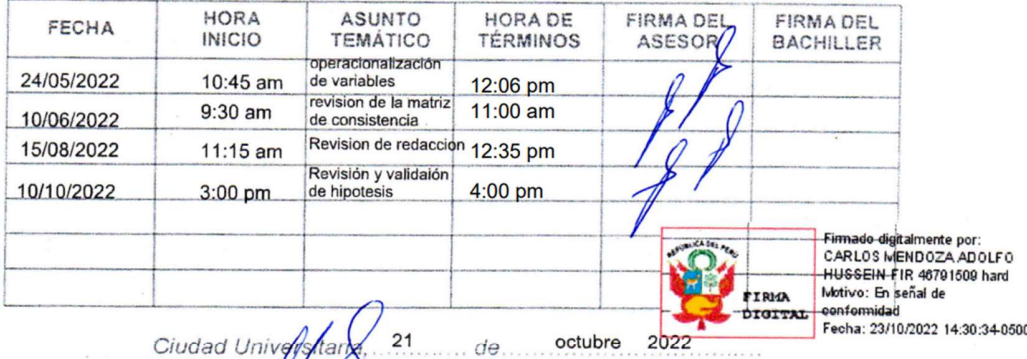

SESOR

**BACHILLER** 

Pág.25

# **UNIVERSIDAD NACIONAL "HERMILIO VALDIZÁN" DE HUÁNUCO FACULTAD DE INGENIERÍA INDUSTRIAL Y DE SISTEMAS CARRERA PROFESIONAL DE INGENIERÍA DE SISTEMAS**

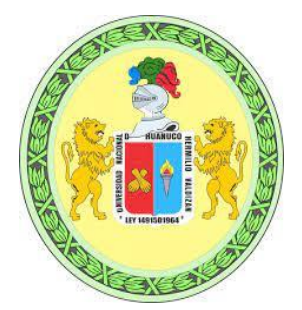

# CONSTANCIA DE EXCLUSIVIDAD DEL TEMA

De acuerdo al Reglamento General de Grados y Títulos Modificado de la Universidad Nacional Hermilio Valdizán de Huánuco aprobado con Resolución del Consejo Universitario N° 0734- 2022-UNHEVAL, de fecha 07 de marzo de 2022, considerando el Art. 24. Art 35 y en atención a lo solicitado y el informe de conformidad y Originalidad del tema de investigación de parte del Docente Asesor, se hace Constar que:

La investigación titulada:

## **"DESARROLLO DE UN SISTEMA WEB DE INVENTARIO CON CODIGO QR PARA LA GESTIÓN DE BIENES PATRIMONIALES EN EL GOBIERNO REGIONAL HUÁNUCO."**

Tesista:

## **Bach. Adolfo Hussein Carlos Mendoza**

Presenta ORIGINALIDAD respecto al tema de investigación.

Huánuco, 24 de octubre de 2022

rสN  $\overline{\phantom{a}}$  ,  $\overline{\phantom{a}}$  ,  $\overline{\phantom{a}}$ Nérida del Carmen Pastrana Díaz Directora de Investigación - FIIS

# UNIVERSIDAD NACIONAL "HERMILIO VALDIZÁN" DE HUÁNUCO **FACULTAD DE INGENIERÍA INDUSTRIAL Y DE SISTEMAS CARRERA PROFESIONAL DE INGENIERÍA DE SISTEMAS**

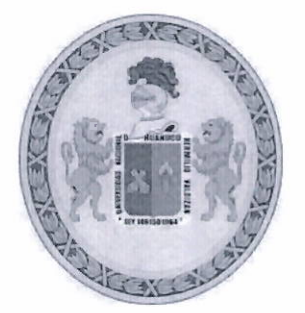

# **CONSTANCIA DE APTO**

De acuerdo al Reglamento General de Grados y Títulos Modificado de la Universidad Nacional Hermilio Valdizán de Huánuco aprobado con Resolución del Consejo Universitario Nº 1893-2021-UNHEVAL, de fecha 17 de agosto de 2021 y en atención a la Tercera Disposición Complementaria. donde estipula que los trabajos de investigación y tesis de pregrado deberán tener una similitud máxima del 30%.

Después de aplicado el Software Turnitin, se evidencia una similitud del 14% encontrándose bajo los parámetros reglamentados.

Tesis para optar el Título Profesional de Ingeniero Sistemas:

"DESARROLLO DE UN SISTEMA WEB DE INVENTARIO CON CÓDIGO QR PARA LA **GESTIÓN DE BIENES PATRIMONIALES EN EL GOBIERNO REGIONAL HUÁNUCO<sup>77</sup>** 

**Tesista** 

Bach. Ingeniería de Sistemas CARLOS MENDOZA ADOLFO HUSSEIN

Huánuco, 14 de diciembre de 2022

 $n^{(l)}$ 

Nérida del Carmen Pastrana Díaz Directora de Investigación - FIIS

Año del Fortalecimiento de la Soberanía Nacional" UNIVERSIDAD NACIONAL "HERMILIO VALDIZÁN" HUÁNUCO - PERÚ FACULTAD DE INGENIERÍA INDUSTRIAL Y DE SISTEMAS

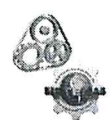

# ACTA DE SUSTENTACIÓN DE TESIS PARA OPTAR EL TÍTULO PROFESIONAL DE INGENIERO DE SISTEMAS - PROFI

En Huánuco, a los 29 días del mes de Diciembre de 2022, siendo las 18:30 horas de acuerdo al Reglamento del Programa de Fortalecimiento en Investigación PROFI de la Universidad Nacional Hermilio Valdizán, Capítulo XII DE LA SUSTENTACIÓN DE LA TESIS, Art. 48º al 52º, se procedió a la evaluación de la sustentación de la tesis virtual, titulado: "DESARROLLO DE UN SISTEMA WEB DE INVENTARIO CON CÓDIGO QR **PARA LA GESTION DE BIENES PATRIMONIALES EN EL GOBIERNO REGIONAL** HUÁNUCO"; presentado por el Bachiller en Ingeniería de Sistemas: ADOLFO HUSSEIN CARLOS MENDOZA.

Este evento se realizó virtual vía Cisco Webex la Sala de Sustentaciones de la Facultad de Ingeniería Industrial y de Sistemas de la UNHEVAL, ante los miembros del Jurado Calificador, integrado por los siguientes catedráticos:

PRESIDENTE: Mg. VELSY RIVERA VIDAL SECRETARIO: Ing. LUIS MEZA ORDOÑEZ VOCAL: Mg. JULISSA REYNA GONZÁLEZ

Finalizado el acto de sustentación, se procedió a la calificación conforme al Artículo 51<sup>o</sup> y 52º del Reglamento del Programa de Fortalecimiento en Investigación PROFI, obteniéndose el siguiente resultado. Nota: DIECISEIS(16) equivalente a la calificación de BUENO. Quedando el bachiller en Ingeniería de Sistemas: ADOLFO HUSSEIN **CARLOS MENDOZA: APROBADO.** 

Con lo que se dio por concluido el acto y en fe de la cual firman los miembros del jurado Calificador.

**PRESIDENTE VOCAL CRETARIO** 

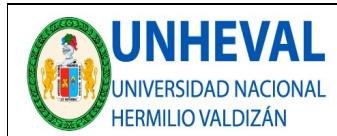

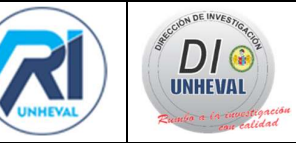

# AUTORIZACIÓN DE PUBLICACIÓN DIGITAL Y DECLARACIÓN JURADA DEL TRABAJO DE INVESTIGACIÓN PARA OPTAR UN GRADO ACADÉMICO O TÍTULO PROFESIONAL

1. Autorización de Publicación: (Marque con una "X")

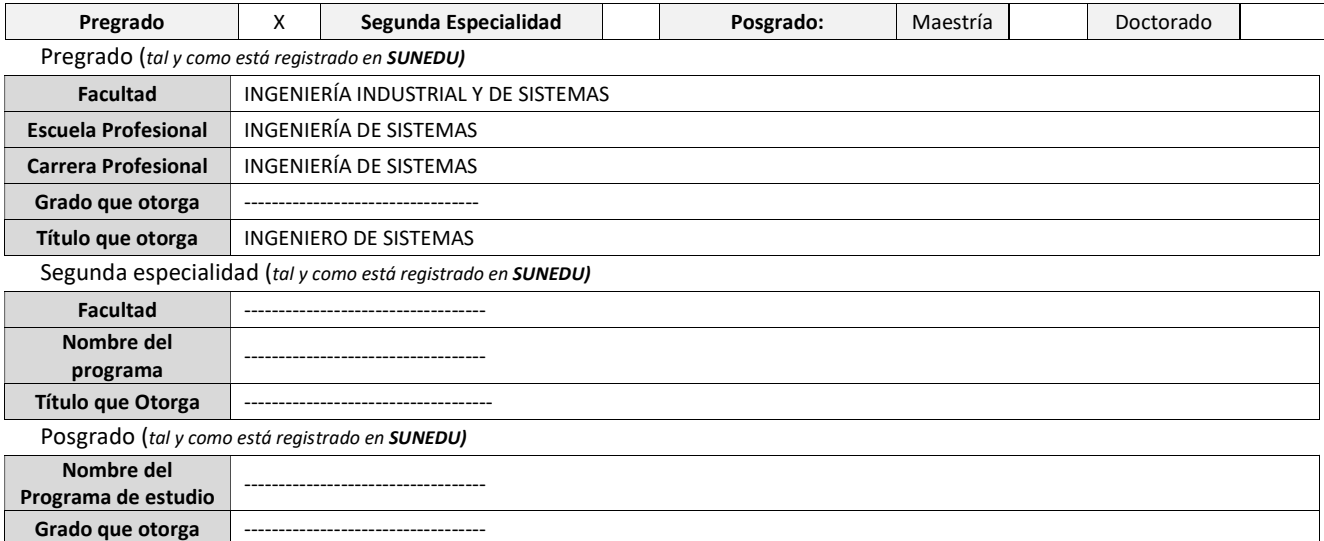

#### 2. Datos del Autor(es): (Ingrese todos los datos requeridos completos)

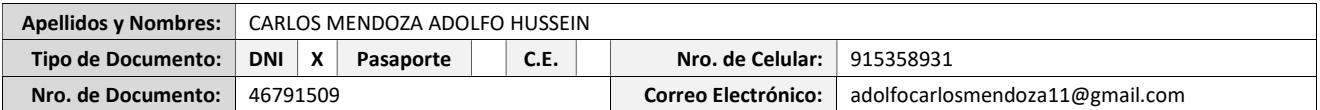

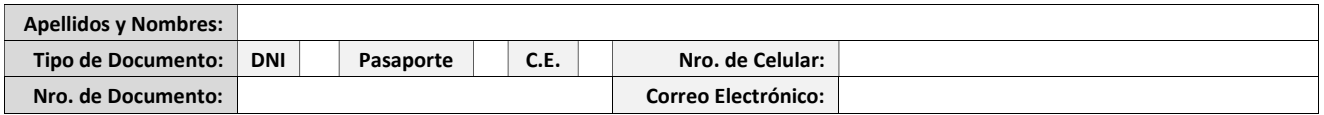

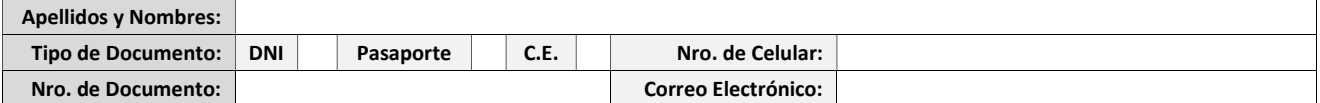

3. Datos del Asesor: (Ingrese todos los datos requeridos completos según DNI, no es necesario indicar el Grado Académico del Asesor)

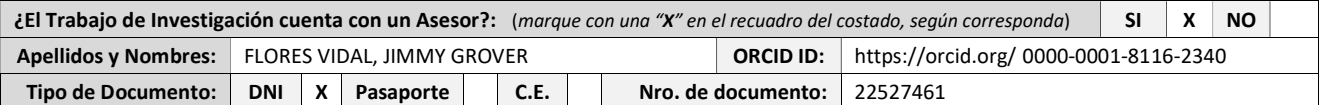

#### 4. Datos del Jurado calificador: (Ingrese solamente los Apellidos y Nombres completos según DNI, no es necesario indicar el Grado Académico del Jurado)

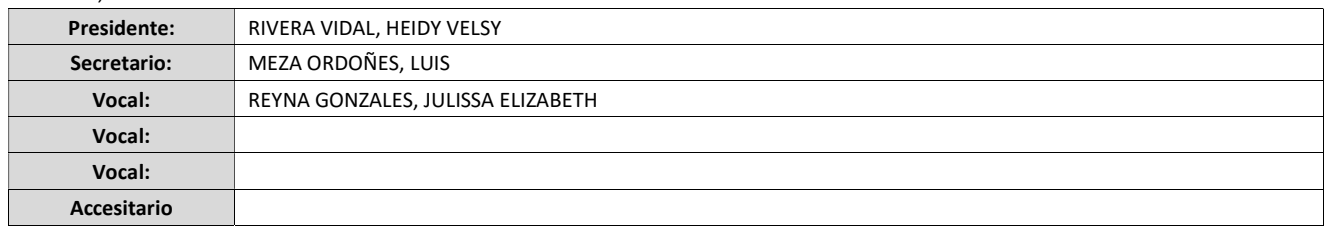

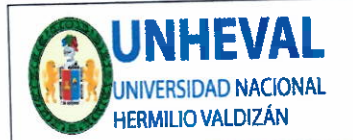

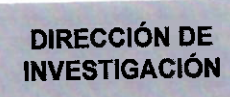

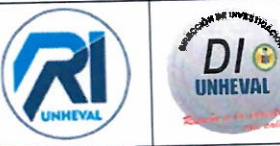

# 5. Declaración Jurada: (Ingrese todos los datos requeridos completos)

a) Soy Autor (a) (es) del Trabajo de Investigación Titulado: (ingrese el título tal y como está registrado en el Acta de Sustentación)

DESARROLLO DE UN SISTEMA WEB DE INVENTARIO CON CÓDIGO QR PARA LA GESTIÓN DE BIENES PATRIMONIALES EN EL GOBIERNO REGIONAL HUÁNUCO

b) El Trabajo de Investigación fue sustentado para optar el Grado Académico ó Título Profesional de: (tal y como está registrado en SUNEDU)

TITULO PROFESIONAL DE INGENIERO DE SISTEMAS

c) El Trabajo de investigación no contiene plagio (ninguna frase completa o párrafo del documento corresponde a otro autor sin haber sido citado previamente), ni total ni parcial, para lo cual se han respetado las normas internacionales de citas y referencias.

d) El trabajo de investigación presentado no atenta contra derechos de terceros.

e) El trabajo de investigación no ha sido publicado, ni presentado anteriormente para obtener algún Grado Académico o Título profesional.

f) Los datos presentados en los resultados (tablas, gráficos, textos) no han sido falsificados, ni presentados sin citar la fuente.

g) Los archivos digitales que entrego contienen la versión final del documento sustentado y aprobado por el jurado.

h) Por lo expuesto, mediante la presente asumo frente a la Universidad Nacional Hermilio Valdizan (en adeiante LA UNIVERSIDAD), cualquier responsabilidad que pudiera derivarse por la autoría, originalidad y veracidad del contenido del Trabajo de Investigación, así como por los derechos de la obra y/o invención presentada. En consecuencia, me hago responsable frente a LA UNIVERSIDAD y frente a terceros de cualquier daño que pudiera ocasionar a LA UNIVERSIDAD o a terceros, por el incumplimiento de lo declarado o que pudiera encontrar causas en la tesis presentada, asumiendo todas las cargas pecuniarias que pudieran derivarse de ello. Asimismo, por la presente me comprometo a asumir además todas las cargas pecuniarias que pudieran derivarse para LA UNIVERSIDAD en favor de terceros con motivo de acciones, reclamaciones o conflictos derivados del incumplimiento de lo declarado o las que encontraren causa en el contenido del trabajo de investigación. De identificarse fraude, pirateria, plagio, falsificación o que el trabajo haya sido publicado anteriormente; asumo las consecuencias y sanciones que de mi acción se deriven, sometiéndome a la normatividad vigente de la Universidad Nacional Hermilio Valdizan.

# 6. Datos del Documento Digital a Publicar: (Ingrese todos los datos requeridos completos)

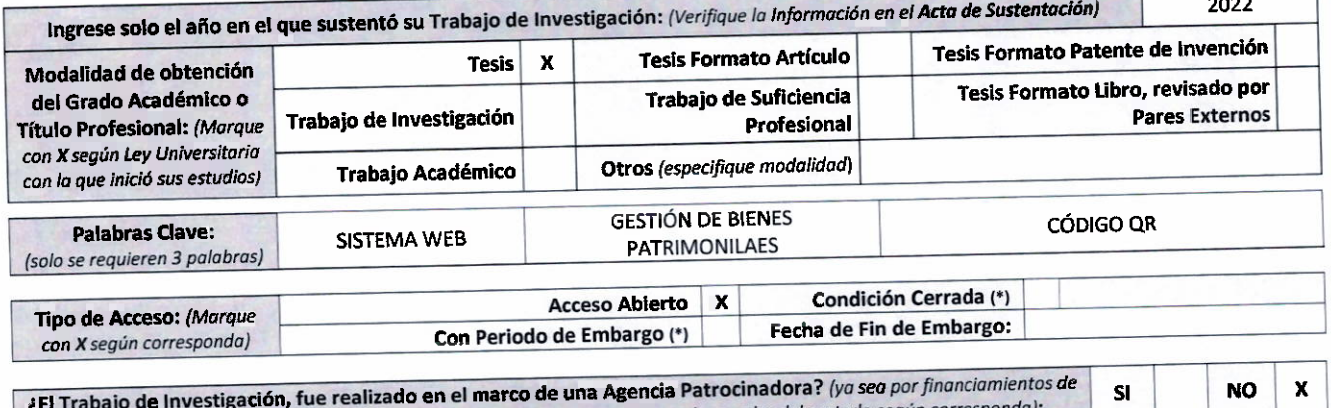

proyectos, esquema financiero, beca, subvención u otras; marcar con una "X" en el recuadro del costado según corresponda):

Información de la

Agencia Patrocinadora:

El trabajo de investigación en digital y físico tienen los mismos registros del presente documento como son: Denominación del programa Académico, Denominación del Grado Académico o Título profesional, Nombres y Apellidos del autor, Asesor y Jurado calificador tal y como figura en el Documento de Identidad, Titulo completo del Trabajo de Investigación y Modalidad de Obtención del Grado Académico o Título Profesional según la Ley Universitaria con la que se inició los estudios.

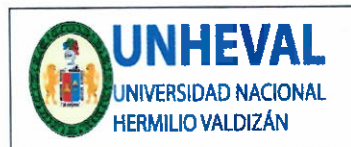

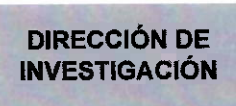

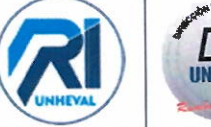

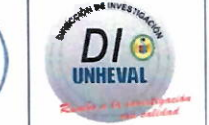

#### 7. Autorización de Publicación Digital:

A través de la presente. Autorizo de manera gratuita a la Universidad Nacional Hermilio Valdizán a publicar la versión electrónica de este Trabajo de Investigación en su Biblioteca Virtual, Portal Web, Repositorio Institucional y Base de Datos académica, por plazo indefinido, consintiendo que con dicha autorización cualquier tercero podrá acceder a dichas páginas de manera gratuita pudiendo revisarla, imprimirla o grabarla siempre y cuando se respete la autoría y sea citada correctamente. Se autoriza cambiar el contenido de forma, más no de fondo, para propósitos de estandarización de formatos, como también establecer los metadatos correspondientes.

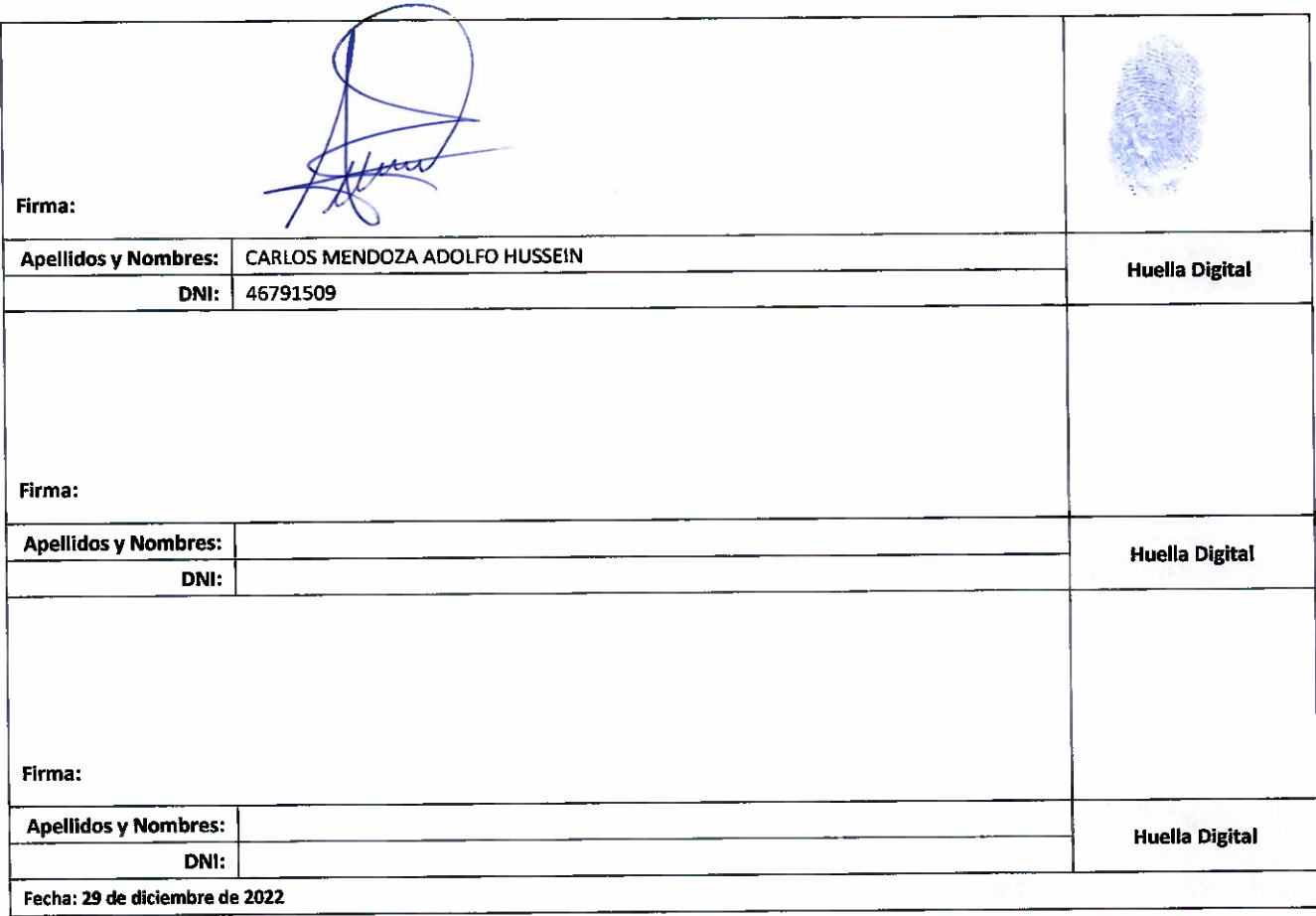

#### Nota:

- √ No modificar los textos preestablecidos, conservar la estructura del documento.
- ← Marque con una X en el recuadro que corresponde.
- √ Lienar este formato de forma digital, con tipo de letra calibri, tamaño de fuente 09, manteniendo la alineación del texto que observa en el modelo, sin errores gramaticales (recuerde las mayúsculas también se tildan si corresponde).
- La información que escriba en este formato debe coincidir con la información registrada en los demás archivos y/o formatos que presente, tales como: DNI, Acta de Sustentación, Trabajo de Investigación (PDF) y Declaración Jurada.
- Cada uno de los datos requeridos en este formato, es de carácter obligatorio según corresponda.